# UNIVERSIDAD NACIONAL AUTÓNOMA DE MÉXICO Facultad de Ingeniería

 $\label{eq:4} \mathop{\mathrm{diag}}\nolimits\Phi_{\mathcal{A}}(\mathcal{F})=\mathop{\mathrm{diag}}\nolimits\Phi_{\mathcal{A}}(\mathcal{F})=\mathop{\mathrm{diag}}\nolimits\Phi_{\mathcal{A}}(\mathcal{F})=\mathop{\mathrm{diag}}\nolimits\Phi_{\mathcal{A}}(\mathcal{F})=\mathop{\mathrm{diag}}\nolimits\Phi_{\mathcal{A}}(\mathcal{F})$ 

PAQUETE PARA EL ANÁLISIS,

DISEÑO. Y

SIMULACIÓN DE

SISTEMAS DINÁMICOS

# TESIS

Que para obtener el titulo de Ingeniero en Computación Presenta:

Alvaro Castiello de la Hidalga

Director de Tesis: Ing. Francisco Rodriguez Ramirez

MEXICO, D. F. FRILA E GRIGEN

1QQ1.

154.9

*/5*   $\frac{1}{2}$ 

an sa Talawa<br>Mangiri ya Nas

레스크 - 1942년 1월<br>기타 - 1943년 1월

services and controls of

are such a services of collection of

Salah Sumatra Salah Sumatra

ing ang palaulini ing p

 $\sim 10$ 

**Progression** 

an kalimatan Sumalah.<br>Kacamatan Sumalah

ing Propinsi

o alianzi

a<br>Kabupatèn

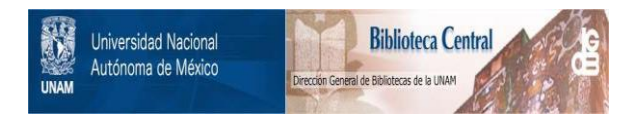

# **UNAM – Dirección General de Bibliotecas Tesis Digitales Restricciones de uso**

# **DERECHOS RESERVADOS © PROHIBIDA SU REPRODUCCIÓN TOTAL O PARCIAL**

Todo el material contenido en esta tesis está protegido por la Ley Federal del Derecho de Autor (LFDA) de los Estados Unidos Mexicanos (México).

El uso de imágenes, fragmentos de videos, y demás material que sea objeto de protección de los derechos de autor, será exclusivamente para fines educativos e informativos y deberá citar la fuente donde la obtuvo mencionando el autor o autores. Cualquier uso distinto como el lucro, reproducción, edición o modificación, será perseguido y sancionado por el respectivo titular de los Derechos de Autor.

PRÓJ..ooo

¿Quién en est.os dias no se ve de alguna u ot.ra manera influenciado por la computación?. Tenemos que reconocer que la computación es el monstruo tecnológico de este siglo y de venideros.

Pero, ¿Qué se puede hacer con una computadora?. La respuesta a esta quizá demasiado ambiciosa pregunta, se me antoja muy sencilla : Todo y nada.

¿Por qué t.odo y por qué nada?. Al decir t.odo, me refiero al hecho de que infinidad de campos en los que se pensaba que la computadora no tenía nada que hacer, han sido atrapados en sus redes : Médicos, abogados. historiadores y hasta adivinos<sup>t</sup>, han empezado a usar una computadora.

Ahora bien, con una computadora no se puede hacer nada mientras no se 'le suministren instrucciones y datos para realizar una determinada labor. Punto. Quizá esta realidad destruya el sueño de muchos, de que con conectar una computadora a la toma de corriente, ésta predecirá quién será el próximo presidente de México, o podrá decir exactamente de que materiales está hecha la mesa en que fue colocada.

El objetivo final de esta tesis no es el de filosofar acerca de la computación. Como ingeniero que pretendo llegar a ser me centraré en el aspecto práctico de estas máquinas de rara apariencia, Cviéndolo bien son bastante feas), que pueden ahorrarnos horas, dias, meses y hasta años de trabajo.

Existen dos ramas principales dentro de la computación : el software, Co programática como algunos le llaman), que es la rama que se centra en las tareas que realiza una computadora, es decir, en su programación, y el hardware, Cquizá se le pueda llamar electrónica computacional), que se dedica a estudiar el funcionamiento interno de la computadora y sus múltiples dispositivos.

Dentro del *software* existen infinidad de nuevas ramas y temas de estudio, como por fijemplo la inteligencia aritificial, cuyo objetivo es el de enseñar a las computadoras los métodos de razonamiento del ser humano. Existen asimismo gran cantidad de disciplinas de programación... Programación estructurada, programación orientada a objetos COOPS"), algoritmos genéticos, diseño estructurado, etc.

**<sup>1</sup> No •• broma.. Yo llegu4 a. ver pu•elo• •n loa qu• •• ha.c{a.n horóecopo• por compula.dora..** 

2<br>Se reconoce que gran parte de la tecnología computacional se ha deaarrollado en Estadoa Unidos, y que los estadounidenses han tratado de **buacar nombres chuacos a sus nuevos inventos o descubrimientos. OOPS es una •lloa** *y* **•• aqulva.lanl• a. nueat.r'o ºEn la. lorr•"· La. •xpreai.dn muy uaa.da. por axpresión OOPS son las siglas de "Object Oriented Programming Systems". ol ro ejemplo es el de VORM, (gusano), que quiere decir "Write Once Read. Many** "...

Cabe decir que el hecho de llamarlas disciplinas se debe a que no es necesario tener una herramienta que las soporte para poder implementarlas. Se puede programar estructuradamente en un lenguaje no estructurado como lo es el BASIC. Igualmente se puede hacer programación orientada a objetos sin necesidad de usar un compilador de C++, aunque se debe procurar como en todo, usar la herramienta adecuada para la tarea adecuada.

Pues bien, el objetivo de esta tesis es el de mostrar algunas de estas disciplinas del software a través de una aplicación práctica. Aplicaciones de este tipo hay muchas, pero recuerdo que un dia el Ing. Francisco Rodriguez me dijo, quizá a modo de queja, ¿Dónde está la ingenieria?, *y* yo le doy la razón. Si pretendemos ser ingenieros, hay que buscar aplicaciones ingenieriles a la computación.

Asi pues, el tema que se ha escogido es el de los algoritmos *y* métodos de control de plantas. Un proyecto bastante ambicioso y bastante extenso. Cuenta con numerosos m6dul os, de los cual es yo me abocaré al módulo 'principal, a los módulos de captura de información, al intercambio de di~ha información dentro de los diferentes módulos *y* al módulo de creación de lugares geométricos.

La tesis está dividida en cuatro capítulos : la introducción y un capitulo para cada· módulo. Al final de cada capitulo se muestran conclusiones del mismo, asi como comentarios para que el lector pueda obtener sus propias conclusiones. Se termina con las conclusiones generales de este trabajo *y* los listados de los programas dise~ados *y* realizados.

Entremos pues al mundo de la computación *y* el control. Trataré en lo posible de no ser rigurosamente técnico, sino de dar un enfoque ameno, práctico y comprensible. Después de todo, no se trata de dormir al lector, sino de despertar en él el interés por las diferentes técnicas de computación aplicadas al control.

a da da kasar Kabupatèn Sulawesi Kabupatèn Inggris Kabupatèn Kabupatèn Kabupatèn Kabupatèn Kabupatèn Kabupatèn

# INDICE

 $\tau_{\rm{2.5\,GHz}} = 5.5$ 

<del>er de la parti</del>ción de la partición de la partición de la partición de la partición de la partición de la partició<br>De la partición de la partición de la partición de la partición de la partición de la partición de la part

and the second

 $\bar{z}$ 

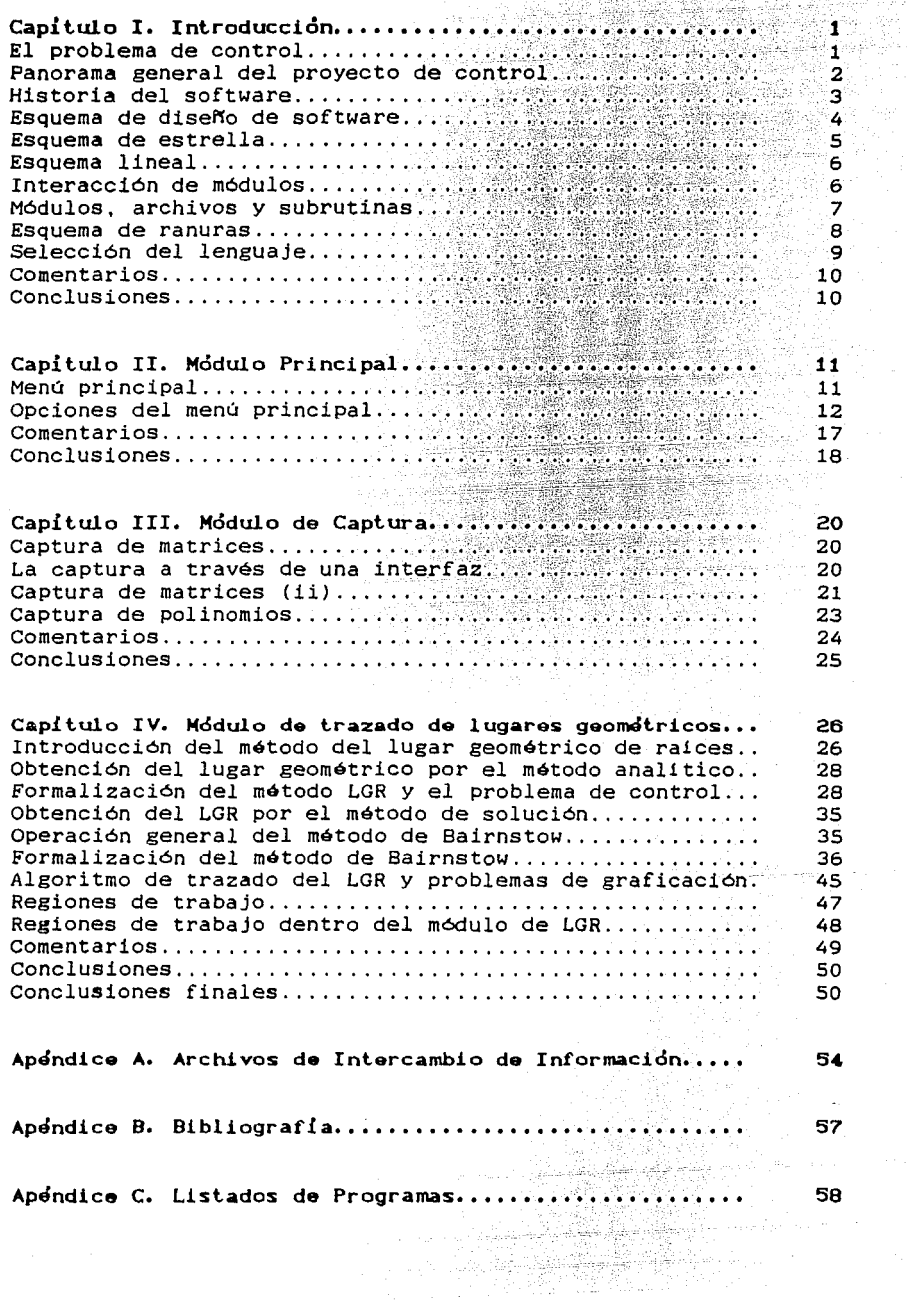

and at management of the state of

En este capitulo mostraré un panorama general del proyecto de control. Asimismo se hablará de los métodos de diseño de *software*, un poco de historia del mismo y del lenguaje elegido para la implementación del proyecto.

# El problema de control.

Muchas personas mencionan el control, pero. ¿Oué es en realidad el control?. Esta pregunta tiene muchas respuestas. Desde el punto de vista ingenieril, podriase decir que el control es la disciplina que estudia la manera de que los sistemas, cualesquiera que éstos sean, se comporten dentro de las especificaciones y funcionamiento para los que fueron diseñados, aun ante la presencia de factores externos, ajenos al sistema.

Hablar de control, necesariamente implica hablar de matemáticas, de álgebra, de cálculo diferencial e integral, de transformadas de Laplace, de Fourier, de transformada z. de solución de polinomios, generalmente de grados mayores a cinco, etc. Todos estos cálculos pueden requerir bastante tiempo de trabajo humano, de tal manera que lo mejor es delegar este trabajo a las computadoras.

Los humanos son lentos para calcular y las computadoras muy rápidas, pero las computadoras requieren de que se les suministren programas y datos para poder realizar dichos cálculos. Estos datos y programas serán realizados por humanos. los cuales pueden comprender el problema de control, mientras que una computadora no. De tal manera, una computadora y un humano, forman un binomio terriblemente eficaz.

 $\sim 10^{10}$ 

# Panorama general del provecto de control.

La idea central de este proyecto de control, es la desligar al diseñador o ingeniero de control de la tediosa labor de cálculo numérico, de tal manera que pueda centrarse primordialmente en la labor de diseño. El programa también será capaz de auxiliarlo en la etapa de análisis de sistemas.

El programa contará con los siguientes tópicos

1.- Técnicas de análisis :

1.1.- Respuesta en el tiempo

- Variables de estado
- Función de transferencia

1.2.- Dominio de la frecuencia

- Diagramas de Bode DÍagramas de Nyquist
- 
- Diagramas de Nichols
- Trazado de lugares geométricos de las raices

# 2.- Técnicas de diseño :

2.1 - Controlador proporcional 2.2 - Controlador integral 2.3 - controlador derivativo 2.4 - Controlador integral derivativo (PID) 2.5 - controlador pseudoderivativo 2.6 - Estructuras PID 2.7 - Sintonización de controladores 2.8 .- Desempeño específico 2.9 - Red de adelanto 2.10.- Red de atraso 2.11.- Red de adelanto y atraso

3.- Técnicas de simulación

3.1.- Caso lineal 3.2.- Caso no lineal 3.3.- Sistemas con tiempo de retardo

4.- Utilerias de diseño y análisis

 $4.1 -$  Regiones de trabajo

- $-$  Continuo
	- Discreto

## 4.2 - Discretización

- 4.2.1.- Integración numérica *:* 
	- Aproximación rectangular hacia adelante
	- Aproximación rectangular hacia atrás
	- Aproximación trapezoidal

4.2.2.- Mapeo de polos y ceros

- Ceros no finitos en -1
- Ceros no finitos en O

4.2.3.- Muestreador y retén

4.3 - Variables de estado a función de transferencia 4.4 - Función de transferencia a variables de estado

4.5 - Formas canónicas :

- Caso escalar - Caso multivariable

4.6 - Patrón de polos y ceros 4.7 - Expansión en fracciones parciales 4.8 - Transformación a plano W

4.9 - Identificación (tiempo-frecuencia) 4.10.- Criterio de estabilidad de Routh

4.11.- Caracterización :

- Primer orden con tiempo muerto
- Segundo orden con tiempo muerto

4.12.- Parámetros de diseño

### Historia del software.

Al hablar de la historia del *software* no me refiero a dar fechas, lugares y nombres ni de personas ni de programas. Me refiero a recordar la época en que cada quien hacia el *software* como mejor le parecia.

No había metodologías de diseño ni de implementación. Los programas se

hacian "durante el vuelo"<sup>1</sup>. Se concebia un programa y se empezaba teclearlo, (o a perforarlo en tarjetas), sin ninguna etapa de análisis y diseño.

Fue hasta que se concebi6 la necesidad de estas etapas cuando nace la ingenieria de programación, una nueva rama que aplica los métodos ingenieriles al desarrollo de programas.

Los programas son estudiados y analizados. Se hacen estudios de viabilidad, factibilidad y de mercado. Surgen autores que muestran diversos métodos de estudio y diseño. Surge el CASE $^2$  y en general se toma al desarrollo de *software* como una labor seria, en algunos casos aplicándose el método cientifico.

# Esquemas de diseño de software.

El software es un sistema que debe diseñarse, (aunque aquí no hay que hablar de matemáticas tan rudas como las de diseño de sistema físicos, tan s6lo abarca las mismas matemáticas que la tarea para la que el programa será realizado).

Al igual que los sistemas fisicos, existen un gran número de metodologias de diseño de *software*. Un *software* como un sistema fisico, cuenta con varias partes o módulos. De qué manera estos módulos se funcionan internamente, es el tema de los métodos de diseño de *software.* Hay que aclarar que estos métodos, más que métodos son una disciplina, ya que tan sólo son herramientas que se pueden usar o no.

Un esquema de diseño es la forma en la que los diferentes módulos se acoplan entre si. Es decir. la forma en que interactúan, entendiéndose por interacción el que un módulo requiera de una subrutina que está en otro, o el intercambio de datos entre ellos.

 $\frac{1}{1}$ Término **Lro.ducldo** de **l\.lero.lura ••la.dounld•n•• donde** ho.blo.n de **coeo.•**  hechas "on the fly".

2 **CA.SI:, Compuler 4\.ded Soflvare Engi.neering.** 

En todos los casos, existe un módulo principal que es el que regula la interacción entre los demás módulos.

### Esquema de estrella.

El esquema de estrella supone que el módulo principal está rodeado por los demás m6dulos, y que él interactúa con ellos, no habiendo interacción entre los demás módulos. Si dos módulos requieren interacción entre ellos, ésta debe realizarse a través del módulo principal. La siguiente figura muestra este esquema :

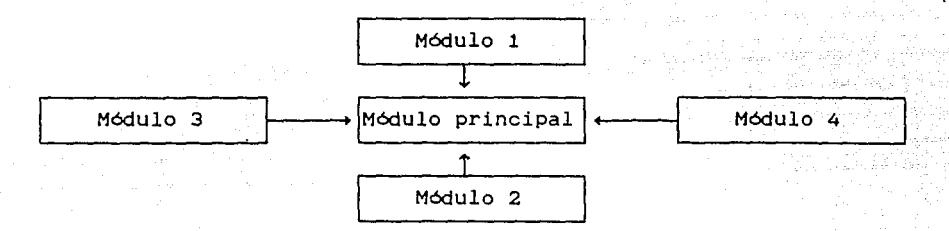

FIOURA 1.1. ESQUEMA DE ESTRELLA.

Este esquema tiene ventajas y desventajas. Su principal ventaja radica en que los diversos módulos pueden programarse concurrentemente, con lo que se reduce el tiempo de implementación. Si un módulo presenta fallas, puede fácilmente retirarse del sistema. Sin embargo, si existen interacciones entre los módulos, el módulo principal debe estarse cambiando continuamente, y en general cualquier interacción entre módulos, debera analizarse con cuidado.

Si existen demasiadas interacciones entre dos o más módulos, es preferible fusionarlos en uno solo, pero en algunos casos prácticamente es imposible retirar las interacciones entre módulos, va que algunos de ellos serán módulos que contengan librer1as de uso general para realizar menús o ventanas. Lo más recomendable es que estas funciones de interfaz sean

5

J

realizadas por el módulo principal, pero si esto no es posible y existirán dichas interacciones, entonces se tiene un esquema llamado de red. Dicho de una manera más clara, el esquema de red es un esquema de "todos contra todos". En general es más complicado mantener un sistema con esquema de red.

### Esguema lineal.

El esquema lineal puede simplificar un esquema de red, sin que por ello dejen de existir interacciones entre módulos. A cada módulo se le asigna una prioridad, los módulos que realizan las funciones de bajo nivel y los de libreria tienen la prioridad más baja, y los módulos que. se desarrollan para el sistema la más alta.

Un módulo de prioridad 'n' puede interactuar libremente con otro de prioridad 'm', siempre y cuando m < n, es decir que el primero tenga mayor prioridad que el otro. El módulo principal tiene la mayor prioridad y por lo tanto puede interactuar libremente con los demás.

Cabe resaltar que en todos estos esquemas, siempre es el módulo principal el que tiene prioridad sobre todos los módulos, aunque éstos pueden contener información privada, no visible al módulo principal.

La desventaja del esquema lineal es que no se pueden programar los módulos de manera concurrente. Antes de proceder con un módulo. todos los que tienen menor prioridad deben estar funcionando, y cuando se descubre una falla en un módulo, no puede retirarse de manera fácil, además de que el error se propaga a todos los demás módulos.

### Interacción de módulos.

El problema de la interacción se ha tratado de manera parcial. Algunos lenguajes de programación permiten el diseño en base a más de un esquema, por ejemplo, el lenguaje C soporta tanto el esquema de estrella, el de red

ó

y el lineal.

Sea cual sea el esquema a seguir, (principalmente en el de red), un m6dulo debe informar a los demás acerca de qué funciones y variables contiene. De la misma manera, debe esconder la información que considera privada. Quizá se piense que esto no es necesario en el esquema de estrella, pero en realidad persiste, ya que se debe recordar que todos los módulos deben informar por lo menos al principal acerca de su contenido.

,

Este acto de informar acerca del contenido de un m6dulo, se realiza en muchas ocasiones por medio de lo que se conoce como un "archivo de encabezado". Este archivo de texto contiene las declaraciones de las funciones y variables que otros m6dulos pueden accesar. Es responsabilidad del programador que el contenido de dicho archivo coincida con el contenido del módulo.

# Módulos, archivos y subrutinas.

¿Qué es un m6dulo?, ¿Cuál es la diferencia entre m6dulo y subrutina?, ¿Qué es un archivo?. Estos tres términos tienden a causar confusión. Aclaremos pues en qué consisten.

Un archivo es el medio fisico en el que se almacenan las funciones de un módulo o subrutina. Punto. De tal manera que un archivo puede contener varios m6dulos, o una subrutina puede abarcar varios archivos. También un módulo puede residir en varios archivos. Tómese como ejemplo los "archivos de encabezado", el móduio como tal reside en dos archivos, uno de implementación y otro de declaraciones.

Ahora, ¿Cuál es la diferencia entre módulo y subrutina?. Un m6dulo es una entidad lógica que realiza una o varias funciones. Cada función puede realizarse por medio de varias subrutinas. Por ejemplo, un módulo para editar archivos, realiza esta función por medio de la subrutina de lectura del archivo, otra que lo edita, etc.

En este punto quizá piense el lector que me he alejado del tema del

proyecto de control y pensará que cuál es la necesidad de mencionar todos estos aspectos de programación.

La idea es colocarlo en el ambiente de trabajo del proyecto, el cual será realizado por varias personas, por lo que hay que buscar la manera óptima de que puedan trabajar.

### Esgyema de ranuras.

¿For qué no dejar libres las interacciones con los módulos de libreria y limitarlas en cuanto a los módulos propios del sistema?.

Contestando esta pregunta, el Ing. Francisco Rodriguez y yo, acordamos crear un esquema que llamaremos de ranuras. Este esquema será una combinación del de red, (y por lo tanto del de estrella), y del lineal.

A cada módulo, aparte de una prioridad, se le asignará una clase. Fara no darles nombres rebuscados, los módulos tendrán tres clases sistema, libreria y propio. Los módulos propios serán los que el equipo de trabajo vaya desarrollando y podrán interactuar libremente con los módulos de sistema y de libreria, pero no deberán llamar a otro de clase propio, aun cuando puedan hacerlo, (es decir cuando tenga menor prioridad).

De esta manera, se puede programar concurrentemente y libertad de interacción con los módulos de libreria.

Si esto se realiza de dicha manera, el agregarle un nuevo módulo al módulo principal requerirá un mantenimiento minimo. Seria algo asi como insertar una tarjeta en una ranura de una computadora y darla de alta en la configuración. De ahi que este esquema se llame de ranuras. En la siguiente figura se muestra:

8

[All Part Of Little Poster All Property All Part

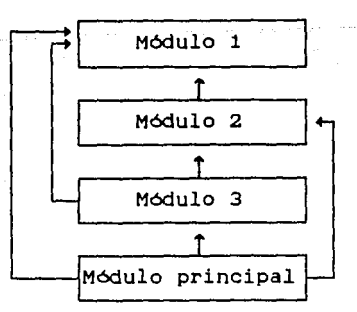

**FIOURA 1, 2, ESQUEMA DE RANURAS.** 

# Selección del lenguaje.

Si se va a seguir el esquema de ranuras, se debe escoger un lenguaje de programación que lo soporte. El lenguaje C es muy flexible y podría soportarlo, pero tiene un gran inconveniente : los módulos requieren del "archivo de encabezado" para la información del contenido de un módulo y el mantenimiento de dichos archivos es tedioso.

El lenguaje seleccionado es Pascal y específicamente Turbo Pascal, versiones 4.0 en adelante. El desarrollo se hará desde la plataforma IBM PC.

Para la selección del Turbo Pascal se tomaron en cuenta las siguientes consideraciones:

- 1) Es el lenguaje en que la mayoría de los participantes del proyecto sabe programar.
- 2) Es un lenguaje de alto nivel y estructurado que no obstante permite realizar operaciones de bajo nivel y presenta una gran facilidad para combinarlo con otros lenguajes como el C y ensamblador.
- 3) Elimina la necesidad de los "archivos de encabezado" el módulo final en un modo compacto llamado "Turbo Pascal Unit (TPU) ". al presentar

Cabe aclarar que se seleccionó la versión 4.0 o posterior debido a que los TPU sólo existen en dichas versiones. En las anteriores no existian ni TPU ni módulos ni nada. De hecho cada vez que se hacia una modificación a cualquier módulo, se tenia que recompilar todo el sistema.

### Comentarios.

Se han presentado algunos esquemas de programación. Estos son los principales, aunque existen otros que no son sino variantes de ellos.

Esta introuducción se centró en las rnetodologias de diseffo de *software*  sin profundizar en el problema de control. En los siguientes capitulos se irá viendo la manera de enlazar estos conceptos al proyecto de control.

Se mencionó asimismo la elección de Turbo Pascal para el desarrollo del sistema. Al seleccionar Pascal, no quedan fuera de ámbito otros lenguajes como el C y el ensamblador, ya que hoy en día, sistema que se desarrolla enteramente en un solo lenguaje. es raro el

### Conclusiones.

El proyecto de control es ambicioso pero realizable, si se sigue el esquema de programación propuesto.

El esquema de ranuras ofrece las ventajas del esquema de red y del lineal, con mínimas desventajas. Asimismo el Turbo Pascal enormemente el mantenimiento de los módulos a través de los TPU. facilita

 $10<sub>1</sub>$ 

**CAPÍTULO 11. MóoULO PRINCIPAL** 

J

El módulo principal es como su nombre lo indica, el corazón de todo el sistema. Será este módulo el que ofrezca las ranuras para la inserción de los otros módulos.

El módulo principal consiste en la pantalla de presentación del proyecto y el menú principal del sistema. Este menú es realizado por medio de una llamada a un módulo de librería.

# Menú principal.

El menú principal fue creado lo más apegado posible al panorama del proyecto presentado en el capitulo uno. A continuación se muestra la pantalla principal del proyecto:

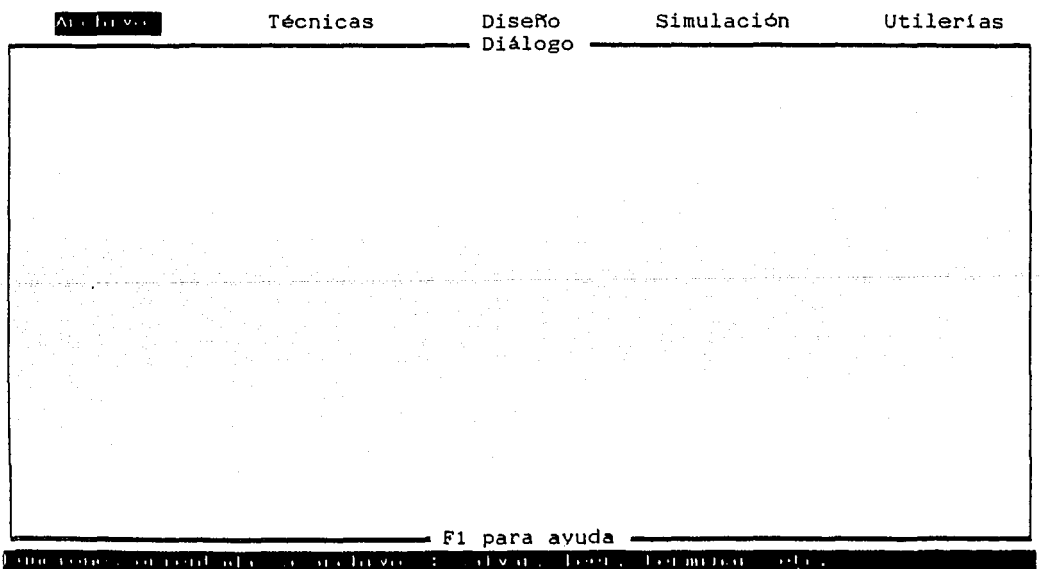

La linea superior de la pantalla, contiene las opciones del menú, agrupadas por tópicos. La opción seleccionada se muestra con una barra de color. El menú es de persiana, es decir, al seleccionar algún tópico, se "descolgará" la persiana que contiene los temas relacionados al tópico.

La ventana central es la ventana de diálogo. Por medio de ella se pedirán datos y se emitirán respuestas.

La última linea de la pantalla contendrá información acerca del tópico seleccionado.

# Opciones del menú principal.

A continuación se mostrarán las diferentes opciones principal, junto con los tópicos que contiene. del.

Archivos : Por medio de esta opción se leerán los diferentes archivos del sistema, se grabarán en disco, se podrá mostrar el directorio, y cambiar de directorio. Por medio de esta opción se podrá termina la ejecución del programa.

Diseño Simulación Utilerías

Al seleccionar esta opción aparecerá la siguiente pantalla

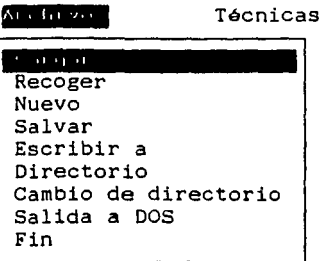

Tecnicas *:* Por medio de esta opción se seleccionan las técnicas de análisis. Contiene opciones para la respuesta en tiempo y en frecuencia. La pantalla que aparecerá será la siguiente *:* 

Archivos

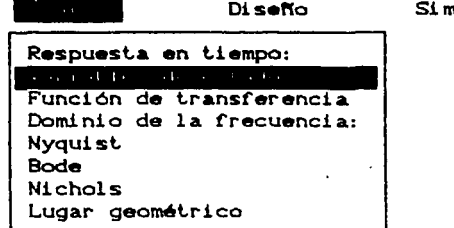

Di<mark>seño</mark> : Por medio de esta opción se seleccionan los tópicos referentes a las técnicas de diseño de sistemas. La pantalla en este caso es

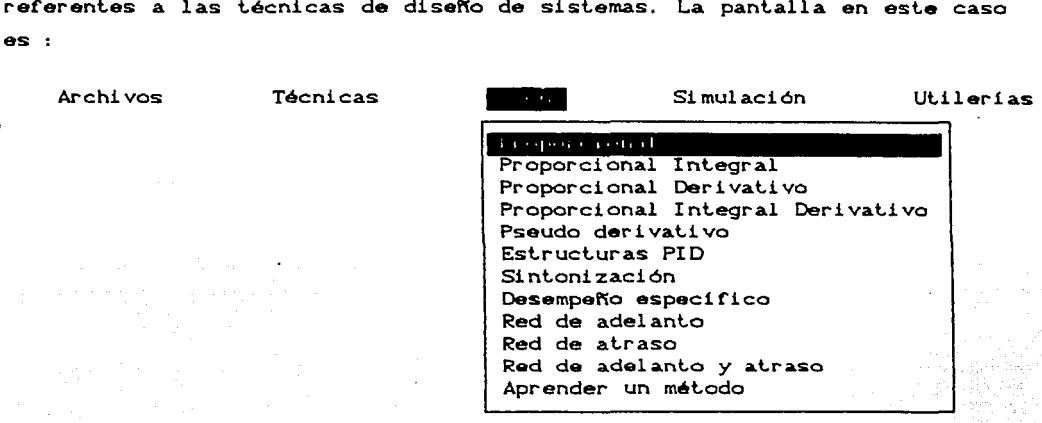

Simulación : Esta opción muestra las técnicas de simulación

ArchiV05

Técnicas Diseño

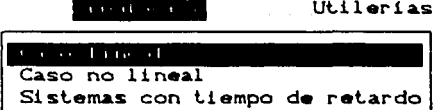

J

Utilerías : Esta opción es la más extensa pues contiene todas las utilerías del sistema. Además es la única opción que contiene un nivel más de menú, para las utilerias que tienen otras opciones. La primera pantalla que aparece es :

vulación Utilerias

este de la provincia de la provincia de la provincia de la provincia de la provincia de la provincia de la pro<br>1<sub>q</sub>uelles de la provincia de la provincia de la provincia de la provincia de la provincia de la provincia de l

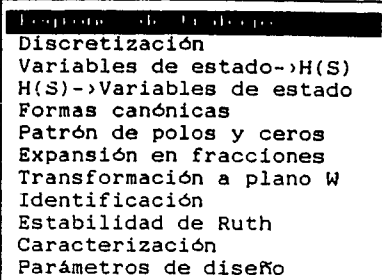

Cuando se seleccione la opción de "Regiones de trabajo" aparecerá este , menú

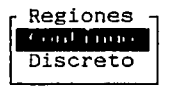

A su vez, la opción de discretización tiene estas opciones

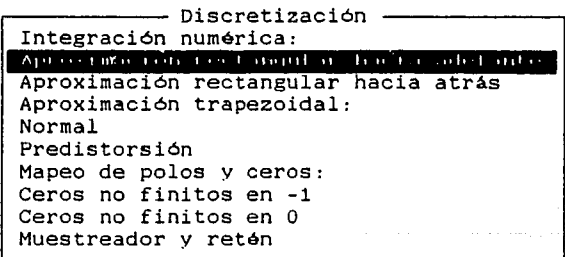

cuando se selecciona "Formas canónicas", se puede escoger entre estas otras opciones

> Formas canónicas Caso multivariable

Finalmente, la opción de "Caracterización" tiene las opciones :

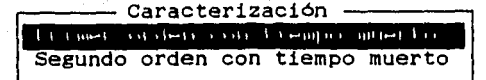

El programa principal de este módulo también principal, almacena la opción seleccionada en el menú de persiana. Esta opción es llamada horizontal. De la misma manera almacena la opción escogida en la persiana, que es la opción vertical. cuando se requiere, almacena la opción del menú de utilerias.

Con todo lo anterior, insertar una ranura no es más que hacer una llamada al procedimiento principal de otro módulo. Esto se logra por medio de una estructura de selección múltiple.

En el listado del módulo principal puede verse que dentro de la mencionada estructura de selección, cuando una opción es elegida, lo único que contiene es la instrucción nula de Pascal (; ). La instrucción nula hace las funciones de la. ranura, y el acto de dar de "alta" el nuevo módulo, es equivalente a modificar la sentencia Uses del módulo principal.

Por ejemplo, supóngase que una persona ha terminado de programar dentro de las técnicas de diseño, la parte de controladores proporcionales. El agregar esta parte al programa implica modificar la sentencia Uses para que se vea :

> Uses Dos, Crt, ContProp;

Ahora bien, la opción horizontal de diseño es la tres, y la vertical de controladores proporcionales es la uno, de tal manera que la inserción se hace cambiando el código que está asi (se han omitido las otras posibles inserciones para mayor claridad)

Case OpcionH **Of** 1: 1 2  $\mathbf{t}$  $\frac{3}{4}$  $\mathbf{1}$ 4 Case Opcionv *01'*  1  $2 \cdot \cdot$ End:

End;

De tal manera que quede asi, principal se llama "ControladorP") : (suponiendo que el procedimiento

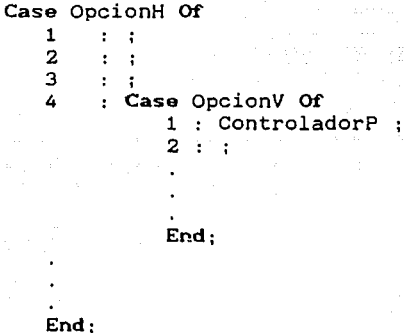

Si más adelante el módulo de controladores proporcionales muestra fallas, se podrá retirar fácilmente, quitando el nombre del módulo ( "ContProp"), de la sentencia Uses y quitando la llamada a "ControladorP" del programa principal. Más fácil aun, se pueden tan sólo colocar como comentarios : $^{\mathbf{1}}$ 

**l** Esta técnica de comentar código ejecutable, es ampliamente usada hoy **d{a. por la. ma.yor(o. de loe progra.mo.dor••·** 

16

 $\exists$ 

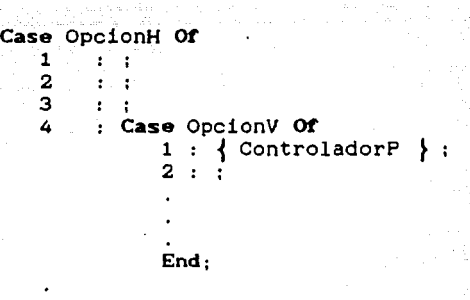

End;

# Comentarios.

En este capitulo no se pretendió dar una explicación completa de cada una de las opciones del menú principal, sino mostrar todas esas opciones y mostrar también cómo el menú se organizó lo más apegado al panorama del proyecto.

Tampoco se explicaron los pasos que hay que seguir para crear el menú. En realidad son muy pocos y bastante sencillos, pero el objetivo del capitulo no era el de adentrarse en el "cómo hacer", sino en el "qué se hizo". Si se desea consultar acerca de la construcción del menú, obsérvense los listados.

El diseño de un menú puede parecer una tarea trivial, pero hay que recordar que en muchas ocasiones el menú, es el elemento principal de una interfaz con el usuario. la cual definitivamente no le da calidad a un programa, pero si confianza al usuario.

La librería de menús requiere de la creación de varias cadenas para el mismo. Obsérvese en los listados que estas cadenas se crearon estáticamente por medio de los "Typed constants"2 de Turbo Pascal. Esto hace el código  $2_{\text{Las}}$ "Typed **conala.nl• u, <con•t.anl••** con **li.po>,** no aon **olrG CO•Cl** que **variables** inicializadas. **Es extraño que Borland haya decidido que** variables, (sí son variables ya •• **lea ca.mbi.ar** au **valor>,** •• que

17

 $\exists$ 

más claro y mucho más eficiente.

También se usaron numerosas constantes para las diferentes cadenas. Esta técnica llamada de "propagación de constantes" es muy utilizada hoy en d1a y es muy recomendable. Por ejemplo, supóngase que una variable puede contener el valor uno o dos. Si es uno, se desea impresión a pantalla y si es dos, se usará impresión a impresora. El código para decidir podr1a ser :

### If Opcion  $= 1$  Then Terminal

Este código se vuelve más claro y genera exactamente el mismo código de máquina. si se utiliza :

> Const. Pantalla  $= 1$ ;

If Opcion  $=$  Pantalla Then Terminal

Aparte de lo anterior, sería desastrozo si ahora la variable toma el valor de cuatro cuando es a impresora y siete cuando es a pantalla. con la "propagación de constantes", sólo se cambia la constante de uno a cuatro y problema resuelto. Incluso hay lenguajes corno el ALGOL que no permiten la referencia a ningún número que no sea cero, uno o dos, sino es por medio de una constante. El ejemplo mostrado es sencillo, pero cuando en un módulo, éste se iefiere a un uno, ¿Qué pasará cuando hay treinta dos unos y se va a cambiar por diecisiete?. ¿Cuáles hay que cambiar?, ¿Cuáles no hay que cambiar?.

### Conclusiones.

Al mostrar un sencillo ejemplo de la aplicación del esquema de ranuras al módulo principal. se ve claramente cual es su potencial. Quizá parezca que es demasiado sencillo, pero eso nos lleva a una conclusión muy importante. Que muchas veces la solución más apropiada no necesariamente es **declciren •n lo. ••cci.ón de con•l.onl•• y no en la. de va.ri..o.bl••. De** ah~ que eurgiera la necesidad de buscarles un nuevo nombre.

la más complicada, y en muchos casos, es la más sencilla también.

aris - I av Canava Univers

Otra de las razones para seleccionar Turbo Pascal está reflejado en el uso de constantes. Un TPU no sólo contiene las declaraciones de variables <sup>y</sup> funciones, sino también de las constantes que declare el módulo. Esta aparición "mágica", es apreciada por muchos programadores de antaño, cuando ni siquiera habia modo de declarar constantes mnemotécnicas.

Table County

in Advi

Sproghet Sought Street Water

dia pro

Por captura se entiende la acción de ingresar datos a la computadora. Esta labor puede ser bastante tediosa si no se cuenta con una interfaz adecuada, es por eso que este módulo, a pesar de no relacionarse en **si** con el problema de control, es de suma importancia. El módulo de captura será un módulo de clase libreria, por lo que es necesario que funciones perfectamente, ya que otros módulos lo usarán.

### Captura de matrices.

La teor1a de control abarca matrices y polinomios. El ingresar sus componentes es una labor pesada. Coloquémonos en una situación real.

Imag1nese el lector que se debe capturar una matriz de 10 x 10. Seria bastante incómodo que el sistema empezara a preguntar uno por uno de los coeficientes, (que en este caso son cien). La gran mayor1a de ellos son cero, pero aun as1 se debe a informar a la computadora de que es cero. cuando finalmente ingresa el penúltimo, se da cuenta de que el treinta y ocho se ingresó incorrectamente y el programa no cuenta con mecanismos para editar la matriz. De tal manera que demostrando tener nervios de acero, se vuelven a ingresar los cien. Esta vez en el coeficiente sesenta y tres, se ingresa una cosa como "123.6y45" y el programa aborta, al no reconocer un número real.

¿Qué pasaria en una matriz de 20 x 20?. Seguramente nunca se lograrla ingresar los coeficientes, y aunque as1 fuera, ¿Cómo se podr1a revisar visualmente si los datos fueron ingresados correctamente?.

# La captura **a** través de una interfaz.

Para solucionar todas las pesadillas mencionadas en la sección

 $20 -$ 

anterior, se diseño una interfaz de captura de matrices, inspirada en la interfaz de Lotus 123. <sup>1</sup>

Quizá se pudiera pensar que el realizar una interfaz de un programa que tiene aplicaciones primordialmente administrativas, a uno de control no es un acierto, pero hay que recalcar que en algunos sistemas, el usuario está usando la interfaz cerca del 907. del tiempo.

Antaño no se pensaba en la comodidad del usuario. El usuario se ajustaba a la lógica del programador en vez de que fuera al revés. Como resultado usar una computadora era un verdadero suplicio. Si podemos hacer de la computadora una herramienta poderosa y fácil de usar, ¿porqué no hacerlo?. Aparte de que en general, los programas de control actuales, cuentan con una interfaz muy pobre y muy incómoda de usar. $^2$ 

En el capitulo anterior se presentó el menú principal del proyecto. Si además se cuenta con una interfaz adecuada, el programa tendrá mayor aceptación, ya que en algunos casos extremos, el usuario compra el programa por su interfaz. Ahi tenemos el caso del Turbo  $c^3$ , que siendo un compilador bastante mediocre y pobremente documentado, es aceptado por su comodísima interfaz.

### Captura de matrices.

Regresando al tema de la captura de matrices, se diseño un módulo para dicha captura. Este módulo tiene las siguientes características

- Muestra hasta doscientos coeficientes en la pantalla.
- Permite ingresar la matriz y editarla al mismo tiempo.
- Permite captura matrices de hasta so *x* so elementos.
- Rechaza ingresos no numéricos, (como el mencionado "123.6Y45").
- Confirma el fin de captura.

**1** LOTUS 128 •• una marca registrada de Lotus Development Corporation.

**<sup>2</sup> Por •j•mplo. véa.•• la. i.nlerrciz del programa. ce.** 

3<br>Turbo C **es** una marca registrada de Borland International.

- Permite inicializar la matriz **a** ceros.
- El usuario sabe exactamente que coeficiente está ingresando.
- Permite la reedici6n de la matriz una vez capturada.

Para ingresar un coeficiente, el usuario coloca la celda de captura, (una barra de color), sobre el elemento que desea ingresar y lo teclea. El módulo lo muestra entonces con dos decimales, pero internamente mantiene todos los que se ingresaron. Si el usuario desea observar el coeficiente, de nuevo coloca la celda sobre el elemento, y éste aparecerá en la linea superior de la pantalla. En esta linea también aparecerá siempre las coordenadas del elemento que está capturando en ese momento.

Si un número es demasiado grande para caber en la celda, ésta se mostrará llena de asteriscos<sup>4</sup>, (por ejemplo, '\*\*\*\*\*\*\*'), pero al colocar la celda en el elemento. se mostrará el número completo.

Con todo esto en mente, se muestra una pantalla de captura

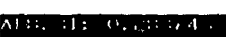

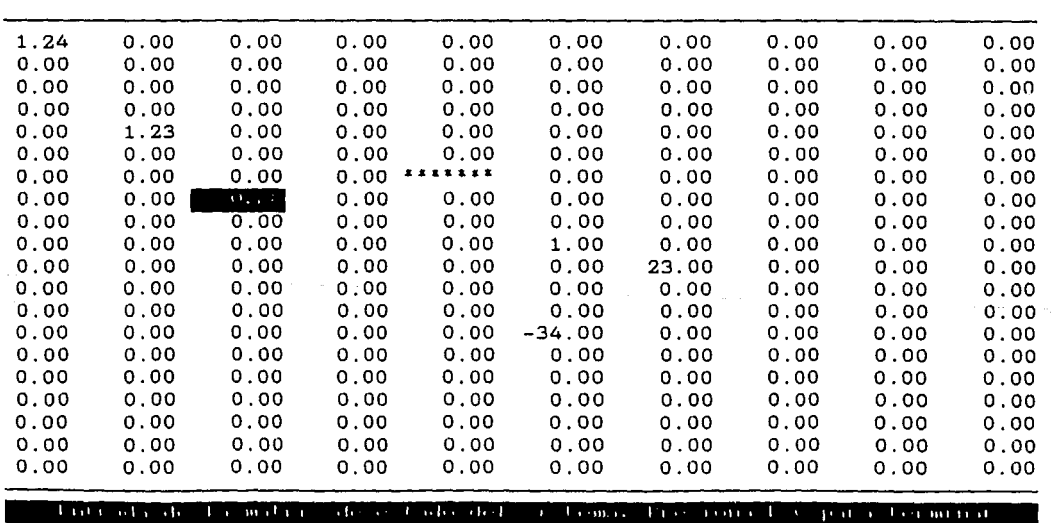

i 1

### **FIGURA a.t. PANTALLA DE CAPTURA DE MATRICES.**

4 Al lgual que **en** Lolua **tZ11.** 

Como se puede observar, el capturar matrices a través de este módulo facilitará enormemente dicha captura.

# Captura de polinomios.

El control siempre requiere del uso de polinomios, por lo que el módulo de captura, también debe proveer los mecanismos para ingresar dichos polinomios.

Los polinomios son capturados siguiendo la misma filosofia de los menús, ya que la captura de polinomios puede verse como un menú en el que cada opción es un coeficiente del polinomio, pero al escoger dicha opción, se debe proceder a la lectura del coeficiente escogido.

Supóngase que se tiene el siguiente polinomio : 5

 $I(S) = S<sup>5</sup> + 11.4S<sup>4</sup> + 39S<sup>3</sup> + (43.6)S<sup>2</sup> + (24 + 2K)S + 4K = 0$ 

Se desea ingresar este polinomio como P(S) + KO(S). Entonces el módulo de captura, en la parte de captura de polinomios, presentará :

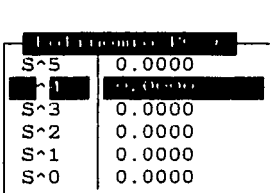

Se podrá elegir cualquiera de los coeficientes. El elegido será ingresado dentro de esta "caja" de coeficientes. Una vez terminada la captura, la "caja" mostrará :

**<sup>5</sup> e:et.• pollnom\.o ••rd u•Qdo en el co.p\.tulo cua.lro, •l módulo lr<1za.do de lu.ga.ree geom•tri.coa y corr•aponde a.l ejemplo de La. pdgi.nG** !J7d llbro "Ingeniería de Control Moderna", de Katsuhiko Ogata, Prentice Hall.

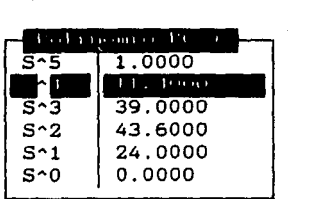

De nuevo se tienen todas las ventajas de la captura de matrices. Es decir, una inspección global de los datos antes de su aceptación. Aparte de que el captor de polinomios, ofrece un completo sistema de edición del número que se está ingresando.

Para el polinomio KQ(S) mostrado, el captor mostraría una vez hecha la captura, la siguiente pantalla *:* 

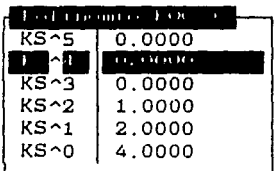

Puede observarse que este captor de polinomios presenta una interfaz más apegada al lenguaje matemático. que si se pidiera "Ingrese el coeficiente de S^S -> ", etc.

# Comenlarios.

Tas Sor

En este capitulo se mostró uno de los módulos más sencillos, pero que hará más accesible el proyecto de control.

state of the company of the property of the

Al igual que en el capitulo del módulo principal, no se hizo hincapié en la programación del módulo, sino en lo que hace: ya que adentrarse en los detalles de dicha programación, haria esta tesis innecesariamente extensa. Aparte de que dichos detalles están intimamente relacionados con la arquitectura interna de la IBM PC.

Al igual que los otros programas, los listados se muestran al final de la tesis.

# Conclusiones.

La función primordial de una interfaz es la de facilitar el uso de un sistema. Incluso existen sistemas en los que se dedica gran parte del diseño del mismo a la creación de la interfaz.

Cumple también con la función de ofrecer al usuario un general del contenido de un sistema, de los datos ingresados y de los resultados que se obtendrán a partir de dichos datos. panorama

Dicho en palabras más llanas, podemos decir que una buena interfaz hace que el usuario pase el menor tiempo ingresando datos, (tecleando), y el mayor tiempo posible obteniendo resultados de esos datos.

Con los módulos mostrados en éste y los anteriores capítulos, pasaré al último capitulo de esta tésis, en el que se muestra una aplicación de control *:* la del trazado de lugares geométricos de ralees, en el que ya se usan algunos de los módulos mostrados.

Obviamente una tesis que trata sobre el problema de control no podria quedar completa sin tocar algún tema de control.

Asi, este capitulo muestra un módulo en funcionamiento sobre una herramienta usada en control : el lugar geométrico de las raices. Este módulo ya utiliza las técnicas de programación y los módulos expuestos anteriormente. Es decir, los polinomios se capturan por medio del captor de polinomios del módulo de captura y el menú principal del módulo es realizado con el mismo procedimiento que realiza el menú en el módulo principal.

En este capitulo si es conveniente hablar un poco de la teoria relacionada con el lugar geométrico de las raices (LGR), ya que el funcionamiento del módulo no podria entenderse si no se conoce la utilidad del método de lugar geométrico.

# Introducción al método del lugar geométrico de las raíces.

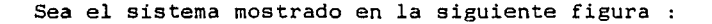

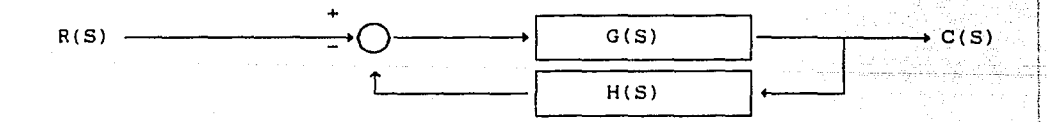

### **FIOURA -6. f.. SISTEMA DE** CONTROL.

La función de transferencia de lazo cerrado de este sistema es

$$
\frac{CCS)}{H(S)} = \frac{G(S)}{1 + G(S)H(S)}
$$

La ecuación caracterisitca del sistema se obtiene al igualar el denominador de la función de transferencia **a** o

, which is a  $\mathbf{1}_{\mathbb{Z}}$  +  $\mathbf{G(S)H(S)}$  or  $\mathbf{E}$  . Our constraints the

En general, G(S) a su vez es igual a

$$
G(S) = \frac{KACS}{I(S)}
$$

Donde K es la ganacia de la planta.

Al multiplicar G(S) por H(S), sumarle uno e igualar a cero, se tendrá un polinomio con la siguiente forma general *:* 

 $P(S) + KQ(S) = 0$  ... (1)

Pues bien, el método del lugar geométrico de las ralees consiste en encontrar el lugar que forman todas las raíces al variar K desde cero hasta infinito.

La disposición de estas raíces en el plano complejo posee mucha información acerca de la planta. Información referente a su estabilidad, a su comportamiento (amortiguado, crlticamente amortiguado, oscilante, etc.), entre otras cosas. De hecho el lugar geométrico puede usarse para diseñar un sistema en base a los parámetros de diseño.

A las raíces de la ecuación :

 $KQ(S) = 0$ 

Se les llama "ceros" del sistema y se representan por un pequeño circulo en la gráfica. A su vez las raíces de

 $P(S) = 0$ 

Se llaman "polos" y se representan como una cruz. Es importante que sean graficados, ya que los "polos" se "mueven" a lo largo del lugar geométrico, mientras que los ceros permanecen estáticos.

# Oblención **del** lugar geomélrico por **el** mélodo analilico.

Idealmente, el lugar geométrico puede obtenerse al encontrar la solución general de **la** ecuación (1), es decir

 $S = F(K)$ 

Desgraciadamente, esto sólo es posible en algunos casos sencillos, como en los que el polinomio es de segundo orden, por ejemplo, si se tiene la ecuación caracteristica

 $s^2 + s + K = 0$ 

La solución para este caso es

 $s = -\frac{1}{2} \pm \frac{1}{2} \sqrt{1 - 4K}$ 

Con esta solución, es fácil variar K desde O hasta infinito e ir graficando las diversas soluciones de s. Sin embargo, para sistemas de orden mayor al dos, la obtención de esta solución no es fácil de obtener.<sup>1</sup>

Cuando se tiene este caso, se recurre a un conjunto de reglas para trazar el lugar. Estas reglas facilitan la obtención del lugar, pero implican nuevos cálculos tediosos tales como obtención de la derivada de s con respecto a K, obtención de asintotas, etc.

## Formalización del método del lugar geométrico y el problema de control.

Con lo expuesto en las secciones anteriores, se puede dar una formalización del método del lugar geométrico, enfocado al problema de control. <sup>2</sup>

<sup>1</sup>**Aparte d• que exi•l• un teorema. de** que •• **impo•ibl• obtener •oluclonee**  generales para polinomice de orden cinco o mayor.

**<sup>2</sup> a6mez de s\.lva.. F. A.ndrée. Tee\.e profee\ona.l.** 

"En este capitulo se describe en qué consiste la técnica del lugar geométrico de las raices y para qué se utiliza. Para entender algunos de los conceptos presentados aqui se necesitan tener conocimientos básicos de teor1a de control y de álgebra polinomial.

### Usos de la técnica del lugar geométrico de las raices

En la teoria de control, el propósito principal es poder estabilizar la respuesta de los sistemas dinámicos. Si se tiene un calentador, por ejemplo, el objetivo es que éste pueda ser controlado para que la<br>temperatura del ambiente sea aproximadamente constante. Para esto, el temperatura del ambiente sea aproximadamente constante. Para esto, el calentador se debe prender únicamente si la temperatura desciende de cierto valor, y se debe apagar sólo si la temperatura sobrepasa el limite superior del umbral que se haya fijado.

La idea en la teoria de control es que el calentador se prenda y se apague automáticamente, sin que ningún supervisor humano tenga que decidir cuándo hacerlo o tenga que realizar la acción. Lo que se hace para poder un calentador, a otro sistema, llamado "controlador". Con la unión de estos dos sistemas, y con algunos circuitos de apoyo como sensores, transductores y actuadores, se forma lo que se llama una '"malla de control".

El controlador debe encargarse de detectar la diferencia entre el valor deseado para una cantidad, que en el caso del calentador temperatura, y su valor real. Dicha diferencia entre valores se conoce como la "señal de error". Si existe un error lo suficientemente grande, en valor absoluto, el controlador debe aplicar alguna acción al sistema que se desea controlar, que permita disminuirlo.

La acción que toma el controlador se denomina "señal de control", y es la que entra directamente al sistema dinámico dentro de la malla de control. El objetivo es hacer que la cantidad que se desea controlar. que es la salida del sistema dinámico, se mantenga dentro de los limites aceptables. Para ello se necesita que el controlador utilice un "algoritmo de control" para determinar el valor que debe proporcionar en su salida, que es la señal de control, en cada instante.

Hay controladores de distintos tipos. pero todos tienen una componente proporcional, que multiplica la señal de error por una constante para determinar parte de la señal de control. La técnica del lugar geométrico de las raíces consiste en estudiar los efectos, en la respuesta del sistema, de tener distintos valores de dicha constante *K* en la señal de<br>control. Para esto hay que tomar en cuenta el hecho de que se tiene un control. Para esto hay que tomar en cuenta el hecho de que se tiene un sistema dinámico distinto al inicial, puesto que ya se ha incluido el<br>controlador proporcional dentro de una malla de control junto con el controlador proporcional dentro de una malla de control junto con sistema original.

Cada sistema dinámico lineal tiene una función de transferencia, que es un modelo matemático que especifica el tipo de respuesta que proporciona el sistema dada cualquier señal de entrada. La función de transferencia de un sistema dinámico aislado es su "función de transferencia de malla<br>abierta", Una vez incluido el sistema dentro de una malla de control, el abierta". Una vez incluido el sistema dentro de una malla de control, conjunto de sistemas que forman la malla tiene una función de transferencia

distinta, llamada "función de transferencia de malla cerrada".

La técnica del lugar geométrico de las raices se basa en una serie de reglas, que usan la función de transferencia de malla abierta de un sistema para determinar su estabilidad una vez que se junte con un controlador proporcional para formar una malla cerrada. La estabilidad es una característica que determina si la respuesta de un sistema va a tender hacia un valor finito o no. Si un sistema es inestable, su respuesta no puede ser controlable. Por lo tanto, el LGR de un sistema sirve para determinar para cuáles valores de la constante K el sistema es estable y para cuáles e inestable, y por lo tanto cuáles valores no se le deben dar a dicha constante del controlador.

Cualquier función de transferencia tiene la forma del cociente de dos polinomios, en los cuales normalmente se usa la variable independiente s. Las ralees del polinomio numerador de la función de transferencia se llaman los "ceros" del sistema, y las ralees del denominador se llaman "polos". El conjunto de los ceros y polos de un sistema dinámico son sus "singularidades".

Para hacer el análisis de los valores de *K* permitidos, se genera una gráfica de los polos de malla cerrada del sistema conforme varia el valor de *K.* Cuando *K* vale O, los polos de malla cerrada son los mismos que los de malla abierta. Cuando K aumenta, los polos de malla cerrada se trasladan sobre el plano de Argand, formando trayectorias de distintos tipos.

Estas trayectorias son las que se conocen como el "lugar geométrico de las raíces positivo", que de ahora en adelante se le llama simplemente "lugar geométrico de las ralees" o "LGR". Los controladores generalmente sólo pueden proporcionar constantes mayores o iguales a 0, por lo que los valores negativos de *K* normalmente no se analizan. Si se fuera a hacer dicho análisis, sin embargo, se obtendrían trayectorias que formarian el "lugar geométrico de las ralees negativo" del sistema.

La estabilidad del sistema está en relación directa con los cruces de<br>rayectorias de los polos con ciertos límites, que difieren si el las trayectorias de los polos con ciertos límites, que difieren si sistema que se está analizando es continuo o discreto. La interpretación de la gráfica, sin embargo, siempre es en base a dichas trayectorias.

La gráfica del lugar geométrico de las ralees se genera conforme unas reglas que se han establecido, generalmente conocidas como las "reglas de Evans". Estas reglas permiten obtener las características principales de las trayectorias de los polos de malla cerrada de un sistema especifico. Las reglas de Evans son citadas de distintas formas o con distintos grados de explicitez por cada autor, pero el resultado de seguirlas siempre es la misma gráfica. La forma en que se usaron para elaborar esta tesis se presenta en la siguiente sección. Algunas de ellas, como se puede ver en el capitulo rv.s, en realidad no cubren todos los posibles casos, y tendrian que ser modificadas cuando se encuentre un algoritmo apropiado para ellas.

### Las reglas de Evans

**Regla 1.** Principio y terminación de las trayectorias del LGR.

Conforme aumenta el valor de la constante K, una trayectoria del LGR

Text specification with the second Albert Auf

sale de cada polo de malla abierta del sistema. Cuando el valor de K se haya hecho lo suficientemente grande, las trayectorias terminan en los ceros del sistema, o siguen asintóticamente hacia el infinito. Cada polo ceros del sistema, o siguen asintóticamente hacia el infinito. del sistema termina siguiendo una trayectoria asintótica diferente, o acaba teniendo el mismo valor que un cero distinto. Si una función de<br>transferencia tiene numerador de grado m y denominador de grado n, el transferencia tiene numerador de grado *m* y denominador de grado *n*, el<br>sistema al que pertenece tiene *m* ceros y n polos. Dadas estas sistema al que pertenece tiene *m* ceros y *n* polos. caracter1sticas, *m* polos terminarán sus trayectorias en algún cero del sistema, y n-m polos seguirán trayectorias asintóticas.

Si la función de transferencia de malla abierta es

 $G(s) = q(s)/p(s)$ 

y luego se inserta este sistema en una malla con un controlador proporcional, la función de transferencia de malla cerrada resultante seria la siguiente:

$$
H(s) = \frac{KG(s)}{1+KG(s)} = \frac{Kq(s)/p(s)}{1+Kq(s)/p(s)} = K \frac{q(s)}{p(s)+Kq(s)}.
$$

De esta última ecuación, se ve que los ceros de malla abierta son iguales a los de malla cerrada, y que por lo tanto no son afectados por el valor de la constante *K.* Los polos de malla cerrada, sin embargo, sólo son iguales a los de malla abierta cuando *K=O.* Cada vez que *K* tome otro valor los n polos de malla cerrada tienen valores diferentes. Debido a esto, el lugar geométrico de las ralees son las trayectorias de los polos de malla cerrada, que son las ralees del denominador del conjunto del sistema dinámico y el controlador.

Regla 2. Tramos del LGR que están sobre el eje real.

Todos los puntos del eje real que tienen a su derecha un número impar de singularidades forman parte de las trayectorias de los polos de malla cerrada. Para contar las singularidades que tienen a su derecha sólo es necesario tomar en cuenta las que están sobre el eje real, puesto que las que son complejas vienen en parejas y no modifican la paridad.

Regla 3. Asíntotas del LGR.

La cantidad de asintotas que tiene *el* LGR *de* un sistema dinámico es igual a n-m. Los ángulos  $a_j$   $\ldots$   $a_{n-m}$  que forman estas asintotas con respecto al eje real se calculan mediante la siguiente fórmula, que los proporciona en radianes:

 $a_{k+1} = \frac{\pi (2k+1)}{n-m}$  para k = 0, 1, ... , n-m-1.

Si hay más de una asintota en *el* LGR del sistema, las que haya se intersectan en un punto *a,* que está sobre el eje real, llamado su "centroide". La coordenada real del centroide de las asíntotas se calcula de la siguiente manera:
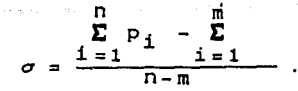

**Regla 4.** Eje vertical de simetria.

El LGR de cualquier sistema dinámico es simétrico con respecto al eje real. Sin embargo, algunos sistemas también presentan simetr1a con respecto a un eje vertical, que no necesariamente tiene que ser el eje imaginario. cuando esto sucede, y al continuar con la traza del LGR dentro de la regla 7, hay que considerar a dicho eje como si fuera una asíntota. Para que un sistema tenga un eje vertical de simetría se deben cumplir tres condiciones:

- a) El sistema no debe tener una asíntota con ángulo de 90<sup>°</sup>, puesto que en ese caso el eje vertical de simetría ya estarla considerado dentro de las asíntotas del sistema y no habría que agregar sus datos antes de analizarlas.
- b) El centroide de las asíntotas del sistema debe coincidir con el<br>centro geométrico de la gráfica, el cual se calcula sumando el centro geométrico de la gráfica, el cual se calcula sumando valor real más pequeño que aparece dentro de sus singularidades con el más grande, y dividiendo el resultado entre 2.
- e) El eje vertical de simetría encontrado mediante el inciso anterior debe contener singularidades complejas para que se tenga que tratar como una asíntota.

**Regla** 9. Valor de *ia* constante *K* en cualquier punto del LGR.

El polinomio cuyas ralees se tienen que encontrar para obtener los polos de malla cerrada de un sistema es el siguiente:

 $p(s) + Kq(s) = 0$ .

En esta ecuación se puede despejar el valor de *K* de la siguiente manera:

$$
K = \frac{-p(s)}{q(s)}
$$

Si se quiere obtener el valor de *K* en algún punto del LGR del sistema, se deben sustituir las coordenadas de ese punto dentro de los polinomios pCs) y q(s), dividir los dos valores resultantes, e invertir el signo del resultado. Al hacer esto hay que utilizar álgebra compleja, puesto que normalmente se va a aplicar el procedimiento en puntos que están fuera del<br>eje real y que por lo tanto tienen componente imaginaria. El hecho de eje real y que por lo tanto tienen componente imaginaria. poder calcular el valor de K en un punto del plano de Argand permite obtener adecuadamente los puntos silla del sistema dinámico, como se verá en la regla 6.

**Regla 6.** Puntos silla del LGR.

Los puntos silla de un sistema son puntos sobre el eje real, sobre el posible eje vertical de simetrla, o sobre alguna aslntota, en donde las trayectorias de dos polos de malla cerrada se intersectan. No todos los puntos silla que estén sobre una asíntota o eje deben pertenecer al LGR del<br>sistema, sin embargo, Además, los sistemas, que tienen, un numerador de sistema, sin embargo. Además, los sistemas que tienen un numerador grado 0 y un denominador de grado 1, o cuyos dos polinomios son de grado 1, no tienen puntos silla. Para obtener los puntos silla de un sistema se deben encontrar las raíces de la siguiente ecuación:

.,

$$
\frac{d}{ds} G(s) = \frac{d}{ds} \frac{q(s)}{p(s)} = \frac{p(s) \frac{d}{ds} q(s) - q(s) \frac{d}{ds} p(s)}{p(s)^2} = 0.
$$

Los valores que hacen que la última ecuación sea igual a cero son las ra1ces de su numerador, por lo que se puede descartar el denominador para la obtención de los puntos silla. Una vez encontradas las ralees del numerador de la fórmula anterior se tendrán todos los puntos silla de un sistema. Antes de continuar, sin embargo, se tiene que verificar cuáles de ellos realmente forman parte del LGR del sistema al que pertenecen.

Para ello hay que calcular el valor de *K* en cada uno de los puntos obtenidos. Si la componente imaginaria de K es nula y la componente real es mayor o igual a o, el punto silla pertenece al lugar geométrico de las raices positivo. Si la parte imaginaria es nula y la parte real es menor o igual a cero, el punto silla pertenece al lugar geométrico<sub>3</sub> de las raices<br>negativo, el cual no fue incluido en el sistema experto de la tesis negativo, el cual no fue incluido en el sistema experto<sup>3</sup> Cualquier valor de *K* que tenga componente imaginaria no nula implica que el "punto silla" al que pertenece dicho valor en realidad no forma parte de ningún lugar geométrico del sistema.

Las raíces de la ecuación anterior que estén sobre el eje real y que formen parte del LGR positivo del sistema se pueden detectar de la misma forma, aunque hay otro método que probablemente es más rápido. que se tiene que hacer es detectar si pertenecen a algún tramo de eje en el<br>que ya se haya dibujado una trayectoria de LGR en el paso 2. En caso que ya se haya dibujado una trayectoria de LGR en el paso 2. afirmativo, el punto silla es parte del lugar geométrico de las raíces<br>positivo, y en caso contrario es parte del lugar geométrico negativo, e El positivo, y en caso contrario es parte del lugar geométrico negativo. valor de K para un punto silla que esté sobre el eje real no puede tener componente imaginaria, y por lo tanto éste siempre pertenece a alguno de los dos lugares geométricos.

Regla *7.* LGR sobre las aslntotas.

En todas las asintotas que no coinciden con el eje real, incluyendo el posible eje vertical de simetria, también pueden haber tramos rectos de LGR que coinciden con partes de las asintotas, al igual que los hay sobre el eje real. Para determinar cuáles son dichos tramos, hay que separar la asintota en sectores cuyos limites sean las singularidades que haya sobre ella. Si una asíntota no contiene singularidades, sólo tiene que va desde el centroide hasta el infinito.

Cualquiera de los tramos de la asintota que se obtengan y que contenga un punto silla es parte del LGR del sistema. El tipo del punto silla se<br>puede detectar identificando la singularidad más cercana a 01. Si dicha puede detectar identificando la singularidad más cercana a él. singularidad es un cero, el punto silla es de llegada. mientras que si es un polo, el punto silla es de partida.

3<br><sup>3</sup> El Ing. Andrée G. Silva, se refiere al tema de eus tesis.

**Regla** B. Parejas de puntos silla.

Lo que se ha visto impl1citamente hasta ahora es que los puntos silla indican las coordenadas en las que dos trayectorias de LGR se separan después de haber formado un tramo recto, o se Juntan para luego formar un tramo recto. Los tramos rectos sólo ocurren sobre los ejes de simetria o sobre las asíntotas de un sistema dinámico. Fuera de los ejes o de las asintotas, el LGR puede tener formas de trayectorias muy diversas, desde circulares y elipticas, hasta hiperbólicas y espirales.

a sa mga bago ng pagkalang ng Pangalang ng Palawang Palawang Palawang

Las singularidades de un sistema que están sobre algún eJe o asintota y que han sido tocadas con trayectorias de LGR pueden ser descartadas de los análisis posteriores, puesto que el dibujo del resto del LGR ya no las toma en cuenta, como se verá más adelante. Los polos y ceros complejos que no hayan sido tocados todavia por tramos, sin embargo, todavia tienen que ser consideradas en el análisis. De hecho, los pares conjugados de polos que queden todavia sin tocar alguna parte del LGR actúan como si fueran puntos silla de partida.

Algunos puntos silla de partida indican el lugar en el que dos trayectorias comienzan a acercarse a algún cero o a avanzar asintóticamente hacia el infinito. Sin embargo, cada uno de los demás puntos silla de partida es el lugar en el que dos trayectorias avanzan hacia respectivos puntos silla de llegada. El siguiente paso en la obtención de. un LGR, entonces, es determinar qué puntos silla de llegada forman pareja con cuáles puntos silla de inicio. Esto no determina la forma que tiene la trayectoria que los une, pero permite tener una idea general de lo que falta por dibujar en un LGR y de la región aproximada que abarca.

Para cualquier punto silla de llegada, el punto silla de partida que esté más cercano en el plano de Argand es donde va a comenzar una trayectoria que los va a unir. trayectoria que los va a unir. Todos los puntos de llegada deben tener su<br>pareja. Los puntos de partida que sobren son los lugares donde comienzan las trayectorias que van hacia los ceros y las asintóticas.

Hasta aquí llegan las reglas de Evans como son presentadas normalmente y en las versiones que se utilizaron para programar el sistema experto , aunque de hecho aquí se incluyeron más detalles de los que se mencionan comúnmente. Algunas veces se agregan reglas para obtener el ángulo que tiene el siguiente punto de una trayectoria a partir de un punto inicial que no sea punto silla, o el ángulo de llegada a los ceros complejos restantes. Sin<sub>e</sub>embargo, estas reglas no se utilizaron al programar el sistema experto<sup>3</sup> descrito en esta tesis.

Como se puede ver, ninguna de las reglas presentadas información que permite conocer las formas de las trayectorias no rectas del LGR de un sistema. A pesar de esto. con la información que se tiene los ingenieros de control normalmente pueden inferir los tramos con la suficiente precisión como para que no haya problemas al faltantes traza resultante para el análisis de la estabilidad del sistema», incluye con la suficiente precisión como para que no haya problemas al usar la

 $4$ Ibidem. <sup>5</sup> Ibidem.

**34** جي ا

### Obtención del lugar geométrico por el método de solución.

Las reglas mencionadas en la sección anterior hacen un análisis del comportamiento del lugar geométrico. El método de solución no hace ningón tipo de análisis y es bastante simple, sin embargo, sólo es conveniente su implementación en una computadora.

En lo ónico que consiste este método es en sustituir un valor de K en la ecuación (1), resolver el polinomio así formado y graficar las soluciones obtenidas. Aqui se puede observar el porque de una computadora. Una persona tardaria mucho en obtener la solución de un polinomio, digamos de quinto orden, y si lo lograra, seguramente estaria harto como para emprender la solución de otro polinomio.

Obviamente la computadora debe calcular las raices del polinomio lo más rápido posible, de lo contrario el trazado tardaria mucho tiempo. Hay muchos métodos para encontrar soluciones de polinomios en forma numérica, pero el mejor a mi criterio es el método de Bairnstow.

### Operación general del método de Bairnstow.

No pretendo dar todos los detalles de este método sino sólo plantear su operación más general. Este método supone un polinomio en su forma general

**a**ns<sup>h</sup> + an-1s<sup>h-1</sup> + an-2s<sup>h-2</sup> + ... + a<sup>1</sup>a<sup>1</sup> + a<sup>0</sup> = 0

El método por medio de aproximaciones sucesivas, encuentra un factor cuadrático de la forma :

 $s^2 + ps + q = 0$ 

Este polinomio es resuelto por la fórmula general, el grado del polinomio original es disminuido en dos y se repite el proceso hasta que el grado del polinomio restante sea dos o uno.

El método de Bairnstow converge muy rápidamente, (en cinco o seis iteraciones), o no converge. Hay otros algoritmos que convergen pero muy lentamente, como este método lo hace de manera rápida, casi se puede asegurar que si en cincuenta iteraciones no ha convergido, no lo hará en más.

Esto disminuye aun más el tiempo de trazado, ya que el algoritmo no requiere continuar iterando si después de cincuenta iteraciones no ha convergido, por lo que se seleccionó cincuenta como el máximo número de iteraciones.

### Pormalización del método de Bairnslow.

 $C^1 \cup C^1$ 

En esta sección se muestra la formalización matemática del método. de Bairnstow. <sup>6</sup>

"En varias partes del sistema experto $^7$  se necesitó contar con una rutina que encontrara las ralees de polinomios. El método numérico que se escogió para realizar esta tarea es el de Lin-Bairstow. En este capitulo se describe la manera en que dicho método obtiene las raíces de polinomios. Los cálculos que requiere el algoritmo se van desarrollando paso a paso. Al final de la discusión se encuentra un resumen de los cómputos necesarios para realizar el algoritmo, y también un diagrama de flujo. siguiente descripción se necesitan tener conocimientos básicos acerca de polinomios y sus ralees.

### Descripción general

El método numérico de Lin-Bairstow permite calcular las ralees reales y complejas de polinomios de coeficientes reales. Las raíces de los polinomios pueden ser múltiples, porque el algoritmo las encuentra todas las veces que ocurran. Los cálculos involucrados en el método se hacen recursiva e iterativamente, y requieren manipular sólo números reales.

El método se basa en la obtención sucesiva de varios polinomios cuadráticos que sean factores del polinomio original. Las raíces de dichos factores cuadráticos se pueden obtener fácil y directamente mediante la ecuación cuadrática, y son también ralees del polinomio original.

Para calcular los coeficientes de cada uno de los factores cuadráticos<br>quiere aplicar un algoritmo repetitivamente. En cada una de las se requiere aplicar un algoritmo repetitivamente. iteraciones, la rutina usa los resultados parciales calculados en la repetición anerior para obtener nuevos resultados, más cercanos a los verdaderos. Este procedimiento iterativo sigue hasta que converge el 6<br>**Gómez de Silva. F. Andrés. Tesis profesional.** 

7**El autor se reflere de nuevo al tema de su tesis.** 

algoritmo a una solución.

Los polinomios a los cuales se aplica el método deben normalizados. Es decir, si se tiene un polinomio de grado N estar

$$
P_N(x) = c_0 x^N + c_1 x^{N-1} + c_2 x^{N-2} + \dots + c_{N-1} x + c_N
$$

entonces se tiene que dividir cada coeficiente cientre co, alimentar al algoritmo de Lin-8airstow con el siguiente polinomio: para

$$
P_N(x) = x^N + a_1 x^{N-1} + a_2 x^{N-2} + \dots + a_{N-1} x + a_N
$$

donde cada a es igual a ci/co. Este último polinomio también se puede expresar como:

$$
P_N(x) = (x - r_1) (x - r_2) \dots (x - r_N)
$$

donde las ri, que pueden ser reales o complejas y no necesariamente tienen que ser distintas, son las raices del polinomio, es decir, los valores de x que hacen que  $P(x) = 0$ .

Si el grado del polinomio es un número par  $N = 2k$ , donde  $k$  es un Si el grado del polinomio es un número par N = 2k, donde k es un<br>número entero positivo, entonces PNCx) se puede expresar como el producto de k términos cuadráticos si se agrupan por pares los términos lineales. De esta forma el polinomio queda como:

$$
P_N(x) = \prod_{m=1}^{k} F_m(x)
$$
  
donde  $F_m(x) = x^2 + r_m x + s_m$ .

En caso de que el grado del polinomio sea un número impar  $N = 2k + 1$ . entonces PNCx) se podria expresar de la misma forma, pero multiplicado por un s6lo término lineal:

$$
P_N(x) = (x - r_{2k+1}) \prod_{m=1}^k F_m(x).
$$

Cuando el polinomio tiene raíces complejas, éstas deben agruparse por pares conjugados para que los factores cuadráticos FmCx) del polinomio que se encuentren únicamente tengan coeficientes reales. La raiz rzk+1, que ocurre cuando el polinomio es de grado impar, siempre es real puesto que no puede tener un complejo conjugado.

El método de Lin-8airstow permite, cuando converge el algoritmo, calcular las raices de cualquier polinomio de coeficientes reales, al extraer sucesivamente todos sus factores cuadráticos. Las raices de cada factor cuadrático que se obtiene, y las del término lineal que queda cuando<br>el polinomio es de grado impar, se pueden obtener directamente, estas el polinomio es de grado impar, se pueden obtener directamente. raices son también raices del polinomio original.

Algunos ejemplos de polinomios con distintas caracteristicas, y de cómo extraería sus factores cuadráticos el algoritmo, son los que siguen:

Grado N par, polinomio con todas sus raices complejas:  $P_4(x) = [x-(a_1+b_1i)] [x-(a_1-b_1i)] [x-(a_2+b_2i)] [x-(a_2-b_2i)].$  $= [x^2 - 2a_1x + (a_1^2 + b_1^2)] [x^2 - 2a_2x + (a_2^2 + b_2^2)].$ Grado N par, polinomio con raices reales y complejas:  $P_{\lambda}(x) = [x-r_1] [x-r_2] [x-(a+bi)] [x-(a-bi)]$  $=(x^2 - (r_1+r_2)x + r_1r_2) [x^2 - 2ax + (a^2+b^2)].$ Grado N impar, polinomio con raices reales y complejas:  $P_{\rm g}(x) = [x-(a+bi)] [x-(a-bi)] [x-r_1] [x-r_2] [x-r_3]$ =  $[x^2 - 2ax + (a^2 + b^2)] [x^2 - (r_1 + r_2)x + r_1r_2] [x - r_3].$ 

Grado N impar, polinomio con todas sus raices reales:  $P_5(x) = [x-r_1] [x-r_2] [x-r_3] [x-r_4] [x-r_5]$ 

 $= [x^2 - (r_1 + r_2)x + r_1 r_2] [x^2 - (r_2 + r_4)x + r_3 r_4] [x - r_5].$ 

Determinación de un factor cuadrático de un polinomio

En cada etapa del algoritmo de Lin-Bairstow se extrae un factor cuadrático del polihomio que se tenga como entrada a esa etapa. Si ya se han obtenido k factores cuadráticos, el grado del polinomio de entrada a la<br>siguiente repetición del algoritmo es n. donde n = N - 2k. Durante la siguiente repetición del algoritmo es n, donde  $n = N - 2k$ . ejecución de las etapas el valor de k va variando desde o hasta el valor del cociente entero de N/2.

Se puede dividir el polinomio de entrada PnCx) entre un factor cuadrático de prueba,  $F(x) = x^2 + rx + s$ , donde s y r son constantes reales arbitrarias, para obtener los siguientes resultados:

 $P_n(x)/F(x) = P_{n-2}(x) + Rx + S \Rightarrow P_n(x) = F(x)P_{n-2}(x) + Rx + S$ 

donde Pn-zCx) es el cociente de la división del polinomio PnCx)  $F(x)$ , y  $Rx + S$  es el residuo de dicha división. entre

se puede escribir la última ecuación en forma expandida para obtener lo siguiente:

$$
x^{n} + a_{1}x^{n-1} + a_{2}x^{n-2} + \dots + a_{n-1}x + a_{n}
$$
  
=  $(x^{2} + rx + s) (x^{n-2} + b_{1}x^{n-3} + b_{2}x^{n-4} + \dots + b_{n-3}x + b_{n-2})$   
+  $Rx + s$ .

De aqui se ve que un cambio en el valor de r o s causa que cambien los valores de los coeficientes b $x$  del polinomio cociente  $Pr-2(x)$ , y también los valores de los coeficientes R y s del residuo. Debido a esto, se puede considerar que r y s son variables independientes y que  $R$ , S y las bk son funciones que dependen de dichas 'variables". Estas funciones, se pueden escribir como R(r,s), S(r,s) y bk(r,s), respectivamente.

Para que F(x) sea un factor de Pn(x), el residuo de la división PnCx) entre FCx) debe ser nulo, y por lo tanto se deben cumplir las siguientes restricciones: de

$$
RCr, s3 = 0 y
$$
 (1)  

$$
SCr, s3 = 0.
$$

Entonces, para extraer un factor cuadrático de PnCx) se deben calcular las raíces de estas dos últimas ecuaciones restrictivas.

### Cálculo de las raíces de las dos restricciones

Se debe comenzar con valores estimados iniciales ro y so para las ralees de las dos ecuaciones del sistema (1), es decir, para los coeficientes del factor cuadrático FmCx). Estos dos valores iniciales se tendrán que ir incrementando en valores pequeños ór y ós hasta que se obtengan valores lo suficientemente correctos para r y s. Al efectuar los incrementos, los valores de las funciones R y s cambian de la siguiente manera:

 $\delta R = \frac{\delta R}{\delta r}$   $\delta r + \frac{\delta R}{\delta s}$   $\delta s$  + todas las diferenciales de orden superior y  $\delta S = \frac{\partial S}{\partial r} \delta r + \frac{\partial S}{\partial s} \delta s$  + las diferenciales de orden superior. (2)

Estas diferenciales totales son aproximaciones de primer orden debido a que se despreciaron las diferenciales de orden superior. diferenciales parciales de R y s con respecto a r y s de ahora en adelante se abreviarán como Rr, Rs, Sr y Ss. Las

Dados los valores estimados iniciales ro y so, se pueden calcular los<br>es de R(ro, so) y S(ro, so) al dividir Pn(x) entre x + rox + so. Los valores de RCro,so) y SCro,so) al dividir PnCx) entre  $x^2$  + rox + so. coeficientes R y s del residuo serán:

 $R = R(ro, so) \neq 0$  y  $S = S(ro, so) \neq 0$ .

Como se quiere hacer que el residuo sea nulo para que el polinomio cuadrático sea un factor del polinomio PnCx), se deben encontrar los valores de ór y ós para que las diferenciales totales óR y óS cumplan que:

 $R(ro, so) + \delta R = 0$  y  $S(ro, so) + \delta S = 0$ .

Es decir, se deben cumplir las restricciones de que:

 $\delta R = -R(ro, so)$  y  $\delta S = -S(ro, so)$ . (3)

De las ecuaciones (2) y (3) se tiene el siguiente sistema de ecuaciones lineales:

 $Rr\delta r$  +  $Rs\delta s$  =  $-R(ro,so)$  y Sr $\delta r$  + Ss $\delta s$  =  $-S(ro,so)$ . (4)

Después de calcular los valores de Rr, Rs, Sr, Ss, RCro,so) <sup>y</sup> SCro,so), se podrá resolver el sistema (4) de dos ecuaciones lineales, que

۲٦،

contiene dos incógnitas, ór y ós.

**una vez que se conozcan ér y és se puede hacer ri = re<sup>-+</sup> ér v-si-= se** + ós, para calcular:

 $R(r_1, s_1) = R(r_0, s_0) + \delta R = R(r_0, s_0) + Rr\delta r + Rs\delta s$  y  $S(r_1, s_1) = S(r_0, s_0) + \delta S = S(r_0, s_0) + Sr\delta r + Ss\delta s.$ (5)

De las ecuacines (sic) (4) se puede ver que el lado derecho de las ecuaciones (5) es igual a cero, y por lo tanto se tiene que:

 $R(r_1, s_1) = 0$  y  $S(r_1, s_1) = 0$ .

Esto normalmente implicaria que ya se hubiera encontrado el primer factor cuadrático FmCx), cuyos coeficientes serian rt y s1. Sin embargo, en el sistema de ecuaciones (2) se obtuvieron únicamente aproximaciones de primer orden de óR y óS. Por lo tanto, el lado derecho de las ecuaciones (5) no vale exactamente cero, y debido a esto se tiene que continuar iterando con el algoritmo hasta realmente encontrar el factor cuadrático.

Para esto se tienen que calcular nuevamente ór y ós, a partir de nuevos valores de R. S. Rr, Rs. Sr y Ss, con ellas calcular rz = cri+or y sz= si+ós, y seguir repitiendo el procedimiento hasta que se tengan valores para r y s lo suficientemente exactos. Una manera de detectar esta para r y s lo suficientemente exactos. convergencia y de utilizarla para detener del algiritmo, por ejemplo, seria de continuar las repeticiones hasta que los valores de ór y ós sean más pequeños que un valor máximo que se haya fijado previamente.

Cálculo de los coeficientes R y S del residuo

Los valores de R y S, que se necesitan calcular en cada iteración del algoritmo de Lin-Bairstow, se podrian obtener al dividir el polinomio de entrada PnCx) entre el de prueba f(x) directamente. Sin embargo, también se pueden obtener fórmulas recursivas que permiten hacer los cálculos más rápidamente si se programan en una comuptadora.

Para calcular R y S, primero se tienen que obtener los coeficientes bk del polinomio cociente Pn-z(X). Las fórmulas que nos permiten obtener los valores de dichos coeficientes son recursivas porque permiten calcular a cada bk a partir de las bk calculadas anteriormente. En el resto del capitulo se describe la obtención de las ecuaciones recursivas.

Si se divide P\_Cx) entre FCx), se obtiene: "

$$
x^{n} + a_{1}x^{n-1} + a_{2}x^{n-2} + \dots + a_{n-1}x + a_{n}
$$
  
=  $(x^{2} + rx + s) (x^{n-2} + b_{1}x^{n-3} + b_{2}x^{n-4} + \dots + b_{n-3}x + b_{n-2})$   
+  $Rx + s$ .

Si se multiplican los dos polinomios del lado derecho para obtener los coeficientes de los términos del lado izquierdo de la igualdad, se puede ver que:

 $a_1 = b_1 + r$  $a_2 = b_2 + rb_1 + s$  $a_3 = b_3 + rb_2 + sb_1$  $a_k = b_k + rb_{k-1} + sb_{k-2}$  $a_{n-1} = R + rb_{n-2} + sb_{n-3}$  $a_n = S + sb_{n-2}$ .

Como se conocen las ak y los valores de  $r$  y  $s$ . se puede despejar bl:: en la ecuación intermedia, de donde se obtiene la fórmula recursiva:

アドル せきいち みつだんけん 新作化る

(6)

Jesting Lone Colored Latery.

( 7)

 $b_k = a_k - rb_{k-1} - sb_{k-2}$  $(para k = 3, 4, ... , n).$ 

Adicionalmente, antes de poder empezar la recursión, se necesitan calcular los valores de bi y bz, usando las ecuaciones:

 $b_1 = a_1 - r$  $b_2 = a_2 - rb_1 - s$ .

Al final de cuentas se obtienen las siguientes ecuaciones, mediante las cuales se calculan los valores de las bk:

 $b_1 = a_1 - r$  $b_2 = a_2 - rb_1 - s$  $b_3 = a_3 - rb_2 - sb_1$  $b_k = a_k - rb_{k-1} - sb_{k-2}$  $b_{n-1} = a_{n-1} - rb_{n-2} - sb_{n-3}$  $b_n = a_n - rb_{n-1} - sb_{n-2}$ .

Los valores de bn-1 y bn en realidad no son coeficientes del cociente de la división, debido a que éste sólo tiene n-2 coeficientes, pero son de la división, debido a que és este sólo tiene ne a que es en-2 contidades matemáticas que permiten calcular los valores de R y S. Si se comparan las últimas dos ecuaciones del sistema (6) con las del sistema (7), se ve que se pueden despejar  $R$  y  $S$ , de donde se obtiene que:

$$
R = b_{n-1}
$$
  
\n
$$
S = b_n + rb_{n-1}
$$

Estos son los valores de las funciones RCro,so) y SCro,so), requeridas por el algoritmo para resolver el sistema de ecuaciones (5). Los cálculos de las derivadas parciales Rr, Rs, Sr, y Ss, que también son necesarias para la resolución del sistema de ecuaciones, se desarrollan en la siguiente sección :

Cálculo de las derivadas parciales Rr, Rs, Sr y Ss

 $(8)$ 

Se pueden calcular los valores de Rr, Rs, Sr, y Ss mediante las siguientes ecuaciones:

$$
Rr = \frac{\delta b_{n-1}}{\delta r} = \frac{\delta [a_{n-1} - rb_{n-2} - sb_{n-3}]}{\delta r} = -b_{n-2}
$$
  
\n
$$
Rs = \frac{\delta b_{n-1}}{\delta s} = ...
$$
  
\n
$$
Sr = \frac{\delta b_n}{\delta r} + r \frac{\delta b_{n-1}}{\delta r} + b_{n-1} = ...
$$
  
\n
$$
Ss = \frac{\delta b_n}{\delta s} + r \frac{\delta b_{n-1}}{\delta s} = ...
$$

Sin embargo, también se pueden obtener ecuaciones recursivas para el<br>lo de estos valores, lo cual hace que se puedan realizar más fácil y cálculo de estos valores, lo cual hace que se puedan realizar más fácil <sup>y</sup> rápidamente dentro de una computadora. Para simplificar la notación, de<br>ahora en adelante se usarán las letras pk y qk para significar la derivada ahora en adelante se usarán las letras p $x$  y q $x$  para significar la derivada<br>parcial de bk con respecto a r y con respecto a s, respectivamente, Es parcial de bk con respecto a r y con respecto a  $s$ , respectivamente. decir,

$$
P_k = \frac{\delta b_k}{\delta r} \qquad y
$$

$$
q_k = \frac{\delta b_k}{\delta s} \qquad y
$$

Si se derivan las bk del sistema  $(7)$  con respecto a r y s, respectivamente, y se sustituyen en los resultados parciales las igualdades apropiadas de las que se muestran en el sistema (6), se obtienen las siguientes relaciones:

$$
p_{1} = \delta[a_{1}-r]/\delta r = 0-1 = -1
$$
\n
$$
p_{2} = \delta[a_{2}-rb_{1}-s]/\delta r = 0-\delta(rb_{1})/\delta r - 0 = -\delta-ra_{1}-r^{2}]/\delta r = -(a_{1}-2r) = -[b_{1}+r-2r] = -[b_{1}-r] = r-b_{1}
$$
\n
$$
p_{3} = \delta[a_{3}-rb_{2}-sb_{1}]/\delta r = \dots = -b_{2}-rp_{2}-sp_{1}
$$
\n
$$
\vdots
$$
\n
$$
p_{k} = \dots = -b_{k-1}-rp_{k-1}-sp_{k-2}
$$
\n
$$
\vdots
$$
\n
$$
p_{n-1} = \dots = -b_{n-2}-rp_{n-2}-sp_{n-3}
$$
\n
$$
p_{n} = \dots = -b_{n-1}-rp_{n-1}-sp_{n-2}
$$

$$
q_{1} = 0
$$
  
\n
$$
q_{2} = -1
$$
  
\n
$$
q_{3} = -b_{1} - rq_{2} - sq_{1}
$$
  
\n
$$
\vdots
$$
  
\n
$$
q_{k} = -b_{k-2} - rq_{k-1} - sq_{k-2}
$$
  
\n
$$
\vdots
$$
  
\n
$$
q_{n-1} = -b_{n-3} - rq_{n-2} - sq_{n-3}
$$
  
\n
$$
q_{n} = -b_{n-2} - rq_{n-1} - sq_{n-2}
$$

Después de calcular las pk y qk, se pueden calcular las derivadas parciales de la siguiente forma, usando la notación simplificada presentada anteriormente dentro de las ecuaciones del sistema (8):

a three was

kh muda maharnomada serah perubaan an a Barata Cara an Aonaichte<br>An Aonaichte an Aonaichte

$$
Rr = p_{n-1}
$$
  
\n
$$
Rs = q_{n-1}
$$
  
\n
$$
sr = p_n + rp_{n-1} + b_{n-1}
$$
  
\n
$$
Ss = q_n + rq_{n-1}
$$

con estos valores y con los de R y S se pueden encontrar ór y ós, para luego obtener ri y si. Después, con estos nuevos valores de  $r \cdot y$  s. se efectúan todos los cálculos otra vez, para obtener r2 y s2, y así sucesivamente, hasta que se cumpla alguna condición de convergencia. Luego<br>se extrae el factor cuadrático que se haya encontrado, y se empieza a se extrae el factor cuadrático que se haya encontrado, y se empieza a<br>ejecutar el factor cuadrático que se haya encontrado, y se empieza a<br>ejecutar el algoritmo otra vez para el polinomio cociente, que es el polinomio cuyos coeficientes son las últimas bk calculadas. Este polinomio cuyos coeficientes son las últimas b& calculadas. Este<br>procedimiento sigue hasta que ya se haya descompuesto el polinomio original<br>en todos sus factores cuadráticos, y en uno lineal adicional en caso de que haya sido de grado impar, que es cuando ya se pueden calcular todas sus raices.

### Resumen del cómputo de las raices de polinomios mediante el método de Lin-Bairstow

Inicio. Pedir datos e inicializar variables: leer, o asignar directamente, los valores del grado N, el criterio de convergencia *&,* el número máximo de iteraciones para establecer la existencia de convergencia LMAX, y los valores iniciales estimados ro y so para los coeficientes del primer factor cuadrático a estimar. Leer los coeficientes  $x_k$  ( $k = 1, 2, ..., N$ ) polinomio PNCk). Fijar m = 0 (m = número de factores cuadráticos extraidos), j = 1 (j = número de pares de raices obtenidas o en proceso de obtención hasta *el* momento).

Paso 1. Calcular el grado n del polinomio de entrada actual mediante n • N  $-$  2m. Inicializar el contador de iteraciones L  $\neq$  0. Inicializar Cr, s) con los valores (ro,so).

Paso 2. Revisar el valor de n. Si no2, saltar al paso 3. contrario, quiere decir que ya se obtuvieron todos cuadráticos, y posiblemente uno lineal en caso de que <sup>N</sup> sea un número impar. En este caso, si n~2. saltar al paso 2b y si n < 2, saltar al paso 2a. 3. En caso los factores

Ca) Calcular la raíz rj del factor lineal que queda,  $x + 3i$ . Saltar al paso O.

Cb) Calcular las raíces r j y r j+1 del factor cuadrático que queda.  $x^2$ + a $x$  + az. Saltar al paso 9.

Paso 3. Dividir PNCx) entre  $x^2$ + rx + s y calcular los coeficientes del residuo R y S. Para ello, hacer:

 $b_1 = a_1 - r$  $b_2 = a_2 - rb_1 - s$  $b_k = a_k - rb_{k-1} - sb_{k-2}$  (k = 3, 4, ..., n).

Con estos valores, calcular:

$$
R = b_{n-1}
$$
  

$$
S = b_n + rb_{n-1}
$$

Paso 4. Calcular las derivadas parciales Rr, Rs, Sr. y Ss. hacer: Para ello,

$$
P_1 = -1
$$
  
\n
$$
P_2 = -b_1 + r
$$
  
\n
$$
P_k = -b_{k-1} - rp_{k-1} - sp_{k-2}
$$
 (k = 3, 4, ..., n) y  
\n
$$
q_1 = 0
$$
  
\n
$$
q_2 = -1
$$
  
\n
$$
q_k = -b_{k-2} - rq_{k-1} - sq_{k-2}
$$
 (k = 3, 4, ..., n).

Usando estos valores, y los que se obtuvieron en la primera parte del paso 3, obtener:

```
Rr = p_{n-1}Rs = q_{n-1}Sr = p_n + rp_{n-1} + b_{n-1}SS = q_n + rq_{n-1}.
```
Paso 5, Encontrar ór y ós usando el sistema de ecuaciones:

 $Rr$   $+$   $Rs$   $\delta s$   $R$  $Sr\delta r + Ss\delta s = -S$  de donde se pueden despejar or y ós para finalmente usar:

 $\delta r = (-R^*Ss+S^*Rs) + (Rr^*Ss-Rs*Sr)$  $\delta s = (-Rr^*S+Sr^*R) + (Rr*Ss-Rs*Sr)$ .

Paso 6. Calcular los valores mejorados para r y s:

 $r = r + \delta r$ <br> $s = s + \delta s$ .

' -' 1

Paso 7. Hacer prueba de convergencia: 8

(a) Si  $|\delta r| \leq \varepsilon$  y  $|\delta s| \leq \varepsilon$ , calcular las dos raíces rj y rj: del cuadrático x<sup>2</sup>+rx+s. Saltar al paso 8.

Cb) En caso contrario, no ha habido convergencia todavía. Si L  $\leq$  LMAX, incrementar L en 1 y saltar al paso 3. Si L > LMAX, el algoritmo no converge bajo los límites fijados. Salir del programa y desplegar mensaje de falla de convergencia.

Paso 8. Ya hubo convergencia. Por lo tanto hay que reemplazar el polinomio PnCx) por Pn-z(x), es decir, reemplazar las 2% por las b%<br>(k=1,2,...,n-2). Luego hay que incrementar el contador de factores cuadráticos m en 1 y el contador de pares de raíces J en 2, y regresar al paso 1.

Paso 9, Terminación exitosa del algoritmo. Desplegar los valores de las raíces.

### Algoritmo de trazado del lugar geométrico y problemas de graricación.

Con todo lo que se ha expuesto, podemos mostrar el algoritmo de trazado del lugar geométrico.

Los coeficientes de P(S) serán almacenados en un arreglo P, mientras que los de KQ(S) serán almacenados en Q. Se usa un tercer arreglo !, para formar el polinomio intermedio. Suponemos también que los coeficientes que no existen tanto en PCS) como en KQ(S) se han ingresado como O. Las raíces son almacenadas en un arreglo PR para la parte real y otro PIM para la parte imaginaria :

**<sup>8</sup> En Lo. i.mplemenla.ctón de\. módulo** del lugar **gométri.co,** •• **ueó otro cri.leri.o d• convergenc\.a., bcaa.do en la. euma. de loe va.lor•• o.baoluloe** de lo• **di.ferenci.a.l•• de r y** •·

Procedimiento LGR (Orden : Entero; P,Q : Arreglo; KMin, KMax, DeltaK : Entero);

```
J,K 
Diverge 
I,PR,PIM 
           Entero; 
           Lógica; 
           Arreglo:
```

```
comienzo
```

```
EjesXY :
```
<sup>~</sup>Graf icación de los polos del sistema

Bairnstow (Orden,P,PR,PIM,Diverge); Si No Diverge Para  $J = 1$  Hasta Orden Polo CPR[J),PIM[J));

Graf icación de los ceros del sistema

```
Bairnstow (Orden,Q,PR,PIM,Diverge); 
Si No Diverge 
  Para J = 1 Hasta Orden
      Cero (PR[J),PIM[J));
```

```
K = KMin
```
Mientras  $K \leq K$ Max

```
Comienzo 
Para J = 1 Hasta Orden
   I[J] = P[J] + K^*Q[J];
```
Bairnstow (Orden,I,PR,PIM,Diverge);

```
Si No Diverge 
   Para J = 1 Hasta Orden 
      Punto (PR[J],PIM[J]); 
K = K + \text{Delta}K
```

```
Fin
```

```
Fin
```
Al final de este capitulo de puede observar el lugar geométrico obtenido por este método y con el polinomio mostrado en el capitulo anterior.

Se tiene tan sólo un problema que resolver. Al graficar los ejes en la pantalla, si una solución cae sobre uno de ellos, el punto graficado no se verá. Además al obtener una solución para una K, ¿Cómo se va a saber con

que puntos hay que unir para formar el LGR?.

Por ejemplo, supóngase un polinomio de cuarto orden. Se obtiene entonces su primer conjunto de soluciones. Al obtener el segundo conjunto, que también contiene cuatro soluciones, no hay manera de saber si una raiz A, debe unirse con la A del conjunto anterior o con la B.

Se analizaron algunos métodos para dar solución a este problema, ya que el LGR se veia como un conjunto de puntos y no como una linea continua, sin embargo dichas soluciones mostraron ser más complicadas que eficaces.

La solución más adecuada, (y más sencilla), fue graficar un "puntote" en vez de un solo "pixel". <sup>9</sup> Con geométrico se ve continuo y no se tiene necesidad de hacer para analizar la vecindad del punto graficado. el simplemente esto el lugar ningún cálculo

## Regiones de trabajo.

El LGR es trazado en el plano complejo como se muestra

#### FIGURA 4.2. PLANO COMPLEJO.

Л

æ

Hay ciertas regiones del plano complejo, que cuando tiene trazado un LGR representan diversos parámetros del sistema.

Todo el semiplano izquierdo del plano, representa la zona de 9 PIXEL •• uno. conlrcr.cclón de "p(clure elemenl" y •• r•f'er• **punlo** mde pequeño que puede direccionarse dentro del video de una computadora.

estabilidad del sistema y el eje imaginario, la zona de oscilación.

Una circunferencia de radio Wn, representa la frecuencia de amortiguamiento del sistema, *y* las rectas *y* ± tanAX representan el coeficiente de amortiguamiento relativo (A) del sistema. A su vez la recta  $x = -\beta$  representa el tiempo de asentamiento del sistema.

'n

Una zona de trabajo está determinada por los parámetros de diseño del sistema. Podría especificarse un cierto tiempo de asentamiento, una frecuencia de amortiguamiento y un coeficiente de amortiguamiento. Con todo lo anterior, se debe asegurar que el LGR pase dentro de esta región de trabajo, de lo contrario el sistema no cumplirá con las especificaciones de dise~o.

## Regiones de trabajo dentro del módulo de LGR.

El módulo presentado cuenta con el soporte a las regiones de trabajo. una vez que el LGR ha sido trazado, el módulo pide una frecuencia y coeficiente de amortiguamiento seguido de un tiempo de asentamiento.

Seguido de esos datos, se dibujará la región de trabajo formada por dichos parámetros. Estos parámetros no son estáticos ya que el módulo permite su modificación de manera visual.

Al decir visual, se entiende que si por ejemplo se ha elegido a la frecuencia de amortiguamiento como el parámetro que se desea alterar, al presionar una tecla, la circunferencia asociada a dicha frecuencia se hará de mayor o menor tamaño según desee el usuario. Lo mismo puede hacerse con el coeficiente de amortiguamiento relativo *y* el tiempo de asentamiento.

El módulo cuenta con ciertas caracteristicas muy útiles

- Conforme avanza el trazado del LGR, el procedimiento imprime en la pantalla el valor de K en ese momento del cálculo, por lo que el usuario puede observar a que valores de K le corresponden los puntos dentro del LGR.

- Si existe una K de particular interés, el usuario con sólo presionar una tecla, detiene el trazado del LGR, con lo que puede observar valor de K y su influencia en el LGR. Al oprimir otra tecla continua el trazado si no fue la tecla ESC. $^{10}$  Si fue dicha tecla procede al ingreso de los parámetros de diseño. el se se
- Aparecéra un cursor en forma de flecha ( .), una vez terminado el trazado. El usuario puede mover este cursor Y cuando lo coloque sobre algún punto perteneciente al LGR, el procedimiento mostrará el valor de K correspondiente a dicho punto. Si el usuario desea calcular el valor de K, aun cuando el LGR no pase por el punto en el que se encuentra el cursor, lo puede hacer.

Con todo lo anterior se puede ver que el diseño de sistemas puede facilitarse enormente. Si el usuario ha trazado una región de trabajo, sólo para descubrir que el LGR no pasa por dicha región, puede crear una visualmente por la que si pase, y evaluar de que manera influye la nueva región en el diseño original.

Puede asimismo ver los valores de K que hacen el sistema inestable u oscilante, por medio del cursor. o puede combinar el uso del cursor y el de la región de trabajo para mejorar un diseño o simplemente para analizarlo.

#### Comentarios.

Se ha visto que el método del LGR proporciona mucha información acerca de la dinámica del sistema. En el capitulo se cubrió la de más uso y bajo la suposición de que el parámetro de interés es la ganancia de la planta. En la mayoria de los casos es as1, pero hay algunos otros en los que busca analizar otros parámetros del sistema.

Se mostró el método analítico y se mencionó la existencia de reglas de 10<br>**ESC, Escape, Es** prácticamente un estándar en lermine la ejecución de la labor que se está realizando. computación que esta tecla

lrazado cuando no es posible oblener la solución analilica. En ambos casos se insistió en la necesidad de cálculos para la obtención del LGR.

Finalmente se dio un bosquejo del método de Bairnstow y de su aplicación del método de solución, y se explicó el porque de implementarlo en una computadora.

Finalmente se habló de las regiones de trabajo y sus aplicaciones en el diseño de sistemas, así como de las facilidades que otorga el módulo para el análisis del lugar geométrico y de la región de trabajo.

### Conclusiones.

El método del lugar geométrico de las raíces es usada hoy en día para el diseño de sistemas. Este diseño es apoyado por las regiones de trabajo : zonas dentro del plano complejo que reflejan un parámetro de diseño.

El trazado del LGR es una labor pesada, sin embargo al apoyarse en el método de Barinstow y en el método de solución, se vuelve una tarea rutinaria, que deja al diseñador más tiempo para su trabajo.

El módulo de LGR puede insertarse en el módulo principal del sistema o usarse como un programa por si mismo.

### Conclusiones finales.

Se puede afirmar que el objetivo primordial de esta tesis fue alcanzado.

Se mostraron técnicas de desarrollo de software y se implementaron módulos apegándose a dichas técnicas; obtenièndose en todos los casos un desempeño satisfactorio del módulo.

Asimismo, el esquema de programación creado por el Ing. Francisco Rodriguez y yo, también cumplió sus objetivos, al permitir el desarrollo de

todo el provecto de control, de manera concurrente.

Una conclusión muy importante, es que el método de solución para trazado de lugares geométricos, es aceptable siempre y cuando el algoritmo de solución de polinomios, sea lo suficientemente rápido.

Tenemos pues, un programa de control, robusto, y con una buena interfaz de usuario. El programa cumple con dos tareas importantes : una a nivel didáctico, al ofrecer a los alumnos de la Facultad de Ingenieria una herramienta lo suficientemente poderosa como para poder afrontar problemas de control más apegados a la realidad, sin la necesidad de realizar laboriosos cálculos. Aparte de que los diferentes módulos de diseño. le permitirán a los alumnos analizar y mejorar diseños hechos en clase, dándoles asi, un mejor panorama del problema de control.

De la misma manera que los estudiantes, el profesorado de control podrá exigir trabajos de mayor calidad al contar con este programa. En lo que respecta al módulo de trazado de lugares geométricos junto con las regiones de trabajo, facilitará la tarea de elegir entre varios controladores para una planta, al permitir la obtención de los lugares geométricos rápidamente.

La otra tarea es a nivel de trabajo profesional. El ingeniero que ya domine las técnicas de control, encontrará en este programa una herramienta igualmente poderosa que en el caso de un estudiante, pero con la diferencia de que podrá explotar más sus capacidades.

Una experiencia importante que muestra el desarrollo de este programa, es que no necesariamente se deben usar los últimos lenguajes de programación para desarrollar un buen programa. El lenguaje Pascal es bastante antiguo. Prácticamente el instituto ANSI<sup>11</sup>, sólo se ha por el desarrollo del lenguaje C, y a pesar de que existe una definición preocupado ANSI de Pascal. ésta ha sufrido minimas modificaciones. Los que parecen haber tomado el estándar de programación en Pascal, son la empresa Borland. De hecho, en aquellos tiempos de Turbo Pascal 1.0, ellos se anunciaban como la empresa que ''le dió vida a Pascal en los sistemas PC", y yo creo que 11<br>**ANSI.** American National Standards Institute.

tienen razón.

El Pascal es un lenguaje del que muchos tienen la idea de que sirve para aprender la programación estructurada Y nada más. Una vez entendida ésta, se olvidan de Pascal y buscan otros lenguajes. También se ha dicho que la programación estructurada fue el estándar de programación de los 80, y que la programación orientada a objetos será, (o es), la de los 90. De ah1 muchos concluyen que Pascal es obsoleto y que no se puede hacer ya nada con él. El programa de control ha demostrado que lo anterior es falso. Un buen programador harî excelentes programas en BASIC´, y un mal programador, ni siquiera en Oberon<sup>13</sup> hará un buen programa. Además hay que recordar que la programación estructurada y la programación orientada a objetos, son disciplinas y no técnicas.

Esta tesis quizá persiguió objetivos mixtos : uno de ellos fue el de mostrar de manera sencilla, algunas de las técnicas de diseño de *software* que existen en la actualidad. El otro objetivo fue el de aplicar esas técnicas a un problema de ingenieria como lo es el problema de control.

Ambos objetivos fueron alcanzados, pero aun queda mucho por hacer. En el campo de diseño de *software*, todavía quedan muchas nuevas metodologias que analizar y usar, y en el campo de control, hay muchos algoritmos de control que no han sido implementados en computadora, los cuales quizá requieran de nuevos esfuerzos por parte del *software.* 

Llegamos asi al final de esta tesis. Espero que el tiempo que dediqué a la realización de la misma, sea útil tanto a alumnos y a profesores de la Facultad de Ingeneria, a la que le quedo eternamente agradecido por la formación profesional que me regaló, y a la que espero poder corresponder de alguna manera algún dia.

Agradezco también al Ing. Francisco Rodriguez, el haberme soportado durante el tiempo en que elaboramos esta tesis.

<sup>12</sup>**El progro.mci de c:onlrol ce, qu• •• de** lo• **mejor•• <o qu\.'ZCÍ el meJor>, en ta. ocluo.Udo.d, ••t.Ó. hecho en DASIC,** 

<sup>13</sup>**Oberon •• el úll\.mo lengua.je de N\.kloue 'W'i.rt.h que a eu vez •• el auceaor de Pa.ecal. 'W'i..rt.h**  respuesta a un dialecto de Modula-2, llamado Modula-8. **y •• el auceeor de clama. que O be ron**  Modula-2. •• **la.** 

Agradezco también al Ing. Francisco Rodríguez, el haberme soportado durante el tiempo en que elaboramos este trabajo.

Al realizar esta tesis ya he estado sumergido en el campo profesional por más de un año, y al convivir y competir con y contra ingenieros de otras universidades, he visto que nuestra facultad está en un muy buen nivel académico, por eso, no me cansaré de decir, (Gracias Facultad de Ingenieria], ¡Gracias UNAM], y sobre todo ¡Gracias México].

!53

Alvaro Castiello de la Hidalga. México, D. F, 1991.

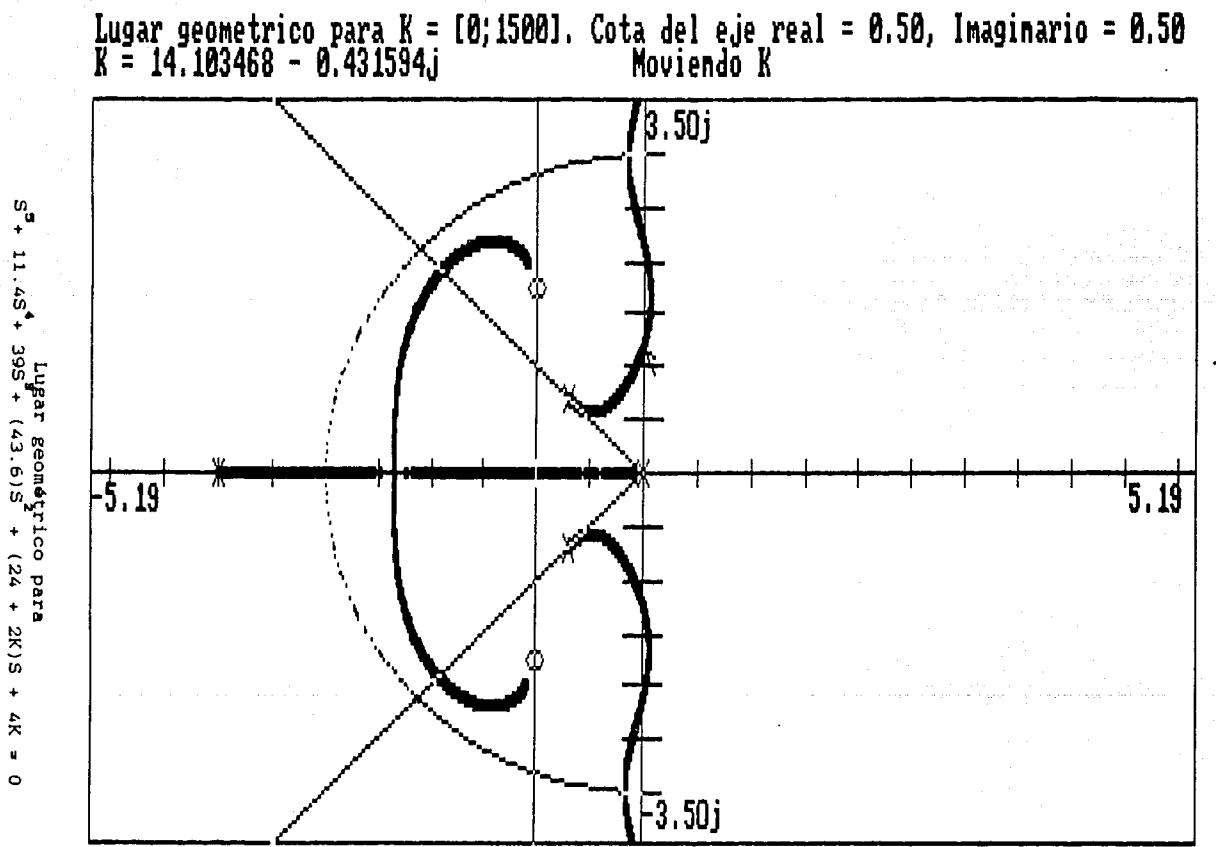

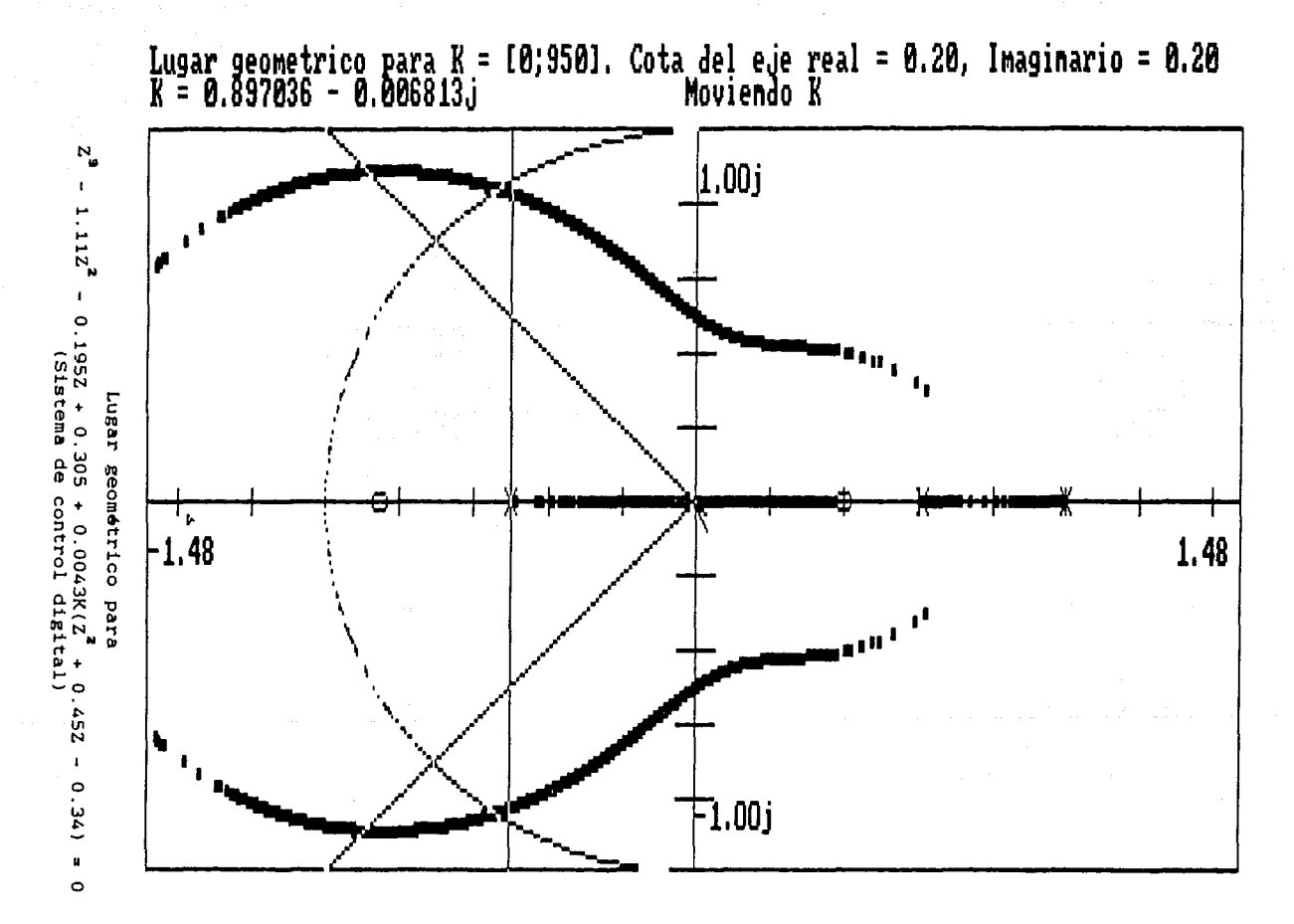

 $\mathbf{r}$ 

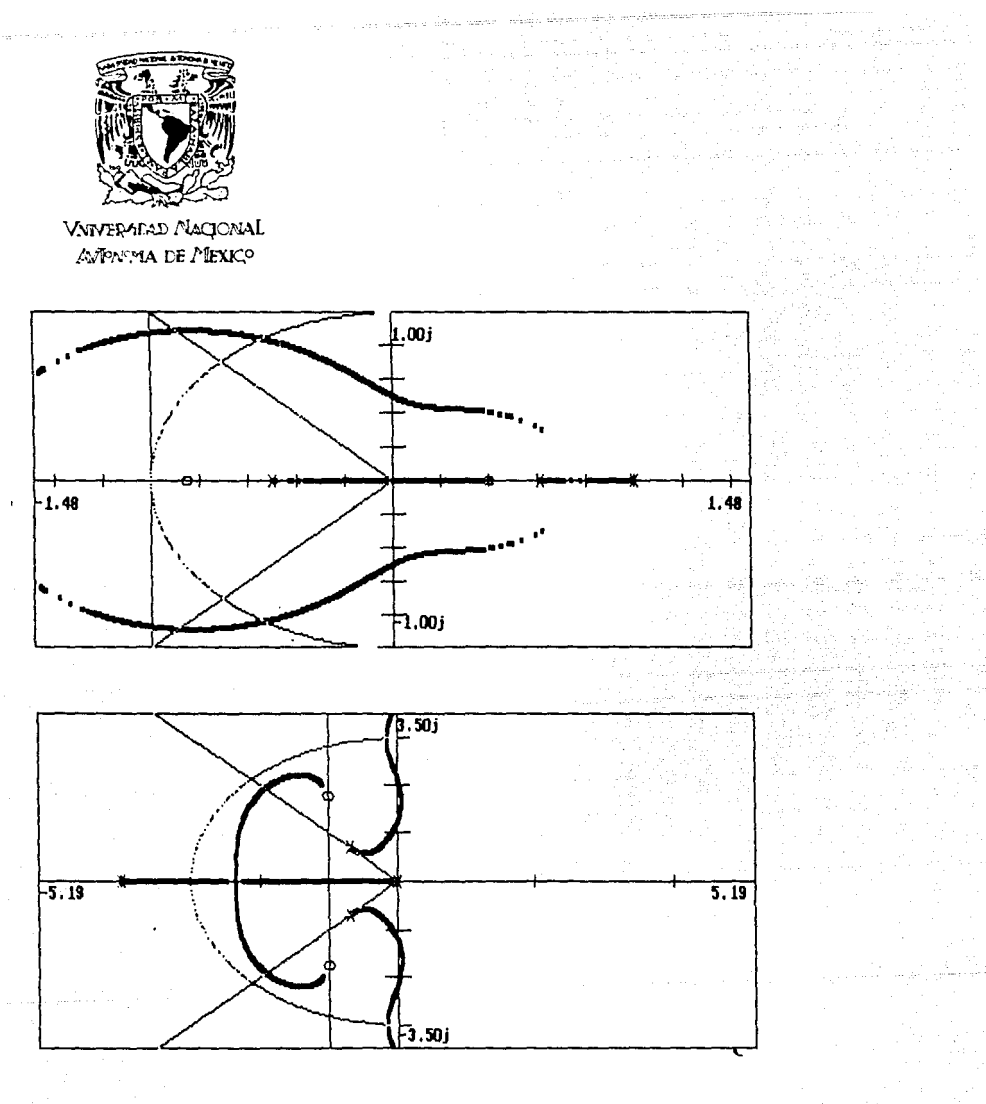

ÿ.

 $\sim$   $\sim$ 

Los diferentes m6dulos del sistema tendrán que intercambiar información entre ellos. La mayoría de las veces, esta información será una función tabulada, es decir, una variable independiente. y una o más variables dependientes.

El intercambiar estas funciones a través de variables en memoria, complica el esquema de ranuras expuesto en el capitulo uno, ya un m6dulo debe conocer la estructura y la dirección, (identificador o nombre), de la variable para poder realizar dicho intercambio.

La manera más sencilla de hacer esto, es a través de un archivo que contenga toda la función tabulada.

# Archivos binarios y archivos de texto.

En computación existen básicamente dos tipos de archivos : los binarios y los de texto.

Los binarios, como su nombre lo indica, contienen información codificada en binario, por lo que dichos archivos sólo pueden ser interpretados, leidos y escritos por el programa en cuestión.

Los archivos de texto por otra parte. contienen la información en modo textual, por lo que la información es interpretable tanto por la computadora como por una persona.

La principal desventaja de los archivos de texto, es que sólo son accesables en forma secuencial : no se puede releer una linea de texto que ha sido leida, sino que se debe volver a leer desde el inicio del archivo, todas las lineas que estén antes de ella para volverla a leer. Sin embargo, en el proyecto, no se requerirá de accesos no secuenciales, por lo que esta

Asimismo, estos archivos tienen la grandisima ventaja de que pueden ser modificados sin la necesidad el programa que los cre6, ya que cualquier editor de texto estándar hará dicha labor sin ningún problema.

### Pormato de archivos.

Así pues, el intercambio de información se hará a través de archivos de texto estándar o archivos ASCII, como se les conoce comúnmente.

Este archivo tendrá el siguiente formato : Las primeras líneas contendrán cualquier informaci6n que el m6dulo desee colocar. Dicha información puede ser la fecha y hora de creación, una explicación del contenido del archivo, el nombre del m6dulo, etc. A esto se le llamará el encabezado del archivo.

Seguido el encabezado, seguirá una linea que marque el inicio de los datos. Esta linea de inicio, deberá contener la linea "INICIO:". Seguida de esta marca, la siguiente linea indicará el número de variables dependientes para cada valor de la variable independiente.

Por ejemplo, un archivo que contuviera la tabulación de la función  $f(x) = x^2$ , podría contener los siguiente :

Archivo : PARABOLA.FX M6dulo de evaluaci6n de funciones especiales. 2-Junio-1991. 7:28 PM. INICIO: 1 1 1 2 4 3 9 4 16 5 25

Si se creara un archivo que contuviera la señal de salida y la señal

de error de un sistema, el archivo de intercambio podria ser

Fecha : 18-Mayo-91 Hora : 19:30 PM. Evaluación de señal de error y de salida para el controlador de la planta de vapor. Módulo de anAlisis de error en el tiempo. INICIO:  $\overline{2}$ o.o 0.1 0.2 0.3 0.4 0.5 0.6 10.2 10.4 10.6 9.8 9.6 9.2 10.0 0.2 0.4 0.6  $-0.2$ -0.4 -0.8 o.o

Como puede verse, el mantenimiento de estos archivos se realizará .con mucha facilidad, incluso pueden hacerse modificaciones a los archivos, sin la necesidad de volver a ejecutar el módulo que los creó.

ij alle centre

in faritor sul under issue of curano

Se consultaron los siguientes libros para la elaboración de esta tesis :

> Andrés. G. de Silva F. Tesis Profesional. Facultad de Ingenieria, UNAM. México, D.F., México, 1991.

Ogata Katsuhiko Ingeniería de control moderna. Prentice Hall 1970. ISBN 968-880-018-X. p.p. 343-345, 376.

En este apóndice se muestran los listados de los programas creados para esta tesis.

يدي هر

1983 - المستثنين المستثنين المستثنين المستثنين المستثنين المستثنين المستثنين المستثنين المستثنين المستثنين الم<br>1985 - المستثنين المستثنين المستثنين المستثنين المستثنين المستثنين المستثنين المستثنين المستثنين المستثنين الم

```
}{ { {| 1838-3506,36005, x-,0-,R-, s-, y-)<br>3: Program LGA ;<br>4:
   S: Uses
   \frac{6}{7}<br>\frac{7}{9}<br>\frac{1}{7}Crt.<br>TiDef,
              Menus,
              Math<br>16Rint,
  10.
              sin<sub>1</sub>11:12:<br>13: {$Define DEMO }
  14::3: Const
  \frac{15}{17}...<br>Easilon
                                                    0.0001:
                                               \overline{a}Bottom
                                              ÷
                                                               \mathbf{u}17: Bottom \frac{1}{2}<br>
17: ScaleStyle = Solidin;<br>
20: AxisStyle = Solidin;<br>
20: AxisStyle = Solidin;<br>
21: ScaleStyle = Solidin;<br>
22: Polo = 1;<br>
73: ScaleStyle = Solidin;<br>
22: Polo = 1;<br>
73: Type<br>
25: Type<br>
25: Type<br>
25: Ty
                                                   \ddot{\phantom{a}}ia.
              Coace80<br>AxisStvle
                                               \mathbf{r}– mos<br>ProgRealType = MathRealType;<br>CProc = Procedure (X,Y,Yc ; Integer);<br>CompareFunc = Function (Var X,Y) : ShorfInt;
                                                                                                                      PW 한 것이 있는 것이
                                                                                                 다.<br>사망
                                                                                    \frac{10}{11}: Integer<br>: FrogRealType = -1.0;<br>: ProgRealType = 1.0;<br>: ProgRealType = 1.0;<br>: ProgRealType = -1.0;
  41:Tim
  \frac{4}{4}<br>\frac{4}{4}<br>\frac{4}{4}Y<sub>max</sub>YHax
              Ydin
  45:\frac{46}{47}; Var<br>\frac{47}{49}; P
              Fin
                                                             : Boolean:<br>: Roots:
              Poly
  \frac{19}{50}:
              A.PolyReal,PolyImag<br>UA.N.BottomLine
                                                             : Coeffi
                                                              : Byte:
  51: PointColor, ARx, ARy<br>52: { TenOfW, }
                                                              : |\frac{57}{54}: Real:
              AR, P. Coeff
              Code,
 \frac{55}{35}SraphDriver,
              GraphMode
                                                              : Integer:
             AMY, AMY,<br>PH, Py,<br>Deltax, Deltay
                                                              : ProgRealType;
```
 $+11$ 

ingum (11)<br>Kalendaryon

≤.r

الأميل

60: Cadena *:* iString• u. 61: { Last : Array 11 .. MaxPolyDegreel Of Record 62:  $R, C$  : Integer<br>End; ) 63:  $\frac{64}{65}$ : {+ 65: { +------------------------------------------------------------------.} 66: <: Función cara calcular la X ei cantalla :l 67: ( +---------~--------------------~------------------------------------------+) 68: Function XP !X : ProgRea!Tycel : lnteger¡ 69: ' 70: Seorn  $\overline{X}P := \text{Round}(X - \overline{X}\text{Min})/P_X$ 72: End;<br>73:<br>74: 75: '+-------------------------------------------------------------------+} 76: (i Función cara calcular la X real :J **77:** { +---------:..-----------------------------------------------------------+} 78: Function XR <X : lntegerl : ?rogR~a!Type; · 79: Beoin<br>80: Beoin<br>82: End;<br>82: End;<br>83: **Beoin**<br>84: **SS:** '+---------------------------------,..-------.:.\_--:-.,..-.,..--~-;.-... \_ ... "."-----~:---~-----\_":'\_--+} 86: U Función oara calcular la Y en aantalla · .· · · :; 87: (+---------~--------------------..:.---------------------------~------e-----+ <sup>l</sup> 88: Function YP (Y : ProgRealType) : Integer;<br>89: 90: Begin<br>91: YP<br>92: End; 91: "?P":= Round((YMax - Y)/Py)<br>92: End;<br>93: 94: (+---------------------------94: ( +---------------------------------------------------------------------+} 95: U Función para calcular la Y en cantalla :J 97: Function YR (Y : Integer) : ProgRealType;<br>98: 99: Beoin ;.:o: 'IR : ' YMix - *?¡•Y* 101: End¡ **!02:**   $\frac{10\overline{3}}{104}$ : (+-105: (! Procedimiento para averiguar las dimensiones del puerto de visión (2009) 107: Procecure GetViewDimensions (Var Width, Large : Word); 108: **109: Var**  JJ~; VP *:* 'lie.,?or\Type; 112: Begin<br>113: GetV<br>114: Wit!<br>115: ! oetV1 ewSett ings !VP) ¡ Wi th 'I? Do Begin liidth :, X2 - Xl + l; La>oe : ' Y2 - Yt <sup>+</sup>t End- t 19: End¡ t 16: ii7: 118:<br>119: End:

```
\frac{120}{121}: (+
3395
124: Procedure EraseToo :
                                                                                              ä.
125:<br>125:<br>126: Beain
                                                                        de Castilla<br>Estados e
                                                                               eras.<br>Geboort
      SotoXY(1,Bottom+1);<br>Write(Space80)
127:128:
129: End;<br>130:131: G
132: () Procedimiento para dibujar polos y ceros
\begin{array}{c} 1371 \\ 1381 \\ 1391 \\ \end{array}If What = Polo Then
            Line (X - Mag,Y - Mag,X + Mag,Y + Mag);<br>Line (X - Mag,Y + Mag,X + Mag,Y - Mag);<br>End
:40:
ī4H
142: Else
143.
             Circle (X.Y.Mag)
144.
145: End:
146::47: ($F+,L Circle)
                                                                                                         43.
148: (+149: () Procedimiento de circunferencia de Bresenham
                                                                                               Y) ti
                                                                                                       ះអ
150: (+--֓
151: Procedure BCircle (X,Y,Radius : Integer; CP : CProcl;
                                                                                                External:
\frac{152}{153}; \frac{152}{153}154: (; Procedimiento para prender los pixeles
                                                                                          \mathcal{L}(\mathcal{L})Ð
155: ( +-------
                                                                                                         41
                                                                                     External;
156: Procedure PutPixels (X,Y,Yc : Integer) ;
157: ($F-)
158:
159:-+)
160: () Procedimiento para analizar el lugar geomtrico
                                                                                                       ារ
151: (+---
                                                      ta da yaw
                                                                                                  20 -162: Procedure Atiende ;
163:
164: Const
165:Delta X = 10\overline{2}eltaY = 10;
166:
        Movek = 0;<br>Movek = 1;<br>MoveA = 2;<br>MoveTs = 3;
167:160<sub>1</sub>\frac{169}{170}:
: 71:172: Var
\frac{175}{174}֝֝׆֛֛<br>׀׀֛֛֛֪֛֛֛֛<br>ׇׇׇׇ֛֛֛֛֧֚֟֟׀֟
                      : Tecla:
\frac{175}{176}: Word;
177:Inhove
                     : Bytej<br>: Complex;
        \ddot{R}, C1, C2<br>Suff
178:179:
                      : String;
```

```
WAbs,
1801
101:\lim_{\Delta 1}182:Wm,Amort : ProgRealType;<br>Proc : Procedure;
\frac{183}{184}: ViewPartType;
185:
            v
186:X0.YO
                            : Integer:
187:\frac{166}{169}(4 -() Procedimiento para borrar la flecha
                                                                                                                                          ٠ī
150:74-----
                                                                                                                                          4١
191:
             Procedure EraseArrow :
\frac{192}{193}Begin
194.
                PutImage(X.Y.Puff.NormalPut)
195:
             End<sub>2</sub>176:
:97:1 + -198:Il Procedimiento para dibujar la flecha
                                                                                                                                         Ĩ۱
179:+ -÷1
-202020202020212121313456171231314561703222222222222222222222222222222223451456170313145617181314561<br>-202020202020212121314561765711231456517031455617031455617031456170314561703131561703114561703145617031456170
             Procedure DrawArrow :
             Begin
                GetImage(X,Y,X+6,Y+6,Buff);<br>Line(X,Y,X+6,Y+2);<br>Line(X,Y,X,Y+5);<br>Line(X,Y,X,Y+5);<br>Line(X,Y,X+6,Y+6);
                 Repeat Until KeyPressed:
                EraseArrow
             End:
              1 + -(: Procedimiento para dibujar el círculo de Wn
                                                                                                                                         43
             1 - - - - - -Procedure DrawWn (Wn : ProgrealType):
             Begin<br>| ECircle (XO,YO,Xp (XMin + Wm),PutPixels)<br>|
             ^{+ -}() Procedimiento para dibujar las rectas de amortiquamiento
                                                                                                                                         -11
                                                                                                                                          +1
             Procedure DrawAmort (Amort : ProgrealType);
             Var
                         : Integer;<br>: ProgRealType;
                \pmb{\chi}Ang
            Begin<br>- Amort := Amort+Pi/18O;<br>- X = := Xp (XMin);<br>- Ang = := XMin+Sin(Amort)/Cos(Amort);
               Line (XO,YO,X, Yp ( Ang));<br>Line (X, Yp (-Ang),XO,YO)
             End;
```

```
240:<br>241:<br>242:<br>243:<br>244:
              (1 -(1 Procedimiento para dibujar la recta de ts and a light
              245:<br>246:<br>247:<br>248:
              Var
                                                                        I ya wa wa
                 \ddot{x} : Integer:
            Begin<br>X := Xp (Alfa);<br>_ Line (X,Yp (YMin),X,Yp (YMax))
249:<br>250:<br>251:<br>251:<br>253:<br>254:
                                                                                                  Digital
                                                                       255412567387587
              (! Procedimiento para mover K
                                                                                                                      <u>NATORE</u>
                                                                        - 210g : 12. MW 2017
               ri --
                                                                        en de la filipidade.<br>Política de la filipidade de la filipidade de la filipidade de la filipidade de la filipidade de la filipidad<br>Política de la filipidade de la filipidade de la filipidade de la filipidade de la filipida
              (45+1)i tijk.<br>Voor
              Procedure _MoveK ;<br>{$F-}
\frac{5}{161}:
              Var
262;
                 Flag : Boolean:
\frac{263}{264}\mathcal{L}_{\text{max}} , where \mathcal{L}_{\text{max}}Beoin
\frac{365}{266}Flao := False:
267:268:
                 Case C.Codigo Of
269:<br>270:<br>271:
                                        \mathbf{I}:\mathbf{H}\times\Omega O Then
                      - เฉลิล
                                        \frac{\text{Dec}(Y)}{\text{Dec}(Y)}DARR
\frac{272}{273}<br>\frac{273}{274}H X \leftarrow \text{Inc}(Y)RARR
                                        \frac{\text{Im}(X)}{\text{Im}(X)}; If X \circ 0 Then
                      LARR
\hat{\mathrm{Dec}}(x);
                                        x_1 = W 01V 2<br>
x_2 = W 01V 2<br>
x_3 = L 01V 2ALTX
                       ALTY
                                      \begin{array}{c} 1 & 1 & 1 \\ 1 & 1 & 1 \\ 1 & 1 & 1 \\ 1 & 1 & 1 \\ 1 & 1 & 0 \end{array}HOME<br>END
                       CTRLHOME
                                       \begin{array}{c}\n x := w_1 \\
 x := w_2\n \end{array}<br>
: If INTEGER(Y-DeltaY) > 0 Then
                      CTRLEND
                                        Dec(Y,DeltaY);<br>: If Y+DeltaY < L Then
                      PGON
                                       : Inc(Y,Deltay);<br>: If X+DeltaX < W Then<br>: If X+Delt Galtay);
                      CTRLRARR
                                        : If INTEGER(X-DeltaX);<br>: If INTEGER(X-DeltaX) > 0 Then
                      CTRLLARR
                                        ALTK
                      Eno;EraseTop ;
                 If (GetPixel(V.Y) = PointColor1 Or Flag Then
                      Begin
                      R.Pr := R (0)
```
t an<br>Geboorte

فمقتل 했다

فيبقا

din 1950.<br>Shirta ta 1960

 $\frac{1}{2}$ 

- 33

71

Ð

43.

ina.<br>Lihat tibo ngo

같지 우울 길에<br>1936년 12

```
If Abs(R, Pr) (Epsilon Then<br>
R, Pr i = 0.01<br>
R, Pr i = 0.01<br>
If Abs(R, Pin) (Epsilon Then<br>
If Abs(R, Pin) (Epsilon Then<br>
R, Pin i = 0.01<br>
Polygyal (H, Priv C P C)
             PolyEval (N,Poly.C,R,CL);<br>PolyEval (N,Poly.C,R,CL);<br>Conjugado (C2,C2);<br>Mul (C2,1.0/Sqr(Mag(C2)));<br>CMul (C1,C2,Cl);<br>RMul (C1,-1.0);
              Write(X = \{C1.Pr1016, \{C1\}\})If CLPin > 0 Then<br>- Write! + ',CLPin:0:6,'3')
               .<br>Else
                Else<br>
\begin{array}{c} \text{If } \Omega_1 = 0 \text{ then } \Omega_2 = 0 \text{ then } \Omega_1 = 0 \text{ and } \Omega_2 = 0 \text{ then } \Omega_1 = 0 \text{ and } \Omega_2 = 0 \text{ and } \Omega_3 = 0 \text{ and } \Omega_4 = 0 \text{ and } \Omega_5 = 0 \text{ and } \Omega_6 = 0 \text{ and } \Omega_7 = 0 \text{ and } \Omega_8 = 0 \text{ and } \Omega_9 = 0 \text{ and } \Omega_9 = 0 \text{ and } \Omega_8 = 0 \text{ and } \Omega_9 = 0 \text{ and } \Omega_9 = 0 \text{End
              WriteIn("Coloca el cursor sobre el LGR))
       Else
```
 $300:$ 301: 302.  $\frac{503}{304}$ 

**105:**<br>106:<br>107:<br>107:<br>107:<br>107:<br>111:

312:

 $\frac{313}{315}$ <br> $\frac{314}{315}$ <br> $\frac{316}{315}$ <br> $\frac{316}{317}$ 

 $\frac{318t}{319t}$  $-220.7$ 

1993 - 1994<br>1993 - 1994<br>1993 - 1994<br>1994 - 1995<br>1994 - 1995<br>1994 - 1995

344:

345:<br>345:<br>347:

148:

352:<br>353:<br>353:<br>355:<br>355:<br>357:<br>359:

 $\frac{320}{321}$ <br> $\frac{321}{324}$ <br> $\frac{323}{324}$ <br> $\frac{324}{324}$ <br> $\frac{324}{327}$ <br> $\frac{326}{326}$ <br> $\frac{326}{326}$ 

```
r waa 20
                                            ernet Signal<br>Trades ande
(5F-)n ji sulêz
                                                       Beoin
  DrawWN (Wm);
                                                 i Altertitude Salarus<br>1982–1982 - Alternati
  Case C.Codigo Of
     LARR,
                                              : If Wm + 1.0 <= WAbs Then
     LIGRR
                   x_0 := x_0 + 1.0;
     RARR,
              : If \forall m = 1.0 ) 0.0 Then<br>\forall m := \forall m = 1.0;
     nann
              wm i= Wm + 0.1;<br>
If W_m - 0.1 > 0.0 Then<br>
Wm + 2Wm - 0.1PEUP
     PGDN
                   M_0 = 0.1 > 0.0. Then<br>
M_0 = 0.1<br>
M_0 = 0.1<br>
M_1 = 0.1<br>
M_2 = 0.1<br>
M_3 = 0.00<br>
M_4 = 0.1<br>
M_5 = 0.00<br>
M_6 = 0.00<br>
M_7 = 0.00<br>
M_8 = 0.00<br>
M_9 = 0.00<br>
M_1 = 0.00<br>
M_2 = 0.00<br>
M_3 = 0.00<br>
M_4 = 0.00<br>
M_5 = 0.End:
  DrawWN (Wm)
End:
                                                () Procedimiento para mover el angulo
                                           情形
```
TA 195

1월 12

المعلم المعلمين.<br>من المعلم المعلم المعلم المعلم المعلم المعلم المعلم المعلم المعلم المعلم المعلم المعلم المعلم المعلم المعلم ال

a sa mga pagtapatan ng Kabupatèn Kalupatèn Kalupatèn Kalupatèn Kalupatèn Kalupatèn Kalupatèn Kalupatèn Kalupat<br>Kabupatèn Kalupatèn Kalupatèn Kalupatèn Kalupatèn Kalupatèn Kalupatèn Kalupatèn Kalupatèn Kalupatèn Kalupatèn

" 대리 대학 대학 대학 대학 대학 대학 기업이다.<br>대학 대학 대학 대학 대학 대학 대학 대학 대학
```
360:
           (SF+)361:
\frac{362}{363}Procedure MoveA ;
                                                                                             1960 (SP) (SP) (SS)<br>Angel (SC) (SP) (SP)<br>Collection (SP) (SP)
          rruceum (1988)<br>($F=)<br>Begin
364:<br>365:<br>365:<br>367: 387:<br>370:
                                                                                  n a chuid ann an 1972.<br>Tha ann an 1972 an t-ainm an 1972 an 1972.
              DrawAmort (Amort);
              Case C.Codigo Of
                  LARR,
\frac{371}{372}: If Amort - 5.0 >= 0.0 Then
                                       Amort := Amort - 5.0;
                  RARR.
373:
374:
                  UARR
                                : If Amort + 5.0 \le 70.0 Then
                                Amort := Amort + 5.0;<br>: If Amort - 1.0 >= 0.0 Then
375.PGDN
.76:: If Amort - 1.0 2= 0.0 mmm<br>- Amort := Amort - 1.0;<br>: If Amort + 1.0 ( 70.0 Then<br>- Amort := Amort + 1.0
377:379.<br>379.
                  PGLIP
360:
                  End:
šëi.
                                                                             ... (1999년 - 대한민국의 대한민국의 ...<br>1971년 1989년 1989년 - 대한민국의 대한민국
              DrawAmort (Amort)
 302:
 383.
184:<br>185:
           End:itik ka
                                                                                                       ia (1942)<br>Geografia africa a m
           \frac{126}{387}388:
389:
                        (SF+)<sub>ter+7</sub><br>Procedure _MoveTs ;<br>{$F-}
391:
                                                                                                                    i i se na svoji se na svoji se na svoji se na svoji se na svoji se na svoji se na svoji se na svoji se na svoj<br>Se na svoji se na svoji se na svoji se na svoji se na svoji se na svoji se na svoji se na svoji se na svoji se
                                                 392:<br>393:
           Beoin
                                            a sa kacamatan ing kabupatèn Kabupatèn Kalumatèn Kalumatèn Kalumatèn Sulawan.<br>Kacamatan Sulawan Kabupatèn Kalumatèn Kalumatèn Sulawa Kabupatèn Kabupatèn Kabupatèn Kabupatèn Kabupatèn Kabup
                rawls (Alfa);<br>
\text{Ca}(A) = \frac{1}{2} \int_{0}^{2\pi} \frac{1}{2} \sin(4\pi x) \, dx<br>
\text{A} = \frac{1}{2} \int_{0}^{2\pi} \frac{1}{2} \sin(4\pi x) \, dx<br>
\text{A} = \frac{1}{2} \int_{0}^{2\pi} \frac{1}{2} \sin(4\pi x) \, dx<br>
\text{C} = \frac{1}{2} \int_{0}^{2\pi} \frac{1}{2} \sin(4\pi x) \, dx<br>
\text{C} = \frac{1}{2} \int_{0}^{2\pi}394:
395:
              DrawTs (Alfa):
397:
              Case C.Codioo Of
398:
399:
100:
401:
402:402:
404:405.
406:
              DrawTs (Alfa)
407:408.
           Fnd:
409:
                                                      410:
411: Beain
                                                                              the state was foreworded interaction into the scale of the state of the state of the state of the state of the<br>The state of the state of the state of the state of the state of the state of the state of the state of the st<br>
412:
413: (- Leer las coordenadas de la ventana -----
                                                                                         an di kalendari Santana.<br>Sebagai di kalendari Santana di Kabupatén Santana.<br>Sebagai di kalendari Santana di Kabupatén Santana.
                                                414:415:GetViewSettinos(V);
416:
                                                                  417: {- Obtener las dimensiones "pixelianas" de la ventana ---
418.419.
         GetViewDimensions (W.L):
                                                                             e de santa de la Calendaria<br>Política de la Calendaria<br>Colora de la Calendaria
```
المستقبل المستقبل المستقبل المستقبل المستقبل المستقبل المستقبل والمستقبل والمستقبل

```
420.421: \left(-\right) Empezar moviendo a K ---
                                                                        TTERRETTER
  \frac{422}{423}ToMove +=
                                  Mounk*
             \begin{array}{ll}\n\text{PProc} & \text{if } \text{e } \text{MoveK}\n\text{if } \text{X} & \text{if } \text{X} & \text{if } \text{0.0}\n\end{array}424:425:Ŷ
                          \frac{1}{2} \frac{1}{2} \frac{1}{2} \frac{1}{2} \frac{1}{2} \frac{1}{2} \frac{1}{2} \frac{1}{2} \frac{1}{2} \frac{1}{2} \frac{1}{2} \frac{1}{2} \frac{1}{2} \frac{1}{2} \frac{1}{2} \frac{1}{2} \frac{1}{2} \frac{1}{2} \frac{1}{2} \frac{1}{2} \frac{1}{2} \frac{1}{2} 426:\frac{427}{428}йo
                          挂鞋
             ŸŎ
             SetWriteMade(XorPut):
  429.430:
                                               \begin{picture}(180,10) \put(0,0){\vector(1,0){10}} \put(15,0){\vector(1,0){10}} \put(15,0){\vector(1,0){10}} \put(15,0){\vector(1,0){10}} \put(15,0){\vector(1,0){10}} \put(15,0){\vector(1,0){10}} \put(15,0){\vector(1,0){10}} \put(15,0){\vector(1,0){10}} \put(15,0){\vector(1,0){10}} \put(15,0){\vector(1,0){10}} \put(15,0){\vector(1,0){10}} \put(15,0){\vector(431:
          (- Dibujar el círculo de Ma --
  432:\frac{4}{33}:
             EraseTop ;<br>Write('Wm-> '):
  \frac{435}{436}Read(Wm);<br>DrawWn (Wm);
  437.
             WAbs := Abs(Min):
  438:<br>439: {- Dibujar las rectas del angulo ----
4.07: (- Dibujar las rectas del angulo<br>
441: ErasaTop ;<br>
441: ErasaTop ;<br>
442: Mrieti (Anorti);<br>
442: DrawAmort (Anorti);<br>
443: DrawAmort (Anorti);<br>
443: DrawAmort (Anorti);<br>
443: DrawAmort (Anorti);<br>
443: DrawAmort (Anort
                                                                                      \frac{462}{463}<br>\frac{463}{464}in de la componenta<br>Compositori
                  DrawArrow #
  465:
                  LeeT (C):
  466;
  467:
                  :63.i silvetita.<br>Silvetita
  469.470:MoveK : Begin
                                            Begin<br>| InMove := | MoveW;<br>|aProc := a_MoveW;
  471:
  \frac{472}{473}End;
                           MaveW : Begin
  474.475.
                                              InMove := MoveA;
                                            aProc := e MoveA;
  476:End;
  477.MoveA
  478:
                                         : Begin
  479.InMove := MoveTs:
```
المستخرج المستخرجين والمستخرج والمستخرجين والمستخرجين والمستخرجين والمستخرج والمستخرجين والمستخرجين والمستخرج

```
gProc := 8_MoveTs
480:
481:
                        End:
                              a sa mga pag-agayan<br>Mga pag-agayan
482
              Movels : Begin
                        peysu<br>TnMove := MoveK:
483.
                        \frac{1}{2} Proc := \frac{1}{2} MoveK
484.
485;
                        End
486:
            End:
487.
488:<br>489:
          InLine ($55);
         Proc<sub>i</sub>490:
491:If InMove <> MoveK Then
492.
                     \frac{(\aleph \omega)}{\omega};
            Beain
493:
            Drawkin
            DrawAmort (Amort);
191.BrawTs (Alfa)
495.
496.
            Fod<sup>3</sup>
                                                     497<sub>1</sub>kons<br>Britis
298.Until C.Ascii = ESC
499.
    End;<br>{| Este procediaiento inicializa las variables ;<br>|}
500: End:
501.
502<sub>1</sub>503.
509: Xw.Yw : Word;
510:
311: Begin<br>512: AMX := XMax - XMin;<br>513: AMX := YMax - YMin;<br>514: GetViewDimensions (Xw,Yw);
                                             지역 다 사용하.<br>기타주의 대학
                                                                         넣었네? 너 보자.
                                               SK 19
                                515:Px = AMX/Xw;516: \frac{1}{2} \frac{1}{2} \frac{20}{2} AMY/Yw
520: (1 Este procedimiento prafica un punto, con el color pasado<br>521: (1 Este procedimiento prafica un punto, con el color pasado<br>523: Procedure PlotPoint (X<sub>1</sub>Y : ProgRealType; Kolor: Mord)<br>524: Begin<br>525: Begin<br>525: End
\frac{578}{529}; (1)
                                                                      An An
dağı (Apost Ale<br>Arte Albert C
     536:537:Joy.<br>538: Begin<br>539:   SetViewPort(X1,Y1,K2,Y2,ClipDn);
```
4 I II 2010

 $\omega = \omega \omega$ 

```
540: GetViewDimensions (Aw,TW/)<br>541: { PenDfW := Xw+0,051}<br>542: { P = = s=Got(2)+(GetMaxY+1)/(Y2 - Y!1;})<br>543: Enctangle(0,0,Xw-1,Yw-1)<br>243: Enct
540: SetViewDimensions (Xw.Yw):
                                                                                un<br>Again
                                                                  n.
                                                                            J.
545.er<br>14
546:548: () Procedimiento para dibujar una línea con el estilo pasado<br>549: () Procedimiento para dibujar una línea con el estilo pasado
550: Procedure LineStyle (X1,Y1,X2,Y2 : Integer; Style : Word);
                                                              35.
                                             551:552: Var
553: L : LineSettingsType;
                                          555: Begin
                                                                               556:
557: (- Guardar el estilo de línea --
                                                               IS (See Ball)
55B:
      s serverent teknologie<br>Statistike in de statistike
559:
560:551.
562: (- Dibujar la línea --
563:
564: Line(Y1.Y1.X2.Y2):
565.
566: (- Restaurar el estilo de línea
                                                           \frac{1}{2}567:568.
     SetLineStvle(L.LineStvle.L.Pattern,L.Thickness)
                                                                           W
569:
                                         AR SE
570: End:
571:as à t
572: 1+顎
                                                                            ារ
574; {+------------------------
                                          ser<br>Ser
575: Procedure DrawAxis (Style : Word)
576:<br>577: Begin
578:
579: (- Dibujar los ejes -------------
     580:
581:
582:
                               583:
584: End;
585:
                                                                           586:
589: {| Este procedimiento cuadricula la pantalla de acuerdo a "DeltaX" y "DeltaX"|}<br>589: {| Este procedimiento cuadricula la pantalla de acuerdo a "DeltaX" y "DeltaX"|}
0001 : Lesse processaiento comunication de participa de participa (n. 1907)<br>1991 : le concesso de la Carlo Carlo de la Carlo de la Carlo de la Carlo (n. 1907)<br>1901 : Procedure ScaleScreen (DeltaX,DeltaY: ProgRealType; Styl
591:味味的糖
592; Var
                                                         4487동
      595:
594:
595:
```
n Berlin (1976)<br>1934 - Andre Holland, fransk forfatter<br>1934 - Andre Holland, fransk forfatter 

 $\mathcal{M}_{\rm{c}}$  ,  $\mathcal{M}_{\rm{c}}$ 

```
A00-
         A2: YP (-R)601:- 602.
         Repeat
            peat<br>|A3 := XP (NextX);<br>|LineStyle (A3,A1,A3,A2,Style);<br>|MextX := NextX + DeltaX
603.
604:
605.Until NextX \rightarrow Xmax:
6061
507.60B:
         NextX := DeltaVeInt(YMin/DeltaY):
             *** := XMax/30.0;
609.Ä
510:\hat{A}1P (R)<br>P (R)<br>P (R)611:612:Repeat
613:alite<br>Har<sub>ta</sub>go
         nepear<br>A3 := YP (Next();<br>LineStyle (A1,A3,A2,A3,Style);<br>Next( := Next( + DeltaY<br>Until Next( > YMax
514.615:616:
                                             in sa a
617:e sa por
510:619: End:
619:<br>-52: {<br>-22: {| Function para seleccionar<br>-52: {| Function para seleccionar<br>-624: {#F+}<br>-624: {#F+}<br>-624: {#F+}<br>-624: {#F+}<br>-622: {#F+}<br>-622: {#F+}<br>-622: {#F+}<br>-622: {#F+}
                                                                                    63.X
                                                                                                  19
                                                                                                          Tja.
                                                                                                          41 I.A. II. II.
                                                      628: Beain
\frac{629}{630}y:<br>If Cocion ⇔ 4 Then<br>SelectInteger := ReadInteger
632:Flas
              .<br>SelectInteger := ReadReal
tille V
                                                                                                         538: Procedure ReadK ;
                                                                                           不要
640: Canst
641.6421\sqrt{\frac{1}{2}}10:\ddot{\phantom{a}}\cdot5,
643.
         Opcion : Integer = 1;
644.545: Var
646:
         Code : Integer:
547.648: Begin
649:Str(KMin ,LGRStrings[1]);<br>Str(KMax ,LGRStrings[2]);<br>Str(DK ,LGRStrings[3]);<br>Str(KCoeff:0:4<sub>1</sub>LGRStrings[4]);
50:651:652:
653.
5541ConstructMenu (' Valores de K',<br>'K minima K maxima Incremento de K Coeficiente de K',<br>!STIB,7,X,YTHTypeV,AtrFrame,AErTItle,AtrBox,AtrNotSelected,<br>AtrDisabled,AtrFirst,AcceptWithCR,SelectInteger,
555:656:557:658:
659:
                             Opeton.
```
J.

an in San Ba<br>2006 - San Bill<br>2006 - San Ba

digi.<br>Sila ugari<br>S

```
地名克罗
                                                       Strings);<br>,XMin ,Code);<br>,KMax ,Code);<br>,KCoeff,Code);<br>,KCoeff,Code);<br>,KCoeff,Code);
                                                                                          an an t-Illi<br>Seo a' Gear
-660.LGRStrings);
        661:Val(LGRSTrings(1),%Min ,Code);<br>Val(LGRSTrings(2),%Max ,Code);<br>Val(LGRSTrings(3),DK ,Code);<br>Val(LGRSTrings(4),KCoeff,Code)
        662:
        663.
        664:665:
        555:667: End:
      669;<br>67): (1 Function para seleccionar<br>67): (1 Function para seleccionar<br>672; (66+)<br>672; (66+)<br>673; (66+)<br>673; (66+)<br>673; (66+)<br>673; SelectReadData := ResCReal<br>673; Endi<br>68; (1 Liter datos de graficación<br>68; (1 Liter datos
        668:
                                                                                                696:
                     Str(XMin :#:D,LGRStrings[1]};<br>Str(XMax :#:D,LGRStrings[2]);<br>Str(YMin :#:D,LGRStrings[3]};
         697:698:
         599.StriDeltaY:W:D,LGRStrings[3]);<br>
ConstructMenu ('Parámetros de graficación',<br>
18. noinea - A méxica I máxima Cota real Cota importanta ;<br>
18.15,6,4,7,WYpeV,AEPFrame,AFFritia,AtrGox,AtrNotSalecied,i<br>
AtrDisabled,AfrFirst,Acc
         700;<br>701:
         702.
         703.
         704:<br>705:
         \frac{706}{707}70B:
         709.
         710:Val(LGASTrings[1],XMin ,Code);<br>Val(LGASTrings[2],XMax ,Code);<br>Val(LGASTrings[2],XMax ,Code);<br>Val(LGASTrings[2],VMin ,Code);<br>Val(LGASTrings[3],OeltaX,Code);<br>Val(LGASTrings[3],OeltaX,Code);<br>Val(LGASTrings[6],OeltaX,Code);
         7111712:<br>7131<br>7131715:716:
         717:718:
                      Writein:
        719:
```
 $\overline{a}$ 

a de la provincia de la provincia de la provincia de la provincia de la provincia de la provincia de la provin<br>Español de la provincia de la provincia de la provincia de la provincia de la provincia de la provincia de la<br>C

```
725:End
F1 - 4.<br>Beoin
           Str(YMin :W:D,LGRStrings[1]);<br>Str(YMax :W:D,LGRStrings[2]);
           ConstructMenu (' Parámetros de graficación ',
                          (' Paramerros de yranicación'<br>'I mínima I máxima'<br>IS 24,10,X,Y,WTVneV,AtrFrame,AtrTitle,AtrBox,AtrNotSelected,<br>AtrDisabied,AtrFirst,AcceptWithCR,SelectReadData,
732.
733:<br>733:<br>734:<br>735:
                          Cocion,<br>LGAStrinos):
\frac{737}{730}Val(LGRSTrings(11,7Min,Code);<br>Val(LGRSTrings(21,7Max,Code)
739:
\frac{740}{741}End:742:Writeln)
743.
744: End:
748: {<br>749: Function ConstructString (P1 : ShortString; N : Byte) : NString;<br>750:<br>751: Var<br>751: Vacult : MString; N : Distring; N : Byte) : NString;
749: Functi<br>750: Var<br>752: Resu<br>752: X<br>752: X<br>753: X<br>754: I<br>756: Begin Resu<br>756: Resu<br>759: 759: 579:
     var<br>
Result : MString;<br>
X : ShortString;<br>
I : Byte;
                                               문화 사진 사람
                                            TY JAARD DE SAN DE SA
                                           al (1945), al 1946.<br>Persona especial dell'I
                                                          《新生》
                : Byte;
       Result := "":
 760:
      For I := N DownTo 0 Do
          761:
                   \mathbf{a}752:763:
\frac{754}{765}End:
                                      ConstructString := Result
 756:
 767:
 768: End:
 759:
 770:771:
```
Alian Alian Alian<br>Angel Sakara Alian

an an Salaman.<br>Tagairtí

i ny kaodim-paositra

```
an di Kabupatén Sulawan Kabupatén Indonésia (Kabupatén)<br>Kabupatén Sulawan Kabupatén Kabupatén Kabupatén Indonésia<br>Kabupatén Kabupatén Jawa Jawa Jawa Kabupatén Indonésia (Kabupatén)
                                                                                                                     780:
781: Var
           Ť.
 782.
                  : MString;<br>: ^Coeff;
                                                                                                                    n selengi<br>Kacamatan
                                                                           is de
\frac{783}{784}Ŕ
                  : werr,<br>: Byte;<br>: Integer;
765:į
786:
797:<br>788: Begin
769:<br>769:<br>791:<br>792:<br>793:
            If Oocion = 2 Then
                Begin<br>Mi:= ConstructString ('S*',N);<br>Mi:= ConstructString ('S*',N);<br>T:= ' Polinomio P(S)
794:<br>795:
                                                                                                 End
 796:
            Elsa<sup>-</sup>
                                                                                                                                    n Santa Carlos de Carlos II<br>1989 - París de Carlos de Carlos
-- 797<br>-- 797<br>-- 799<br>-- 799
                 .<br>Begin
                 segin<br>M := ConstructString ('KS^',N);<br>P := @Poly.K;<br>T := ' Polinomia KQ(S) '
\frac{200}{601}End:
\frac{602}{603}د سال کرد دی پر برابر دارد.<br>منابع است که در استفاده
804:<br>805:<br>806:
            For I := N DewnTo 0 Do<br>Str(P^EI];0:4,LGRStrinos[1+1]);
           ConstructMenu (T.M.IS,5,10,4,Y.WTypeV,AtrFrame,AtrTitle.AtrBox,AtrNotSelected,<br>AtrDisabled,AtrFirst,AcceptWithCR,SelectReadData,<br>Monchallanti
507.50B:609.MODISAURES,
810:
                                                                                                                                         Bit:
           For I := N DownTo 0 Do<br>Val(LGRStrings[1+1],P*[1],Code)
\frac{912}{913}A14:
                                                                                                                        e state v programa<br>Segnal de Santigura<br>V política de Santia
815: End:
316:817:문화 리카페<br>사진<br>문화 문화 원
RIR: 1+-----
-120: 111821: Procedure LabelAxis :
                                                                                                                                 68.72
                                                                     \frac{372}{623}: Var
823: Var<br>825: 825:<br>825: 829:n<br>827: 810: 0utTe<br>827: 0utTe<br>830: 0utTe<br>830: 0utTe
                : String[20];
                                                        Str(XMin:0:2,S);<br>OutTextXY( XP (XMin), YP (-0.10), S);
                                                                                                                               an Maria Barat<br>An Air Marata
                                                     1997年
\frac{331}{632}Str (YMax:0:2,5);<br>Str (YMax:0:2,5);<br>OutTextY( XP (0.0), YP (YMax - 0.10), SI;<br>\frac{1}{2}Str (XMax:0:2,S);
                                                                             \begin{split} \mathcal{L}_{\mathcal{L}_{\mathcal{L}_{\mathcal{L}}}^{\mathcal{L}_{\mathcal{L}}}(\mathcal{L}_{\mathcal{L}_{\mathcal{L}}}^{\mathcal{L}_{\mathcal{L}}})} \mathcal{L}_{\mathcal{L}_{\mathcal{L}}}^{\mathcal{L}_{\mathcal{L}}} \end{split}835:<br>836:<br>837:
\frac{553}{839}
```
ista.

 $\ddot{\phantom{1}}$ 

```
Str(YMin10:2,S);<br>S := S + j j j<br>OutTextXY( XP (0.0), YP (YMin + 0.10) - TextHeight (S), S)
840:
841:842:R43
P44: End:
845.
\frac{1}{646}:<br>647: {+
                                                   TAN BAGAI DI MANA TANG PERSEKA
848: (| Inicializar las oráficas
B49: (+------
                                                                                                      --+)
                                                                                   ANTI BEAT
850: Procedure InitGraphics :
                                                                                                       \frac{1}{2} \frac{d}{d\mu} \frac{d}{d\mu}\overline{51}:
                                                                                 852: Var
                                                                            853.<br>854.
        ٦m
                  : Integer:
        x
                  : Ward:
                                                         .<br>대학 대학 <sup>대</sup>학
955.856: Beain
857:858: (- Detectar tarjeta oráfica -----------
859:Œ.
\frac{3}{260}:
        DetectGraph(GraphDriver,GraphMode);<br>Case GraphDriver Of
561:NDriver Of<br>
: GraphMode := CGAHi;<br>
: GraphMode := MCGAHi;<br>
: GraphMode := EGAHi;<br>
: GraphMode := EGAHi;<br>
: GraphMode := EGABHi;<br>
: GraphMode := EMESIHHi;<br>
: GraphMode := EMESIHHi;<br>
: GraphMode := AFLTMOOHI;<br>
) : GraphMode 
\frac{362}{963}<br>\frac{963}{964}CGA<br>MCGA<br>EGA
865:
            EGA41
            EGAMono<br>IBM8514
866:
867.
                                                                                                ting a marail
968:
            Hencificno
\frac{657}{370}ATT400
            VEA<sup>1</sup>
                          : GraphMode := VGAHi;
\frac{1}{871}:
            PC3270
                          : GraphMode : PC3270Hi
872.
            Else.
073:GraphDriver := Detect;
874:End:
375.876: (- Inicializar el sistema gráfico BGI --
R77.
978:
        InitGraph(GraphDriver,GraphMode,'');
                                                                       ang ang<br>Mga kale
        Gr := GraphResult:
679:880:<br>881:
                                             \simIf Gr () GrOk Than
                                                                                        en e
                                                          749 표
                                                                                                      W
\frac{882}{863}Begin
            WriteIn('Error de inicialización :
                                                          GF11\mathcal{L}^{\text{int}}Halt(SFF)
                                                   685:
            End;
                                                                     <del>그 사</del>원
886:
                                                                \frac{\partial \mathbf{p}}{\partial \mathbf{p}}687:ä
BBB: {- Buscar colores adecuados --
                                                          tik w
659.PointColor := GetMaxColor ;<br>DirectVideo := False;
\frac{90}{691}tida de v.
892 -S93: {- Calcular el aspecto -----
894:
                                                                                             inder Sto<br>Des Sto
        GetAspectRatio(ARx,ARy);<br>AR := ARx/ARy;
895:
                                                                                                Qp.
896:
                                                                             W
897:
898:
        M := GetMaxY + 1:
        BottomLine := M Div 10;
899.
```
 $\begin{array}{l} \left( \frac{1}{2} \int_{\mathcal{M}} \frac{1}{\sqrt{2}} \int_{\mathcal{M}} \frac{1}{\sqrt{2}} \int_{\mathcal{M}} \frac{1}{\sqrt{2}} \int_{\mathcal{M}} \frac{1}{\sqrt{2}} \int_{\mathcal{M}} \frac{1}{\sqrt{2}} \int_{\mathcal{M}} \frac{1}{\sqrt{2}} \int_{\mathcal{M}} \frac{1}{\sqrt{2}} \int_{\mathcal{M}} \frac{1}{\sqrt{2}} \int_{\mathcal{M}} \frac{1}{\sqrt{2}} \int_{\mathcal{M}} \frac{1}{\sqrt{2}} \int_{\mathcal{M}} \frac{1$ 

ADA LA KIRIKALA KOMUNIKATI MATEM

 $\frac{1}{\sqrt{2}}$ 

ولي المراجع.<br>الطبيعية

 $\mathbb{Z}^2$  ,  $\mathbb{Z}^2$ 

∄sl

it is a strong of the

Alexandria An

```
ra kel 1.
                                                                                                          ang at de pi
900: P:= 4#M/(3#(M - RottomLine));
                                                                                    1년 2월 12일<br>대한민국의 대학
                                                                                                                          901:
902: (- Restaurar el video ---
                                                                903:
904.RestoreCRTMode:
                                                                                                                  905:
906: {- Inicializar las variables -
                                                               THE SECOND CONSTRUCTION
907.
908:
          KMax
                                                                                                           종
                                                                                    45
909:
          KMin :=
                               ō,
                                                                                                   910.
          DK.
                    ÷.
                               \mathbf{1}:
                                                                                    EST.
          KCoeff:= 1.05911.
                                                          가 있는 사람<br>1945년 1월
          xMin i = -1.0STERNER<br>Verkannsning
912:
915.
           Xmax.
                    ija -
                            1.0.
           \sum_{i=1}^{n}0.5914:
                                                                   사일 일
           DeltaY := 0.5915:
916:
          Fin := False;
917:N<br>FillChar(Poly, SizeOf(Poly), 0);
                                                         어디 부분 보니까지 모두 모르는 모<br>1770년대 1247년 1월 1일 - 대한민국
918.
919:
        (BIfDef DEMO )
920:
921: { Página del Dob }
 572.المستقبل المسيح التي التي يتم المسيح المسيح.<br>المسيح المسيح المسيح المسيح المسيح المسيح المسيح المسيح المسيح.<br>المسيح المسيح المسيح المسيح المسيح المسيح المسيح المسيح.
9231
           M \rightarrow \pi RPoly.cto) := 1.0;<br>Poly.ct11 := -1.11;
774:925:
                                                       a ar e contrata.<br>Algania de la
          Poly.CE11 :- -1.113<br>Poly.CE21 := -0.195;<br>Poly.CE31 := 0.305;<br>Poly.KE01 := 0.0;
 -726.927:\frac{978}{929}\label{eq:2.1} \begin{array}{c} \mathbb{E} \left[ \begin{array}{ccc} \mathbb{E} & \mathbb{E} \left[ \begin{array}{ccc} \mathbb{E} & \mathbb{E} \left[ \mathbb{E} \left[ \mathbb{EPolyK[i] := 1.01930:<br>931:
           poly.K(2) := 0.45;<br>Poly.K(3) := -0.34;
                                        e al la constantina del campio del molto del constantino.<br>La constanza del molto del molto del molto del molto.<br>La constanza del molto del molto del molto del molto.
                                                                                                an an Dùbhlachd an 1970.<br>Tachartasan a sgrìobh an 1970
 932:
           xMin x = -5.0;<br>xMax x = 1.0;
 933:
\frac{974}{935}:<br>\frac{975}{956}:<br>\frac{975}{956}:
           YMin
                          1 = -1.01: 1.0YMax
           DeltaX
                         \begin{array}{cc} 12 & 0.2 \\ 12 & 0.2 \end{array}DeltaY
                         \begin{array}{cc} 1^2 & 1 \\ 1^2 & 0.0043 \end{array}DĶ
                                                                                       KCorff
 939:
 940:
 941: ($EndIf )
 942:
                                                                                                                    한국 대학<br>대북 개혁
 943: End:
944:
 945.
946: (I Procedimiento para poner un "pixelote" en la pantalla establecento
                                                                                                                        ះអ
                                                                                                                                   gen<br>Geboort
947: {+------------------
                                                                                                                          43
                                                                                                           797:<br>950: Begin<br>951:   Rectangle(X-1,Y-1,X+1,Y+1);<br>952:   PutPixel(X,Y,1)
                                                                        953: End;
 954:
                                                                                                           955: +<u>Timografiya ya Timografi</u>
956: (: Procedimiento para dibujar el LGR<br>957: (+-----------------------------------
                                                                                                              958: Procedure ConstructLGR ;
 959:
                                                                          남동
                                                                                                        X
```
e kong 

anglija kalendarum

ally characters downtown with

er mint filt stil<br>Leo de comme

al Carl

The States

```
960: Var
Pour var<br>962: K : Integer;<br>963: C : Char;<br>964: Diverge : Boolean;
                                    en durch den Karl<br>1988 - Santa Bard<br>1988 - Staling British
965:
966: Begin
                                                                         atta argentalista.<br>Nelska Romerski ko
967:968: (- Preparar la pantalla ------------
969:
970:
971:
\frac{972}{973}974:975:978:
979.960:
981:If Not Diverge Then<br>For I := I To N Do<br>PlotXC (Xp (PolyRealIII), Yp (PolyImagIII),3,Polo);<br>AlotXC (Xp (PolyRealIII), Yp (PolyImagIII),3,Polo);
982.
98.7.984:
                     985:
986: {- Evaluar los ceros ----
987.
     A := \text{Poly.K:}988:
                                    \begin{bmatrix} 1 & 1 & 1 \\ 1 & 1 & 1 \\ 1 & 1 & 1 \\ 1 & 1 & 1 \end{bmatrix}989.
990:
                           991.
     \text{While AIOJ = 0.0 Da}992:
       Begin<br>For I := 0 To K-1 Do<br>A[I] := A[I+1];
993:
991.995:
\frac{996}{997}Dec(K)End:798:PolyRoots (K.A.PolyReal.PolyImag.Ensilon.MaxN.Diverge);
999:
                                                          1000:If Not Diverge Then<br>For I := I To K Do<br>PlotXC (Xo (PolyRealIII), Yo(PolyMaagIII),5,Cero);<br>Alta YiO(2,', Taaginario = ',DeltaYiO(2,')
1001:1002:
1003:
1004:
1005 -Write('Lugar geometrico para K = [',KMin,';',KMax, I. Cota del eje real = ',DeltaX:0:2,', Imaginario = ',DeltaY:0:2);
1006:
1007:.vor.<br>1008: {- Iterar para cada K -------
1009:
1010:
1011:
1012:
1013:
1014:
1015:
1016:
1017: {- Construir el polinomio para esta K ---
1018:
1019:
```
a na matsayin na Tana na Tana na Tana na Tana na Tana na Tana na Tana na Tana na Tana na Tana na Tana na Tana <br>Tana na Tana na Tana na Tana na Tana na Tana na Tana na Tana na Tana na Tana na Tana na Tana na Tana na Tana n

ar tanggal an dina kalamatan di kalendar dan sama di kalendar dan sama di kalendar dan sama di kalendar dan sa<br>Sama dalam dalam dan sama dan sama di kalendar dan sama di kalendar dan sama di kalendar dan sama dan sama di

e de la componentación de la constitución de la componentación de la componentación de la componentación de la<br>La componentación de la componentación de la componentación de la componentación de la componentación de las

alan yayi yayiga galangi alikuwa na 1970.<br>Marejeo ya Marejeo ya Marejeo ya Marejeo ya Marejeo ya Marejeo ya Marejeo<br>Marejeo ya Marejeo ya Marejeo ya Marejeo

1020: ALI1 := Polv.CLI1 + KCoeff\*K\*Polv.KLI3:  $\frac{1021}{1022}$ PolyRoots (N,A,PolyReal,PolyImag,Epsilon,MaxN,Diverge);  $\frac{1}{2} \frac{1}{2} \frac{1}{2} \frac{1}{2}$  $1023$ 1024:  $Write(' K = ', K:4, 'M):$ 1025  $1026:$ <br> $1027:$ <br> $1028:$ If Not Diverge Then<br>For I := 1 To N Do PutBigPixel (Xp (PolyReal[II), Yp (PolyImag[II)) Else 1029: 1030. Write('{K}','M): 1031: 變異 1032: If KeyPressed Then  $\frac{1033}{1034}$ <br> $\frac{1034}{1035}$ 는 그 하루<br>구협(공학 Begin EriseTop : C := ReadKey;  $1036:$ Write("Pausa, K = '<br>C := ReadKey;<br>EraseTop ',K,'. Presiona cualquier tecla para continuar, ESC para terminar...','M);  $1037:$ كر عباسي (1) 1922년 XX Alban. 1033: 1039: End; 1040:  $\begin{array}{c} 10411 \\ 10421 \\ 10421 \\ 1043 \end{array}$  $inc(K, DK)$ End: dirich Calcul Arabato 10441 Atiende : RestareCATMode 1045: المواسرة ليوارد وكمعط 1046: 1047: End: 1048: 1049. 46 10502-01 1051: C PROGRAMA PRINCIPAL  $1052:$   $+$ with the sale model was settled 1999 - 1999 - 19<sup>13</sup> 1053: Begin 1054: 1055: {- Inicializar el sistema gráfico --그릇 하다 rijk<br>Tij 1056: X. ing<br>Sa 1057: InitGraphics : 1058: SysWindow<br>ClrScr; ÷ 1059: 53 1060: 1061: {- Iterar en el menú -e de la constitution de 1062.  $1063:$ **Reneat** tina<br>Teresta 1064:  $\frac{1065}{1066}$ DoMenu : 1067. Case OpcionH Of 1068 **: Case OpcionV Of**  $\mathbf{L}$ an an Aona 1069: I : Begin<br>Str(N.Cadena): 1070:  $\frac{1071}{1072}$ Writeln; ReadNum (Cadena,Cadena, Grado del polinomio-> ',2,ReadInteger,UA);  $\frac{1075}{1074}$ Writeln: If UA = UsarAccapted Then 1075: 1076: Val (Cadena, N, Code) 1077:  $\frac{1079}{1079}$ End:

 $\frac{2}{3}$ : ReadPoly (OpcionV) 1080:  $1081:$ 1002: 1083: End:  $1004:$  $1095 \overline{2}$ : Case OpcionV Of 1086:<br>1087: : ReadData :  $\frac{1}{3}$  $: ReadK$ 1088: : Begin 1089:  $YMin := XMin/P$ : 1090: YMax := XMax/P 1091: End Else 1092:  $1093:$ Begin<br>XMin := YMin#P; 1094: 1095:  $x$ Max  $x = Y$ Max\*P 1096:  $F<sub>od</sub>$  $\frac{1097}{1098}$ End: : Begin<br>|Window(1,1,80,25);<br>|ConstructLGR ;<br>|SysWindow<br>|End; 10991  $\overline{3}$ 1100:  $1101.$ 1102: 1103:  $1104:$ : Begin<br>Writeln; 1105: L 1106: 1107: Fin := True; {AskUser ('¿Terminar ejeución');} 1108: Writeln . e je posti<br>Sobeck 1109: End 1110.  $1111:$ End 1112: Until Fin;  $\frac{1113}{1114}$ in Mariji (1995)<br>19 december - Johann Barnett, polític Window(1,1,80,25);<br>TextAttr := 15;  $1115:$ 1116:  $1117:$ CirScr; CloseGraph ;<br>CloseGraph ;<br>Writeln('\*\*\* Fin de ejecución LGR 1.0') 1118: 1119: 1120:  $1121:$  End.

in 1973.<br>Se obra  $\frac{1}{\sqrt{2}}$ 

antica<br>1999 - Papa Para

in de manifestation<br>Anglick (1979)<br>Anglick (1979-1980)

.<br>1220년 -

andia<br>1970 - Paul

ite i postali mendeban por.<br>Svetlanske skolen i Mari

10월 10월 10월 10월 10월<br>대한민국의 대학

in 1991 (n. 1991).<br>Arabska francuska predstava

 $\begin{array}{c} 1: \begin{array}{c} 1: \ 2: \ 1: \end{array} \\ 2: \begin{array}{c} 2: \ 3: \ 4: \ 5: \end{array} \\ 4: \begin{array}{c} 4: \ 5: \end{array} \end{array}$ LGRInt.Pas  $\overline{VI.0}$ ÿ Unidad para hacer la interfaz del programa LGR. Ĵ 5  $\ddot{\delta}$ :  $\ddot{\epsilon}$ j नः र 3  $6:0$ Mxico, Marzo, 1991. -1 .9. C ٠,  $10:$ 11: G 4) 12: (I Para probar la unidad, definir PRUEBA -13  $13:$   $($  + - - - - ä --------------iï. 15: (\$Define PRUEBAx ) ili: 17: (\$1fDef PSUEBA )<br>18: (\$Define UINIT )<br>19: (\$EndIf ) 19: {SEndIF}<br>19: {SEndIF}<br>22: {: Si la unidad tendrá inicialización, definir UINIT. Si de define FRUEBA,<br>23: {: automaticamente se define UINIT<br>23: {: {: automaticamente se define UINIT}<br>25: {: {: {Perine UINIT}}<br>27: {: {: 41 Ä Ë 43 40: 41: {+--------------------4) 42: (i Variables, tipos y constantes públicas -j) ------------4) 44: 45: (\$I KeyCodes )<br>46: ShortStringSize =  $\frac{5}{4}$ <br> $\frac{3}{4}$ <br> $\frac{1}{4}$ <br> $\frac{1}{4}$ <br> $\frac{1}{4}$ **TStringSize**  $47:$ ٠. 48: UserPressedESC = 49: Userilantske ip  $\bar{z}$ 49: UserWantsRelp<br>50: UserAccepted<br>51: ReadReal<br>52: ReadReal<br>53:<br>54: C-Pira el menú<br>55: IS<br>54: IS<br>54: UtvoeW  $\bar{\mathbf{z}}$  $\ddot{\phantom{a}}$  $\ddot{\phantom{a}}$ IS<br>WTypeH<br>WTypeV  $\overline{\phantom{a}}$ i<br>| InvisidIe;  $\frac{57}{58}$ Simpley  $\ddot{\phantom{a}}$ Atrirane  $\overline{z}$ ้ เระ

```
60:
        AtrTitle
                                        112:\ddot{\phantom{a}}AtrBox
                                         74,
 61:\bulletAtrNotSelected =
                                         30:
 62:= BYTE('*')63.
        AtrDisabled
        AtrFirst
 64:
 65.66: Type<br>67: ShortString
                             = String[ShortStringSize];<br>= String[TStringSize];
        TString<br>Selecti
 6H<sub>2</sub>69.= Function (0 : Integer) : Byte:
 70-71: Var
 72:OpcionH.OpcionV
                                : Integer:
        LGRStrings
 73.: Strings:
 74.75:11-41
 76: (! Procediaientos INLINE
 77: {+----------------------
 78.
 79. (1
 80: (: Encabezados de funciones y procedimientos públicos, debajo del IfDef
                                                                                                           Ď.
 81: {+--------------------------
                                                                                                           4)
 82:83: ($IfNDef PRUEBA }
84.
85: Procedure DoMenu<br>86: Procedure SysWindow ;
                                      War Cadena : Tstring ; Inicial Mensaje : Tstring;<br>Max,Mumiyee : Byte; Var UserAction : Byte) ;<br>Wille : Tstring; Options : MString;<br>InsertString : ShortString;<br>TextWidth,DataWidth,
 87: Procedure ReadNum
 38.89: Procedure ConstructMenu
 90:
 91.x,V,WType,<br>AtrFrame,<br>AtrTitle,
 92 -93.
 94.
 95.
                                       AtrBox,<br>AtrBox,
 96:
                                       AtrDisabled,
 97.\frac{58}{79}AtrFirst
                                                           : Byte:
                                       AcceptCRonly
                                                          : Boolean:<br>: Selectri
100:Select
101:Var Opcion
                                                          : Integer
102:Var Kuns
                                                          : Stringsi:
193:104: Implementation
195.
106: ($EndIf)
101:108: (+
109: (! Implementación de procedimientos y funciones, tanto públicas como privadas!)
110: () Constantes, tipos y variables privadas
                                                                                                           ÷Ś.
11: (+----------
                          .............................
112:ii3: Const
                                 Tratado de lugares geomtricos (;<br>- Polinomios — - Pardmetros de graficación
                            \pm ^{\prime}114:
        litle
                            \frac{1}{\pi} :
iis.
        Opciones
                                                                                                        Graficar
        \boldsymbol{\mathsf{x}}\ddot{\phantom{a}}\frac{1}{1}116:iii:
        Ÿ
                            \overline{\phantom{a}}110:119:Exp
                             : Strings = ('Especificar los polinomios P(S) y KQ(S) del sistema',
```
Salida ;

'Ingresar y/o modificar los parametros y el intervalo de graficación';<br>'Graficar el negar geomtrico con los parametros actuales'; 120:  $\frac{121}{122}$  $\frac{1}{2}$ Salir a MS-DOS<sup>3</sup>,  $123.$  $124.$  $125:$  $12.$  $127:$  $128.$  $129:$ 130:  $-41$ 132: (i Procedimiento para harer el menú Ð 134: Procedure DaMenu : 135:<br>136: Begin (Title,Opciones,OtrasOpciones,X,Y,WTypeH,WTypeV,<br>AtrFrame,AtrFrame,AtrTitle,AtrBox,AtrNotSelected,<br>AtrDisabled,AtrFirst,PenuNotInWindow,<br>AcceptWithCR,AcceptWithCR,OpcionH,OpcionV) 137: RothMenus  $138:$ 139. 140: 141: End: 142:  $143:4...$ 44 .............................. 144: (i Procedimiento para la ventana del sistema  $\mathbb{Z}(\widetilde{\mathbf{D}})$ -4) 146: Procedure SysWindow : Waki.  $147:$ 148: Pegin лто кезин<br>149: СтанWindowWithTitle (\* Dialogo 1,11,2,3,79,23,Simple,15,48,Activa)<br>150: Enc;  $151:$  $152:7+$ 153: (: Procedimiento para leer un número como cadena -1)  $154: 14...$ 154: (Var Cadema : TString ; Inicial,Mensaje : TString)<br>155: Frocedure ReadMum (Var Cadema : TString ; Inicial,Mensaje : TString;<br>156: "Max,MumType : Byte; Var UserAction : Byte) ;  $157:$ 158: Label 159: break. { Para simular las instrucciones 'break' y 'continue' de C } 160: continue:  $161:$ 162: Const 163: Inserting : Boolean = True:  $164:$ 165: Var  $166.$  $N, I, X, Y$ : Byte: Punto, Expn, Terminado  $167:$ : Booléan: : String[30]: 1682 91ank 169. : Set Of Char: ValidChars 1791 C : Tecla:  $171:$ Auto {+-----------------------------: 12:  $171.$ -41 -1)  $171.$  $\sum_{i=1}^{n}$ Procedure InitValues ; 175: 176. 177. Begin  $178:$ W. ׀<br>ױ  $\mathbf{r}$  $\mathbf{1}$ 179. Length (Cadena) j.

ŵ.

W

ąb.

ilije.<br>Sta

```
Punto := Pos('.',Cadena) > O;<br>Expn := Pos('e',Cadena) > O;<br>PokeMsgImWindow (Blank ,X,Y,IextAttr);<br>PokeMsgImWindow (Cadena,X,Y,IextAttr);<br>GotoXY(X,Y)
180:
                                                                                            101:182:183:
 184.
          End;
105:134:
 187.
                                                                                    Servedo Antonio
 188: Segin
 197:
 190: {- Inicializar variables ---
 191:1971 - 1981 - 1982 - 1983 - 1984<br>1984 - 1984 - 1984 - 1984 - 1984 - 1985
                                                                     ValidChars := ['0'..'9','-','.'];
197.193:
194:If NumType = ReadInteger Then<br>ValidChars := ValidChars - ['.'];
 195.
194.197,
          Terminado := False:
 198.
          I<br>Write (Mensaje);
200: X<br>201: Y := WhereX;<br>202: Blank := StrOf ('',Max);<br>203: Cacer - Foner el mensaje y almacenar la posición del cursor. Inicializar<br>203: Cacera := Inicial;<br>203: Cacera := Inicial;<br>202: Cacera := Inicial;
                                                                  del cursor. Inicializar \frac{1}{2} , \frac{1}{2} , \frac{1}{2} , \frac{1}{2} , \frac{1}{2} , \frac{1}{2} , \frac{1}{2} , \frac{1}{2} , \frac{1}{2} , \frac{1}{2} , \frac{1}{2} , \frac{1}{2} , \frac{1}{2} , \frac{1}{2} , \frac{1}{2} , \frac{1}{2} , \frac{1707:InitValues ;
 203.
 209: { -- Iniciar la lectura de la Cadena --
                                                                    710:
\frac{211}{212}While Not Terminado Do
                                                                  213.Begin<br>Cadena[O] := Char(N);
\frac{714}{215}a Pilipingang<br>Perangan
                                                                                                1922 de r
             If Inserting Then<br>ShowCursor (7,7)
                                                                             e te natural statistica politica della programma della contratta della contratta della contratta della composi<br>In contribue della final della programma della disposizione della contratta della contratta della contratta de
\overline{216}Else
 \frac{217}{218}-<br>ShowCursor (0.7):
219,
 \frac{1}{200}LeeT (C):
2206<br>221: C- Se ha recibido un caracter ASCII? -----<br>223: C- Se ha recibido un caracter ASCII? -----
                                                                                                                ing Serbian<br>Katapat Ser
                                                                          \frac{1}{2}If C.Ascii ◇ 0 Then
 225.
\frac{226}{227}Case C.Ascii Of
                      \overrightarrow{CIRY}: Begin<br>
Cadena := '';<br>
InitValues<br>
End;
228: {- Ctrl-Y ---------------------------------
229:\frac{230}{231}<br>\frac{231}{232}<br>\frac{232}{233}\overline{234}235: {- Ctrl-R -------------------
                                                                    \frac{236}{237}<br>\frac{237}{238}\mathcal{L}_{\mathcal{A}} and \mathcal{L}_{\mathcal{A}} and \mathcal{L}_{\mathcal{A}}CTRLR : Begin
                                 Cadena := Inicial;
730.InitValues
```
in in the Amilla Name of the Collabo

240:<br>241:<br>242: {- BackSpace End:  $\frac{243}{244}$ <br> $\frac{244}{245}$ : If (WhereX  $\circ$  X) And (N  $\circ$  0) Then BS Beain  $\frac{246}{247}$ <br> $\frac{247}{248}$ Write(M);  $\ddot{\phantom{0}}$ Dec(N);"<br>ScrollLine (Y,WhereX,X + N,Left,' '); 24752525315317532575252575257525752577 If CadenaCI - 13 = '.' Then  $\{$  Si habia punto  $\}$ <br>Punto == False; If Cadena[I - 1] = 'e' Then (Si era exponente) Begin<br>Expn := False; If (Pos ('-',Cadena) > 0 ) And (CadenaII] = '-') Then { Si era exponente negativo } Begin<br>Delete(Cadena, I, I); 260:  $\frac{261}{262}$  $Pec(i)$ ScrollLine (Y.WhereX.X + M.Left.' ')  $\frac{263}{264}$ End 765: Em: 266: Dec (I) ;<br>Delete (Cadena, I, 1) 267: 748: 269:<br>270: Ead ina ng Palipina.<br>Ngay ng Palipina.  $\overline{271}$ : 272: {- Se termina con CR o ESC --- $273:$  $\frac{274}{275}$ ESC, : Begin<br>- CadenaCOJ := Char(N);<br>- Terminado := True; 274: 277:  $\overline{279}$ If C.Ascii = ESC Then<br>UserAction := UserPressedESC 279: 280:  $\frac{281}{282}$ Else .<br>UserAction := UserAccepted 283:<br>284:<br>285: End: -<br>284: {- Signo - en el teclado numero --------------------------<br>207: nas<br>Poli  $\frac{100}{289}$  $(-)$  45 + If ((I O I) And (Cadenall-1] () 'e')) Or (Cadenall] = '-') Then  $r = 13 \times 177$  in Radenald  $\frac{1}{2}$  ,  $\frac{1}{2}$  in the Goto break  $\frac{290}{291}$  $F$   $\left[ \cdot \right]$ <u> 대표</u> .<br>Gato continue: 

4.372

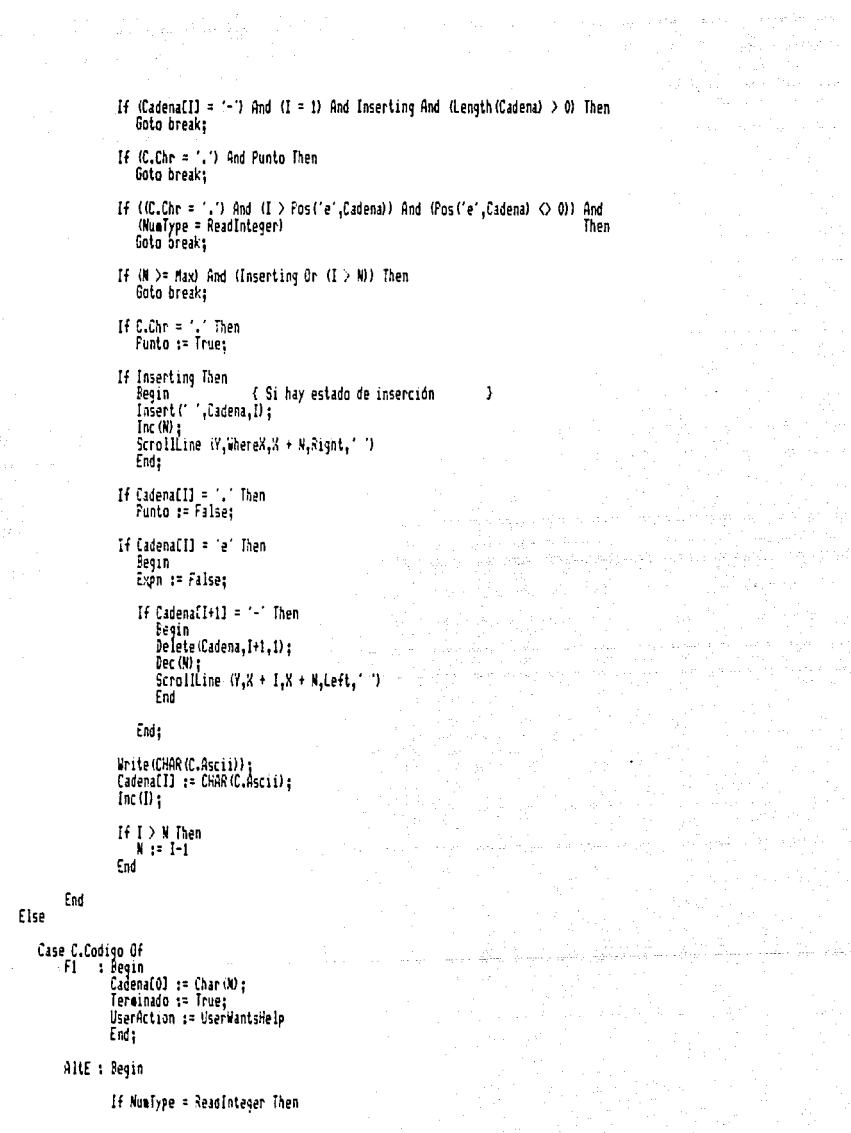

gallerine

and the state  $\alpha=\frac{1}{2}$ 

 $\label{eq:1} \left\langle \left\langle \hat{u}_{\alpha} \right\rangle \right\rangle + \left\langle \left\langle \hat{u}_{\alpha} \right\rangle \right\rangle + \left\langle \left\langle \hat{u}_{\alpha} \right\rangle \right\rangle = \left\langle \left\langle \hat{u}_{\alpha} \right\rangle \right\rangle = -i\hbar$ 

 $\tilde{\phi}_{\pi}$  . ÷.

an a shekarar 2002.<br>Marejeo a Maria Marejeo

 $\frac{1}{2} \frac{1}{2} \frac{d^2 y}{dx^2}$ 

 $\label{eq:3.1} \frac{1}{\sqrt{2}}\left(\frac{1}{\sqrt{2}}\right)^2\left(\frac{1}{\sqrt{2}}\right)^2\left(\frac{1}{\sqrt{2}}\right)^2\left(\frac{1}{\sqrt{2}}\right)^2\left(\frac{1}{\sqrt{2}}\right)^2\left(\frac{1}{\sqrt{2}}\right)^2\left(\frac{1}{\sqrt{2}}\right)^2\left(\frac{1}{\sqrt{2}}\right)^2\left(\frac{1}{\sqrt{2}}\right)^2\left(\frac{1}{\sqrt{2}}\right)^2\left(\frac{1}{\sqrt{2}}\right)^2\left(\frac{1}{\sqrt{2}}\right)^2\left(\frac{1}{\sqrt$ 

300:<br>301:

 $302$ <br> $303$ <br> $303$ <br> $304$ 305: 306:

 $307$ 

308:<br>308:<br>309:<br>310:  $\overline{311}$ :  $312.$ 313.  $314:$  $315:$  $\frac{316}{317}$ 313.  $\frac{319}{320}$ s e S

321:<br>322:<br>323:<br>324:<br>325:<br>325:<br>327:

 $\frac{341}{342}$ 

 $\frac{3}{34}$ :

345.  $\frac{346}{347}$ 348:<br>349:

 $\begin{array}{l} 3501 \\ 3511 \\ 3511 \\ 3511 \\ 3511 \\ 3511 \\ 3511 \\ 3521 \\ 3531 \\ 3571 \\ 3581 \\ 3591 \\ \end{array}$ 

 $\cdot$ 

 $\overline{1}$ 

Goto break: If Exon Or (Pos (',',Cadena) >= I) Then Goto break: If  $(W \geq Max)$  And (Inserting Or (I)= N)) Then Goto break:  $In (0)$ ScrollLine  $(Y, \text{WhereX}, X + N, \text{Right}, Y)$ : Write('e');<br>Insert('e',Cadena,I);  $Inc(1)$ ; Expn := True End: HOME : Regin GotoXY (X, Y);  $\overline{1}$  := 1 End:  $END : Begin  
GotoXY (X + N, y);$  $1:1$ Ēnd: LARR : If I O i Then Begin GotoXY (WhereX - 1.7): Dec (I) End; RARR : If I < N Then Begin<br>GotoXY (WhereX + 1,Y);  $Inc(1)$ End; INS : Inserting := Not Inserting: DEL : If (N <> 0) And (I <= N) Then Begin Dec (N) ScrollLine (Y,WhereX,X + N,Left,' '); If CadenalII = '.' Then Punto := False; If Cadena[I] = 'a' Then Pegin<br>Expn := False; If CadenaCI+13 = '-' Then Begin pec(N);<br>ScrollLine (Y,WhereN,X + M,Left,' ');<br>Delete(Cadena,I+1,1); End End:

 $340:$ 

 $361:$ 

362: 363:

 $364:$ 365:

 $366:$ 

 $367:$ 368.

369:  $370:$ 

iii:

377.  $373:$ 

 $374:$ 

 $375:$  $375.$ 

 $\overline{377}$ :

378:

379.

380:

381: 382: 383:

394.

385.  $\frac{386}{387}$ 

388:

389:

390:

391:

 $372:$ 

 $393:$ 394: 375.

 $396:$ 

397: 398:

399:  $100:$ 

401:

 $402:$ 

403:

404: 405:

 $106.$ 

407:  $\frac{108}{109}$ 

410: 411: 412.

 $(13)$ 

414: 415: 416:  $417:$ 

418: 419:

and a state

×

ini ini.<br>Na shi ani

authority and process of the armorance

```
(70)421:<br>422:<br>423:Delete (Cadena, I.1)
                               Fod
474:
                   Fod:
425.426: break : { Simulación de la instrucción 'break' de C
427.\frac{428}{427}End
430: End:
431:
432: (1)433: () Procedimiento para construir el menú
434: {+-----------------------------
                                          ---------
Tana
                                                                                        a Siriya<br>Alifati
                                  X,Y,WType,
433.439:
                                  Hurriame,<br>AtrTitle,<br>AtrNotSelected,
440.
41.
\frac{442}{443}AtrDisabled,
444:AtrFirst<br>AcceptCRonly
                                                   : Byte;
45.: Boolean:
                                                   : Selectr;
146:Select
447,
                                  Var Opcion
                                                   : Integer:
448.Var Huas
                                                    : Strings):
449:
450: Var
451: Xu, Yu
       Sx, Sy, Ta, I, U49<br>I, U49<br>32, Y2452:453.
\frac{454}{455}: Byte:
                  : Pointer;
\frac{453}{457}<br>\frac{457}{458}Size
                  : Word;<br>: MString;
        Ñ
                  : IString:
459:
        SaveExp : Boolean;<br>Op2 : Integer;
\frac{460}{461}-42.\pm463:(: Función para completar una cadena
464.
        \left( +\right)Function Complete (S : String; C : Char; L : Byte) : String;
465.
\frac{466}{467}Begin
           yan<br>If Length (S) < L Then<br>S := S + StrOf (C,L – Length (S));
463.160470:
471:
           Complete := S
472.473:End:
474.475: Begin
\frac{176}{477}SaveExp := Explain;<br>Explain := False;
478.479
                 := WhereX:
        šх
```
 $\overline{\mathbf{r}}$ 

ñ

4)

 $\frac{1}{2}$  ,  $\frac{1}{2}$ 

 $\mathbb{R}$ 

an sa salah sahiji désa di kacamatan Sulawan.<br>Kacamatan Sulawan

a se provincia de 1990.<br>Nacimientos de 1990<br>Traballa de 1990 de 1990

```
430:Sy
                 := WhereY;
        Хú
                 := Sullin -1;
481:
        Ÿ.
                 : YWHin - \mathbf{i}:
482.
483.Ta
                 := TextAttr:
480485.WindowToScreen (X,Y,X,Y);
486:
487: {- Construir la cadena del menú ---
                                                          488:
                                                      (7, 0)489:\frac{1}{2} .
490:
        H
                := ';<br>:= StrTOK (Options,['']);
491:\mathbf{I}497.
        While T (> " Do
493:
494:
           Begin
495:
496:Inc(1):497:
498: (- Truncar en caso necesario ----
499.ICOS i= CHAR (TextVidth)<br>
Else<br>
I := T + StrDf ('_',TextVidth - Length(T))<br>
5 := M + T + InsertString + Complete(WumsEII, '_',DataWidth) + : ' ;<br>
T := StrTOK ('',[' '])<br>
End;<br>
malizar el mend<br>
musize (M.X.V Shadoo Unmetic
500:
501:
502\,503:
504:\frac{5}{306}507:508:509.
510.
Sii: <- Analizar el menú ----------------
       MenuSize (M, X, Y, Shadou, Vertical, X2, Y2, Size);<br>For MenuSize (M, X, Y, Shadou, Vertical, X2, Y2, Size);
512.
513.
       neware ( Size);<br>GetHem (P,Size);<br>GetScreen (X,Y,X2,Y2,P^);
514:515:
516:
517: { Secion := 0:}
518:520:521:Secrat
           peat<br>"VivillownMenu (Title,M.K.Y.WType,AtrFrame,AtrTitle,AtrBox,AtrNotSelected,<br>AtrDisabled,AtrFirst,MenuNotInWindow,DontStoreScreen,<br>AcceptCRonly,Opcion);
522:523:<br>524:
525.
576:If Opcion > 0 Then
527.
               Begin
\frac{5}{23}Op2 := Opcion:
               \frac{1}{20} and \frac{1}{2} + TextWidth + Length (InsertString) + 2 - Xw, Y + Opcion - Yw);
                                                                                                    \label{eq:2.1} \frac{1}{\sqrt{2}}\sum_{i=1}^n\frac{1}{\sqrt{2}}\sum_{i=1}^n\frac{1}{\sqrt{2}}\sum_{i=1}^n\frac{1}{\sqrt{2}}\sum_{i=1}^n\frac{1}{\sqrt{2}}\sum_{i=1}^n\frac{1}{\sqrt{2}}\sum_{i=1}^n\frac{1}{\sqrt{2}}\sum_{i=1}^n\frac{1}{\sqrt{2}}\sum_{i=1}^n\frac{1}{\sqrt{2}}\sum_{i=1}^n\frac{1}{\sqrt{2}}\sum_{i=1}^n\frac{1}{\sqrt{2}}\sum_{i=1}^n\frac530:
               531:537.
533.
\frac{57}{535}If I > 0 Then
                  Delete (Nuas[Opcion]. [.255):
536:
537.
               M := NumsCOpcionI;<br>ReadNum (NumsCOpcionI,M,'',DataWidth,Select (Opcion),UA);
538:
\bar{5}\bar{3}\bar{7}
```
بمداحلة والأرادي والرابي 

an a chuid an t-aistean an t-aistean an Chuid anns an t-aistean.<br>Tachartasan an t-aistean an t-aistean an t-aistean an t-aistean an t-aistean an t-aistean an t-aistean.

```
540:
         If UA <> UserAccepted Then
\frac{541}{542}Numerocion] := M:
543: {- Construir la nuova radona --
                                         Weed
šű.
              \mathbf{r}545:
         N
              F R
                                      이 경영되었다.<br>이 사진 기계 개발<br>이 사진 사진
546:\mathbf{r}:= StrIOK (Options, (''));
547:
         Ť
548:
         While T \circlearrowleft T On
549:
550:
           Begin
If Length(T) > TextWidth Then
             TEO1 := CHAR (TextWidth)
\frac{556}{557}E150:= T + StrOf ('_',TaxtWidth - Length(T));
             Ŧ
558:<br>559:
           \mathbb{H} := \mathbb{H} + \mathbb{I} + \text{InsertString} + \text{Coaplete}(\text{Nusaff}, \text{``j'}), \text{DataWidth}) + \text{``j'}540:
\frac{561}{562}I := Strick ( \cdot I \cdot \cdot I \cdotInc(I)563:
564:
           End
565.
566:End
547:
568:<br>569:<br>570:
     Until Opcion = 0;
     Opcion := Op2;
     GotoxY (Sx, Sy);
571:572:
     Explain i= SiveExp:
     TextAttr := Ta;
573:
574.
     PutScreen (X,Y,X2,Y2,P^);<br>FreeMea (P,S1ze)
\frac{575}{576}577:
                                                     570: End:
571:
550:
582: () Variables y tipos que sólo se usan para probar a considerada de 2000
na<br>Malaysia
                                          586:
587: Var
                                   588: CualquierVariable : Real;
589:
590: ($EndIf)
591:
<del>- 1</del>) (1990)
```
Sundans

and the Williams and the little to provide the

A00: (#EndI4 ) in Libertia filosofia<br>Libertia  $501:$  $502:$ ------------- Código para inicializar la unidad --- $603:$ 604: {- Inicializar las variables de los menús ---- $605:$ Explain := True;<br>ExpPtr := BExp; 606:  $507:$ AtrExplain := 113; 608: ារ 609:  $XExp$  $\pm$ ina<br>Guaimhria a sergente d YExp :=<br>AtrShadow :=  $25:$ 510: ton pilot<br>Balan  $511:$  $112$  $Shadow \t 1=$ True:  $512:$  $\overline{\phantom{a}}$  $513:$ 614: {---------------- Código para probar la unidad ---------<u> 대표 대표</u>  $415:$ 616: (SIfDef FRUEBA )  $617$ :  $619.$ 619: (\$EndIf)  $520:$ 421: End.

ï

galasi Najeria.

istoria

 $\sigma_{\rm L} = 100$ 

.<br>Digital partire de

1:2:3:4:5:6:7:8:2 V1:0 Math.Pas Unidad miscelánea matemática. Resuelve y evalua polinomios. Cal-<br>cula transformadas de Fourier. Realiza operaciones complejas. Mxico, Febrero, 1991. 10: 11. G 12: (! Para probar la unidad, definir PRUEBA  $13:$   $\ddot{0}$ 37 14: 15: {\$Define PRUEBA } 15: (\$Define PRUEBA)<br>17: (Hifbef PRUEBA)<br>17: (Hifbef PRUEBA)<br>19: (\$Endif)<br>20: (: annidad tendra inicialización, definir UINIT: Si de define PRUEBA)<br>22: (: automaticanente se define UINIT)<br>24: (: automaticanente se define U ú. ùб. ä 36, 16: ្ញារ៍ Abril Ash 40: (! Variables, tipos y constantes públicas  $41:$  {+---------42: Const 43: MaxPolyDegree = 30; 4, 45: Type 46: 47: (SIfOpt F-)<br>48: MathRealType<br>49: (SElse ) = Real; MathRealType  $50:$  $=$  Extended: 51: (\$EndIf)  $52.$ Coeff = Array [O..MaxFolyDegree] Of MathRealType; Complex  $=$  Record  $\frac{53}{531}$ Case X : Byte Of : (Pr.Pim : MathRealType);<br>: (R.Ang : MathRealType) Ō  $\mathbf{1}$ End:

l,

J Ÿ

j j. Ï 5

Ì b

ú,

Ď

4 43

4Ď

41

```
A0: {+----------------------
                                             <u>an arasa sebelah</u>
61: (1 Procediaientos INLINF
62: {}------------------------
                                                                         43
\overline{41}.
                                                                         41
64:11\overline{\delta5}: () Encabezados de funciones y procedimientos públicos a componente de 13
67:68: CSTENDAE FRIERA >
10.(Degree : Byte; Var Poly; Var PolyReal,PolyImag : Coeff;<br>Epsilon : Real; Miter : Word; Var Diverge : Boolean);<br>(Degree : Byte; Var Poly; X : Complex; Var Result : Complex);
70: Procedure PolyRoots
m.
72: Procedure PolyFval
Tri Francedure Colyne (1947)<br>
The Procedure Cold (1957) Complexy in Sub : Complexy 1<br>
The Procedure Cold (1952) Complexy in Sub : Complex)<br>
The Procedure Cold (1952) Complexy in Sub : Complex)<br>
The Procedure Conjuged (2) :
79: Function Mag
                         : Complex)<br>dathRealType) :
                                               : MathRealType :
                       Œ
                                              : MathrealType ;
80: Fanction Sign
                       Ř
81: Procedure RMul
                       War C : Complex:
                                             R : MathRealType);
                                             N : Integer; Var Pow : Complex) ;
82: Procedure CPou
                       ïĈ.
                           . Complex:
83:E4: Inplementation
äs.
86: ($EndIf)
\overline{37}69: (! Implementación de procedimientos y funciones, tanto públicas como privadas!)
-13
92.94: \langle: Procediatento para resolver polinomios por el atodo de Bairnstow (2)
98.
99: Var
100: I
                    : Byte:
101:
      A, B, C: Coeff;
     Poly2
                    : Coeff Absolute Poly:
102:
103:
      D, P, Q, D_P, Dq, \Gamma: MathRealType:
104.
195:
106:
                                                                         4)
107:
      (: Procedimiento para resolver polinomios de segundo grado
                                                                         ÷)
108:
      ٠Ì
      Procedure Pol2 (Var P, Q, Pr1, P11, Pr2, Pi2 : MathRealType);
109:
110:
                                         كالمستعار بربريان
111:
      Var
        Delta : MathRealType;
112:
113.Begin
114:
115:
        Delta:= Son (P) -4.0+0;
116:
117:
        If Delta ( 0 Then
119:
           Begin
119:
```
in tell<br>Anglic

4 대회부 도시 지방 سيخت أوليين

and the state of

a Talentina<br>Album album

an an

ik, mente

u sala

e.<br>Dal

```
120:Pr1 := -P/2.0:
             Pr2 := Pr1;<br>Pi1 := (Sqrt(-Delta))/2.0;
121:122:P12 = P11123.End
124:
\frac{1}{25}<br>\frac{1}{26}Else
             Begin
              Delta := Sort(Delta):
127:\frac{128}{129}Pri := (-P - Delta)/2.0;<br>Pr2 := (-P + Delta)/2.0;
             Pr2P11 : 0.0130:
                                                                      Pi2 = 0.0131:and Stock<br>Shirt Stock<br>Shirt Stock
\frac{132}{133}Fod
                                                         End:
\frac{134}{135}135: Segin
157.
128: (- Almacenar poly en a --------------------
                                                  139:
        \begin{array}{rl} \text{For} & I \ := \ 0 & \text{To Degree Do} \\ \text{RIII} & \ := \ \text{Poly2III} \\ \end{array}140.141:142:143: {- Quitar los coeficientes en cero ----
                                                      en armeiskartakontoko (h. 1979).<br>1902 - Johann Barnett, italiar musikariar (h. 1970).<br>1917 - James Grander, italiar musikaria
1442
                                           While A(0) = 0.0 On
145.
144.Beain
         147:
148.
149.
          150:
                                            151.Dec (Dagree)
152:
          End:
153:154.
       Diverse := Falses
                                                             165.
                                                           166:Repeat
             B(11 := 0.01167.\frac{168}{169}(11) : 0.0.R[0] := 0.01170:C[0] := 0.0:
171:172:
             For I := 2 To Degree+2 Do
                                                                                           \label{eq:2.1} \frac{1}{\left(1+\frac{1}{2}\right)^{2}}\left(\frac{1}{\sqrt{2}}\right)^{2} \left(1+\frac{1}{2}\right)^{2} \left(\frac{1}{2}\right)^{2} \left(\frac{1}{2}\right)^{2} \left(\frac{1}{2}\right)^{2} \left(\frac{1}{2}\right)^{2} \left(\frac{1}{2}\right)^{2} \left(\frac{1}{2}\right)^{2} \left(\frac{1}{2}\right)^{2} \left(\frac{1}{2}\right)^{2} \left(\frac{1}{2}\right)^{2} \left(\frac{1}{2}\right)^{2} \left(\frac{1}{2}\right)^{2} \leftPear Press (1987)<br>
Pear Press (1972) - PaRCI-11 - 3*RCI-23;<br>
CCI1 := -RCI-13 - PaCCI-13 - 3*CCI-23;
iii.
1742
175.
176:End:
177Sqr(CCDegree+1))             + CCDegree)+(P+CCDegree+1) + Q+CCDegree3);<br>CCDegreeJ+BCDegree+2)     – CCDegree+1J+BCDegree+1J;
173.3 - 17179.0<sub>0</sub> .
```
SALIN DE LA BUSLIOTENIA

 $\mathcal{L}$ 

```
Dq := -(CCDegree+1]+BCDegree+21 + BCDegree+1]*(Q+CCDegree) + P*CCDegree+1])):
180<sub>2</sub>
181:\frac{182}{163}14.0 = 0.0 Then
                     Begin
                     peyrn<br>Dp := Cos(P);<br>Dq := Cos(Dq)
\dddot{a}18.1\frac{186}{187}ind.
                  Fice<sup>1</sup>
188:<br>189:
                      Begin
                     Dp := Dp/D;<br>Dq := Dq/D;<br>End;
170.191:
\overline{192}Dec(NIter);<br>P := P + 0.99*Dp;
121.194:\frac{195}{196}9 := 0 + 0.98 + 0.9<br>
1 := Abs(P) + Abs(Q):
197.178.
                  If (I \circ 0.0) Then
199.T := (Abs(0p) + Abs(0q))/T\frac{1}{200}Else
                     ີ i = 1.0:
^{202}_{203}<br>^{203}_{204}Until (f \leq E \text{psilon} \text{ion}) Or (\text{M} \text{ter} = 0):
205.
              Diverse := T > Epsilon:
206:
207: (- Resolver el polinomio de segundo grado formado... ---
                                                                                       208:<br>209:<br>210:
              If Not Diverge Then
                  Begin
\overline{211}:
                 Pol2 (P.Q.PolyRealEDegree-11,PolyImaqEDegree-11.PolyRealEDegree1.PolyImaqEDegree1);
712:213:Dec (Degnee, 2);
714:215: (- Forsar un nuevo polinomio de grado n-2 ----------
716:For I := 0 To Degree Do<br>ACI) := R(I+2)217.
718.
219.\frac{220}{2211}<br>\frac{2211}{2221}End
         End:
222: t.no;<br>223: P := ACI1/ACO3;<br>223: P := ACI1/ACO3;<br>226: P := AC21/ACO3;<br>226: P := AC21/ACO3;<br>227: C - Si ;wedd un polincaio de segundo grado, resolverlo ----------------------------
Else
                 -<br>PolyReal[1] := -P;<br>PolyReal[1] := -P;
                 Polylaag111 := 0.0
                 End
238: End:
239:
```
l,

in de la constitución.<br>Nos

اليا<br>جوړو په د الاس او د ۱۹۳۷ کې د ۱۹۳۷

angelijk<br>Statistik

ï

240: 241: 0+ 242: (: Suma compleja  $243:$   $(+-----------$ 244: Procedure CAdd (C1,C2 : Complex; Var Sum : Complex) ;  $\mathcal{M}_{\mathcal{D}}$ 246: Begin 247: Sum.Pr := C1.Pr + C2.Pr;<br>248: Sum.Pr := C1.Pim + C2.Pim 249: Ead: 247: Eau;<br>250:<br>251: (+---------------<br>252: (+--------------------<br>253: (+-----------------ah.g Form of the Couplex Complex of State Complex<br>
254: Procedure CSub (C1,C2 : Complex; Var Sub : Complex)<br>
255: Sea, D.Pr := C1.Fr - C2.Pri<br>
257: Sub.Pr := C1.Fr - C2.Pri<br>
257: End;<br>
257: End;<br>
257: End; His. 260: 231: {+------------------<br>262: {| Producto coaplejo -11 263: {+-------------------264: Procedure CMul (C1,C2 : Complex; Var Prod : Complex) ; 265: 266: Beain 267: Prod.Pr := C1.Pr+C2.Pr - C1.Pin+C2.Pin;<br>268: Prod.Pin := C1.Pr+C2.Pin + C1.Pin+C2.Pr 267: End;<br>270:  $271:$  { $+-$ 272: {| Conjugado de un complejo 273; {+---------------------274: Procedure Consugado (C : Complex: Var CC : Complex) : 215: 276: Begin 277: CC.Pr := C.Pr;<br>278: CC.Pia := -C.Pia 279: End; 280:  $281:$  { $+-$ Ś. en. 282: {| Magnitud de un coaplejo 283: {+---------------284: Function Mag (C : Complex) : MathRealType; **GOLD** 285:<br>286: Begin 287: Mag := Sqrt(Sqr(C.Fr) + Sqr(C.Pia))<br>288: End:  $\frac{287}{290}$ : (+ 291: {| Función signo<br>292: {|--------------- $\overline{a}$ 293: Function Sign (X : MathRealType) : MathRealType ; ಃ 294: 295: Begin  $\frac{296}{297}$  $If X > 0$  Then  $Sign := 1.0$  $\frac{299}{299}$ Else If X < 0 Then

١Ī

41

3

41

 $Sian := -1.0$  $300:$  $301:$ F<sub>1se</sub> Sign  $x = 0.0$  $302.$ 303: End; 78. S. 303: End;<br>304: 1 Procedimiento para cambiar de forma cartesiana a polar<br>306: 1: Procedimiento para cambiar de forma cartesiana a polar<br>308: Procedure Polar (Var C : Complex) ;<br>309:<br>310: Var MithDobilTron:<br>211: Var MithDobi 311: X : MathRealType:  $312:$ 313: Beain 1956<br>Stanislav (1968)<br>Stanislav (1968) 314: If C.Pr  $\circ$  0 Then 있는 사  $315:$ Francisco Valencia<br>X = := ArcTan(C.Pime/C.Pr);<br>If C.Pr < 0 Then 316:  $317.$  $319:$  $x := x + 8i$  $317:$ End  $320:$  $321:$  $EIse$  $\frac{322}{322}$ <br> $\frac{323}{324}$ := Sign(C.Pia)\*Pi/2: Ϋ.  $C.R$  := Nao (C) :  $\frac{325}{326}$  $C$ . Ang  $:=$   $X$ 327: End:  $328:$ er Kurten 332: Procedure Cartesiano (Var C : Complex) ;  $333:$ TRING MARK ING K 334: Var 334: Var<br>335: M,Y : MathRealType;<br>336: M,Y : MathRealType;<br>337: Regin<br>337: Y := C.R\*Sin(C.Ang);<br>339: Y := C.R\*Sin(C.Ang);<br>339: C.Fr := M; 341: C.Pia := Y 342: End: 243. 344: 345: {+--------------346t (; fotencia real  $\frac{1}{2}$ 348: Function RPow (X : MathrealType; N : Integer) : MathRealType ; 349:<br>199: Var<br>199: Var<br>1951: P : MathRealType;<br>1952: F : Boolean; 353:<br>354: Begin  $P := 1.0$  $F := N \times 0$ If F Then

in 1972 - San Papa Barat, 1983.<br>Ang pagpalan ng Papa Barat, nagtang Papa Barat, nagtang papa Barat, nagtang papa Barat, nagtang papa Barat, na

an ya Mats

 $\frac{1}{2}$ 

-43

أفعلت والمتاريخ والرابي

a S

a de la componentación de la componentación de la componentación de la componentación de la componentación de<br>En 1970, establecidad de la componentación de la componentación de la componentación de la componentación de l

ang Tibo<br>Seba

nas<br>Kalendar

```
360:
            \mathbf{R} and \mathbf{R}241.While (N > 0) Do
362:\frac{363}{364}Begin<br>P := P+X:
365:<sub>0</sub>ec<sub>0</sub></sub></sub>
           End:
366:367:368:
        14 F. Than
           F := 1.0/P\frac{367}{370}371:RP_{AB} := P372.¥
373: End:
374.375:6376: () Potencia compleia
                                                                                                  ់អ
377: {+-------------------
378: Procedure CPow (C : Complex; N : Integer; Var Pow : Complex) ;
379:
380: Beain
                                                                               t i Julija
                                                                                       -9
381: Polar (C);<br>382: Pow.R == RPow(C.R,N);
                                                                         ţ.
                                                           אנשי.<br>אינטאנג, אין
382: Puwin :- Browlein,<br>383: Powing := Cinng*N;<br>384: Cartesiano (Pow)<br>385: End;
                                                                                 94
386.
387: (+--
388: (; Multiplicación por un real
                                                                                             <u>{اِ _</u>
                                                           <u>en del Problemo II</u>
                                                                                                      الكومية
389: {|--------------------------
390: Procedure RMul (Var C : Complex: R : MathRealType) :
                                                                                                      ŵ
                                                                                             AM 7
371:
392: Beain
393: C.Pr := R*C.Pr;<br>394: C.Pia := R*C.Pia
                                                           in i Tijde Opp.<br>Geboortes
395: End:
396:
397: (+-----------
                                                                                                  -5
398: (! División compleja en el proporcional de la proporcional de la proporcional de la proporcional de la p
4)
                                                                \frac{a}{a}401:402: Regin
+02: ceath<br>+03: - Canjugado (C2,C2);<br>+04: - CMul (C1,C2,C0Div);<br>+05: - SMul (CCDiv,1/Sqr(Mag(C2)))
406: End:
107.408:
409: {+--------
410: (! Procedimiento para evaluar un polinomio
                                                             a a ser a ser a ser a s
4||; {|-------------------------------
                                               . . . . . . . . . . .
                                                                                                  ڏھ-
412: Procedure PolyEval (Degree : Byte; Var Poly; X : Complex; Var Result : Complex);
+13:414: Var
415: Poly2 : Coeff Absolute Poly;<br>416: C1 : Complex;
       Ť
417:: Byte:
118.419: Segin
```
 $\overline{\phantom{a}}$ 

tg.

```
470:CPow (X,Degree,Result);<br>RMul (Result,Poly2COI);
421.422:423.424.For I := 1 To Degree-2 Do
          Begin<br>CPow (X,Degree-I,C1);<br>CPow (X,Degree-I,C1);<br>RMul (C1,Poly2C11);<br>CAdd (Result,C1,Result)
425:\frac{426}{427}479.429:End:
430.431.7SMul (X,Poly2DPegree-1]);<br>CAdd (Result,X,Result);
4321137.Result.Pr := Result.Pr + Poly2Degreel
+31.435:
436: End;<br>437:
                                                                                        g de
-32.439: (+-440: (I Variables y tipos que sólo se usan para probar en el probar en el probar en el probar en el probar en el probar en el probar en el probar en el probar en el probar en el probar en el probar en el probar en el proba
                               441: {+-----------
442.443: (STFDef FRUFBA )
                                                                        n riski
444:445: Var
                                    : MathRealType;
                                                                   rtu Asi San San Afr
446: X
                                  : Coeff<sub>1</sub>447: Foly, PolyReal, PolyImag
                                                                                               \sim 10^6443: I, Degree<br>449: C, Result
                                    : Byte;
                                    : Coplex:
4501
451: ($End14)
                                                                                           A A
\frac{452}{453}ja vojni prez 1980.<br>Lodini prezidenta
                                                                                             أنب
451:1455: CINICIALIZACION Y/O PRUEBA
                                                                    그의 사람 사는 부
                                                                                             4) 193
456: {+------
                                                    -------------
                                                                     457: ($140ef UINIT )
458.
459: Beain
                                                                                             460:
                                                                     SECTO
461: (SEndIf )
462:+63: {--
             ------------ Código para inicializar la unidad ----
464:465:466: (----------------- Código para probar la unidad ----
                                                                            Terminal<br>Market (1990)<br>Marke<u>t (1990</u>)
167:468: (SIFDef PSUEBA )
169.470: ( Write('Grado del polincaio -> ');
                                                               s of the<br>Partie
471: Read In (Degree);
472:For I := 0 To Degree Do
473.171.Begin
           peyan<br>Write("Coeficiente",Degree-I,'-> ');<br>Readln(PolyCII)
475:
476:
           \langle \cdot | \cdot | \cdot \rangle477.4781
4.77.Degree := S;
```
gall.<br>D

```
480:
        Poly[0]:=1.0481:
        PolyCD := 1.0;<br>PolyCD := 0.0;<br>PolyCD := 0.0;<br>PolyCD := -3.0;
482:
483.181.Foly[4] := -7.02485.Poly[5] := 11.0486:
487:Repeat
ian.
             Write('Parte real -> '):
             Readln(C.Pr);<br>Readln(C.Pr);<br>Write('Parte imaginaria -> ');
\frac{189}{190}491.
             Readin (C.Pia);
492.
473.
             PolyEval (Degree, Poly, C, Result);
            PolyEval (Degree,Poly,C,Result);<br>Writeln('Parte real = ',Result,Pr:O:6,', Parte imaginaria = ',Result,Pim:O:6)
494:
495.
496.
         Until C.Pr = 0.0:
497.
                                                                                               498:
497.
         PolyRoots (Degree, Poly, PolyReal, PolyImag.0.0001):
500.
         1 - 1\frac{501}{502}<br>\frac{502}{503}While I (= Degree Do
             Beain
             zegin<br>Write("Rafz ',I:2,': ',FolyRealEII:10:4,' ');<br>X := PolyImaqEII;<br>If X ◇ 0.0 Then
504:<br>505:<br>506:
                                                                           나는 아이들이 사용하는 것이 없었다. 이 사용 사용 사용 사용<br>이 사용 사용 사용 사용 사용 사용 사용 사용 사용 사용<br>사용 사용 사용 사용 사용 사용 사용 사용 사용 사용
                A SZ voormen<br>Begin<br>If Z > 0 Then<br>- Write('+',X:10:4)
507:\frac{508}{509}an Anglia (Aleman
                Else<br>Write('-',-X:10:4);<br>Writeln('i')
510:
                                                                  a na provinskom koledarju.<br>Drugi podpisao da se od se od se od se
511:\frac{512}{513}End
514:
             Eise
515:
                 .<br>Writeln:
             inc(0)515:
517.
             Тũ
513:
519: (SEndIf)
520:
521: End.
```
 $\label{eq:2.1} \begin{split} \frac{\partial \phi}{\partial x} & = \frac{1}{2} \frac{\partial \phi}{\partial x} + \frac{1}{2} \frac{\partial \phi}{\partial y} + \frac{1}{2} \frac{\partial \phi}{\partial y} + \frac{1}{2} \frac{\partial \phi}{\partial y} + \frac{1}{2} \frac{\partial \phi}{\partial y} + \frac{1}{2} \frac{\partial \phi}{\partial y} + \frac{1}{2} \frac{\partial \phi}{\partial y} + \frac{1}{2} \frac{\partial \phi}{\partial y} + \frac{1}{2} \frac{\partial \phi}{\partial y} + \frac{1}{2} \frac{\partial \phi}{\partial y} + \frac{$ 

e de la component de la component de la component de la component de la component de la component de la compo<br>La component de la component de la component de la component de la component de la component de la component<br>La

i in 1990 de la contrata del contrata.<br>L'altres del contrata del contrata del contrata del contrata del contrata del contrata del contrata del contra

e al salvego e de al segundo de la construcción de la propia de la construcción de la construcción de la const<br>Al grego de la construcción de la construcción de la construcción de la construcción de la construcción de la

a prosessor policient de l'exploration<br>Socialement que député de l'article

agelijking i

an<br>Sebagai Perangan Pada

an na mga katika si Pakasangan.<br>Mga kapanganan Paribang

je po prvi područila.<br>V razdeljeni se područila i prvi po

er med grupp by i Tysk 2000 og den sig.<br>Skilder og den bygger i Skilder og den

e martin a che di San San San<br>1930 - Carlos Carlos III, princesso<br>1930 - Carlos Carlos II, princesso

in<br>Spalence in the Company of

التقابلين

a (1982–1986) – prosident († 1905)<br>1905 – Johann Johann, fransk skriuwer<br>4. januar – prosident († 1907)

 $1:$ V1.0  $2r$  ( General 7. Pas j.  $3:$   $\ell$ üί Módulo principal del provecto de Control.  $\frac{5}{6}$ :  $\frac{7}{6}$ j 7. i Mxico, Abril. 1991. ۰,  $B:$  $9:$ 10: Hope  $\ddot{\mathbf{u}}$ ΪĞι,  $log<sub>1</sub>$  $12.$ iä. TIDef. 14: Henus,<br>Poly2:  $15:$ 16:<br>17: Const 19. 19: (- Constantes de la interfaz y del menú --20:  $\frac{21}{22}$ Мурен ٠. Invisible: **MTypeV**<br>Atri  $\overline{z}$ Simple: **2012年 - 2012年 - 2013年 - 2013年 - 2013年 - 2013年 - 2013年 - 2013年 - 2013年 - 2013年 - 2013年 - 2013年 - 2013年 - 2013年 - 2014年 - 2014年 - 2014年 - 2014年 - 2014年 - 2014年 - 2014年 - 2014年 - 2014年 - 2014年 - 2014年 - 2014年 - 2014年 - 201**  $\ddot{\phantom{a}}$ 48,  $\overline{a}$ чī.  $SYTE(T+1)$ :  $\overline{\phantom{a}}$  $\ddot{\phantom{a}}$ Atrv:  $\eta_{4}$ AtrBox  $\overline{z}$  $\cdot$  $30<sup>2</sup>$ 48,  $\ddot{\phantom{a}}$  $\overline{z}$  $19<sub>1</sub>$ = AcceptWithLetter;<br>= AcceptWithCR:  $\tilde{\phantom{a}}$ Simulación **Iltilerías**  $\overline{a}$ ' Archivos — Tenicas — Diseño — Simulación — Utilerías ';<br>'Cargar Recoger Nuevo Salvar Escribir a Directorio Cambio de directorio Salida a DOS Fin'; Archives **Tenicas** li taro = 'Cargar Recoger Nuevo Salvar Escribir a Directorio Cabbio de cirectorio Salida a DOS Fin';<br>
= 'Respuesta en tiempo: Variables de estado Función de transferencia<br>
\* 2001 nuo de la frecuencia: Nyusia Bode Nichols Lugar ge  $\overline{z}$ 再估计 Օբ ծ<br>Օբ 7<br>**Տ**բ 8  $0.9$  $43.$  $\ddot{\phantom{a}}$ Ą  $49.$  $\ddot{\phantom{a}}$ 53: 51: 52: 53: 53: 57: Opcions : Strings = (0p1,0p2,0p3,0p4,0p5,0p6,0p7,0p8,0p9,0p10); Esp)<br>Esp2 = 'Funciones obtentadas a archivos t salvar, leer, terminar, etc. ;<br>= 'Tonicas de análisis en el tiempo y la frecuencia';<br>= 'Diseñar un sistema por varios algoritmos de control y redes, aprender un middo de diseño'; Exp3<br>Exp4<br>Exp5 Tenicas de siaulación de sisteaas lineales, no lineales y con retardo'; ä = 'Utilerías para el diseño : Expo<br>Expo<br>Exp8<br>Exp8  $\frac{1}{2}$  .  $\frac{1}{2}$  $\frac{50}{59}$ ÷,  $\overline{\phantom{a}}$ 

 $\ddot{\phantom{a}}$ 

a S

```
÷
         \begin{array}{lll} \text{Exp}^{\circ}_{1} & = & \text{if} & \\ \text{Exp}^{\circ}_{1} & = & \text{if} & \\ \text{Exp} & = & \text{if} & \\ \text{Rep} & = & \text{if} & \\ \text{Alt} & = & \text{if} & \\ \text{Alt} & = & \text{if} & \\ \end{array} \begin{array}{lll} \text{Exp1}_{1} \text{Exp2}_{1} \text{Exp2}_{2} \text{Exp3}_{3} \text{Exp4}_{4} \text{Exp5}_{5} \text{Exp6}_{4} \text{Exp7}_{1} \text{Exp8}_{5} \text{Exp7}_{5} \text{Exp10} \text{;} \\ \text{Exp60<sup>2</sup>61:62.43.7Äŀ.
   ö.
   66: {- Constantes del menú de utilerias ----
   öï.
  60:Kilox
                              = 60:
   5.5YAux
                              \mathbf{r}- 41
                             70:
          Regiones
  71.
          Discretizacion =
  72.73:
   74.
          Canonicas
   75:Caracterizacion = 'Primer_orden_con_Ciempo_muerto Srgundo_orden_con_tiempo_muerto';
  76:\overline{n}Pialogo<br>F1 para ayuda
          Witle
                              \ddot{\phantom{a}}ara ayuua<br>DobleTecho;<br>7;
   78.
          Wintton
                              \ddot{\phantom{a}}79.HType<br>WALTF
                              \ddot{\phantom{1}}50:\ddot{\phantom{a}}\frac{81}{52}Vat. T
                              \overline{z}120;
          DAttr
                                                   15\overline{z}63:\overline{MS}\ddot{z}112.\overline{B}85: Var
         ar<br>Opc1onH,Opc1onV,OpUtil : Integer;<br>Buff : Array [1..2000] Of Char;
  \overline{66}:
  ë7.
  60.89:90.3 +91: {| Procedimiento para inicializar las variables de la unidad MENUS
                                                                                                        -9
  -43
  93: Procedure Inithenus :
                                                                                                   aen la
  94:
  95:
  96: Begin
  -97:
  98: {- Variables de la explicación del menú ------------
  99:
 160:
         Explain
                      := Trues
         AtrExplain := AtrEx;
 101:
 102:XExp
                       ÷.
                               \frac{1}{25}W
 103:
         Y_{L}x\mathbf{r}:= 0Buff
         Buffftr
 104:
                       := PExF105:
         ExpPtr
 106:
 107: {- Sombra transparente
108:
107:
          Shadow
                        ţ÷.
                            True:
116.
         AtrShadow :=
                               AS:
         CharShadow :=
 111:#0.
112:113: End;
2114:(115: {+-------------
116: (l Procedimiento para hacer el menú de utilerías
                                                                                                        Ð
4)
 118: Procedure UtilMenu (Title : TString; 7 : MString; X : Byte) ;
119:
```

```
170: Var
\frac{1}{12}.<br>SaveExp : Boolean:
123: Begin
170:-125SaveExp := Explain;<br>Explain := False:
176:127VFullDownMenu (Title,T.XAux - X,YAux,MTypeV,AtrV,AtrT,AtrBox,AtrNS,AtrD,AtrF,
125:
129.130:
131.Explain := SaveExp
132.133: End:
\overline{136}135: {+----------------------------------
136: (I PROGRAMA PRINCIPAL
                                                                             a sa sa B
-41
138: Becin
137.140:
        TextAttr := 15:
       ClrScr;<br>InitMenus ;
141:
10.75HideCursor:
143:144.DrawWindowWithTitle (WTitle.WBottom.2.3.79.23.WType.WAtrF.WAtrT.Activa);
145.146:
147.TextAttr := DAttr:
        CirScr:
148:
        Writeln('iEsta es una muestra del color de la ventana de diálogo!'):
149:
       Writeln:<br>Writeln: Se muestra este texto de prueba para observar las sombras del menú principal');<br>Writeln: Se muestra este texto de prueba para observar alguna de las opciones del menú');
150.
151:
152:153:
154.
        Repeat
155.
           reat<br>BothMenus (Title,Menu,Opcions,1,1,MTypeH,MTypeV,<br>AtrH,AtrV,AtrT,AtrBox,AtrNS,AtrD,AtrF,<br>MenuKotInWindow,HAcp,VAcp,OpcionH,OpcionV);
156:
157:158:
159:
           Case OprionH Of
160.
              \mathbf{1}: Alvaronain :
                  \frac{1}{2}161:\bar{2}162:ā
163:\mathbf{A}÷
161.5
                   : Case OrcionV Of
                            145.\mathbf{I}166:j
167.
                         š
168:
                         \overline{\mathbf{11}}149.
                        End:
170:
              End:
171.iii:Until (OpcionH = 1) And (OpcionV = 9);
173:\frac{174}{175}Window (1,1,80,25);
        TextAttr := 15CIrscr:
176:
iii:ShowCursor (7.7)
178:
179: End.
```
alia 194

 $\overline{1}$ 

Bungalon Tabeles